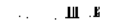

DECOMPOSIÇÃO EM PROGRAMAÇÃO LINEAR COM VARIAVEIS CANALIZADAS: APLICAÇÃO À OTIMIZAÇÃO GLOBAL DE RAÇÕES

VALÉRIA DE PODESTA GOMES

 $\pm 1$ 

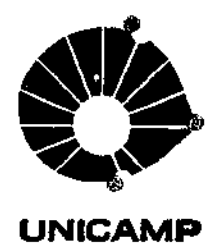

# UNIVERSIDADE ESTADUAL DE CAMPINAS

INSTITUTO DE MATEMÁTICA, ESTATÍSTICA E CIÊNCIA DA COMPUTAÇÃO

T/UNICAMP<br>G585d  $4507$ 

CAMPINAS - SÃO PAULO **BRASIL** 

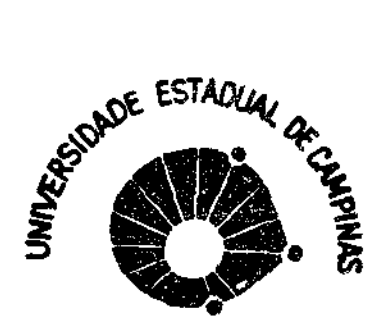

COORDENAÇÃO DOS CURSOS DE PÓS-GRADUAÇÃO

AUTORIZAÇÃO PARA QUE A UNICAMP POSSA FORNECER, A PRE-**UNICAMP** 

CO DE CUSTO, CÓPIAS DA TESE A INTERESSADOS

Nome do Aluno: Valéria de Podesta Gomes Nº de Identificação: 775469 Endereço para Correspondência: UNICAMP \_ IMECC - Depto de Matemática Aplicada Curso: Matemática Aplicada - Otinização e Perquisa Operacional (caixa Postal 1170 Nome do Orientador: Miguel Taube Netto Titulo da Dissertação ou Tese: Decamposição em Programação Linear com variableis canalizadas: aplicação à otinizoição global de rações Data proposta para a Defesa: 25/06/82

(O Aluno devera assinar um dos 3 itens abaixo)

1) Autorizo a Universidade Estadual de Campinas a partir  $\deg$ ta data, a fornecer, a preço de custo, cópias de minha Dissertação ou Tese a interessados.

 $20/06/82$ 

Data

assinatura do aluno

2) Autorizo a Universidade Estadual de Campinas, a fornecer, a partir de dois anos apos esta data, a preço de custo, copias de minha Dissertação ou Tese a interessados.

 $\prime$ 

Data

assinatura do aluno

3) Solicito que a Universidade Estadual de Campinas me consul te, dois anos após esta data, quanto a minha autorização para o forne cimento de copias de minha Dissertação ou Tese, a preço de custo, a in teressados.

Data

assinatura do aluno DE/ACORDO ador:

# DECOMPOSIÇÃO EM PROGRAMAÇÃO LINEAR COM VARIAVEIS CANALIZADAS: APLICAÇÃO À OTIMIZAÇÃO GLOBAL DE RAÇÕES

 $\blacksquare$  $\mathbf{r}$ 

# VALÉRIA DE PODESTÁ GOMES

#### ORIENTADOR

Prof. Dr. MIGUEL TAUBE NETTO

**Dissertação apresentada no Instituto de Matemática, Estatística e Ciência da Computação, UNICAMP, como to parcial para obtenção do titulo de Mestre em Matemática Aplicada.** 

Junho 1982.

 $-$ nii  $-$ 

 $\overline{\mathbf{u}}$ 

# UNICAMP BIBLIOTECA CENTRAL

#### AGRADECIMENTOS:

-41000

1111

Ao professor Miguel Taube Netto, pela proposta deste trabalho, pela orientação e incentivo constantes.

Aos amigos que me acompanharam durante este longo perÍodo, pela compreensão, apoio e companheirismo, em especial aos que habitaram o nosso inesquecivel "Pombal" e ao Marcos, pela ajuda constante e paciente, contribuindo de forma decisiva na elaboração deste trabalho.

A Criança, por ser criança.

*A* D. Lourdes e ao Sr. Macário, por tudo.

Ao Laboratório de Matemática Aplicada, em cujo contexto este trabalho foi realizado.

#### SUMÂRIO

*<u>ALLEY AND</u>* 

Neste trabalho, apresentamos os métodos de decomposiçao de Dantzig-Wolfe e de Rosen, quando aplicados a problemas de Programação Linear com estrutura bloco-angular e que possuem tan to variáveis quanto restriçÕes canalizadas. Como caso particular, mostramos o problema da otimização simultânea de várias rações.

1111

No capítulo 1, apresentamos o problema geral e, como caso particular deste, o problema da otimização global de ra ções. Estruturamos o problema de modo a transformá-lo numa forma padrão, onde as restriçÕes canalizadas são transformadas em restriçÕes de igualdade e deixando ainda as variáveis canaliza das com limites inferiores iguais a zero.

No capítulo 2, desenvolvemos o Método de Dantzig -Wolfe aplicado ao problema geral, comentando as simplificações que ocorrem na aplicação deste método ao problema da otimização global de rações.

No capítulo 3, desenvolvemos o Método de Rosen do ao mesmo problema, e também comentamos a aplicação deste méto do ao problema da otimização global de rações.

No capítulo 4, comentamos as experiências nais obtidas com os vários programas desenvolvidos para a ção dos dois métodos.

Nos apêndices A, B e C apresentamos, respectivamente: um resumo do Método Simplex Revisado com variáveis canalizadas; algumas etapas do Método de Rosen que não foram mostradas no desenvolvimento do capítulo 3; a documentação e a listagem do programa que resolve o problema da otimização global de rações.

# INDICE

 $\bar{\mathbf{u}}$ 

 $\mathbb{Z}^2$ 

 $\bar{z}$ 

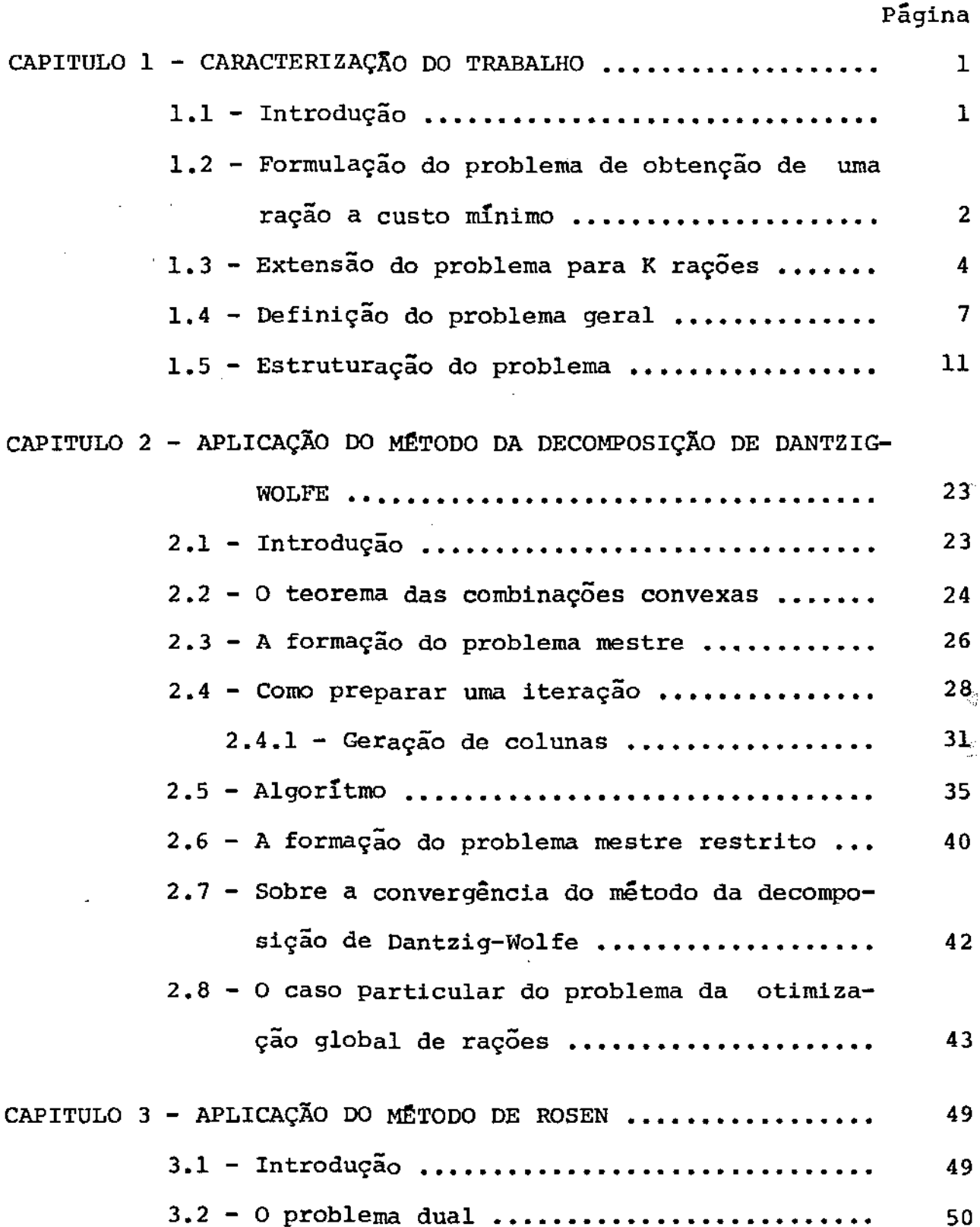

 $\mathbf{L} = \mathbf{L} \mathbf{L} \mathbf{L} \mathbf{L}$ 

 $\bar{\mathcal{A}}$ 

**Página** 

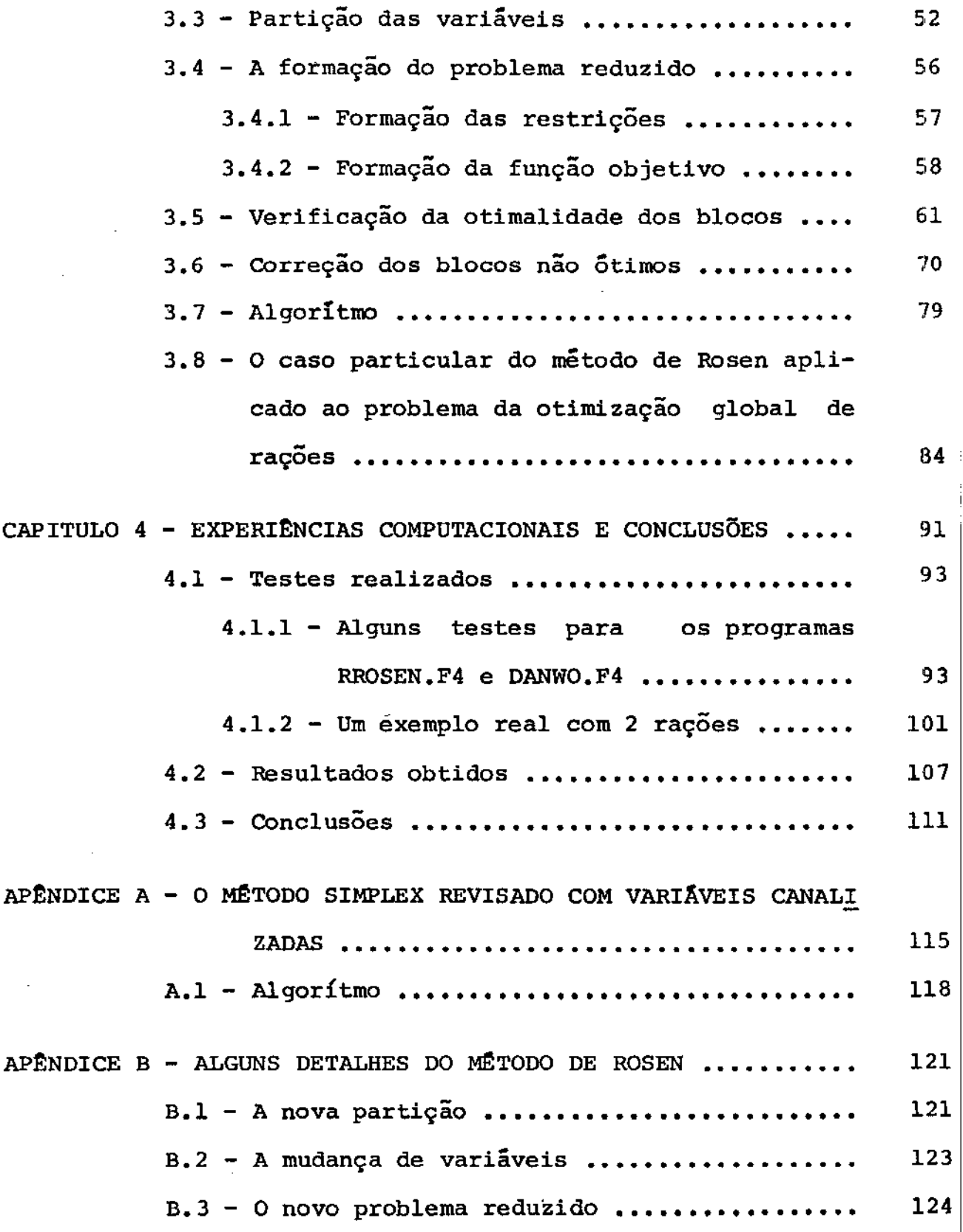

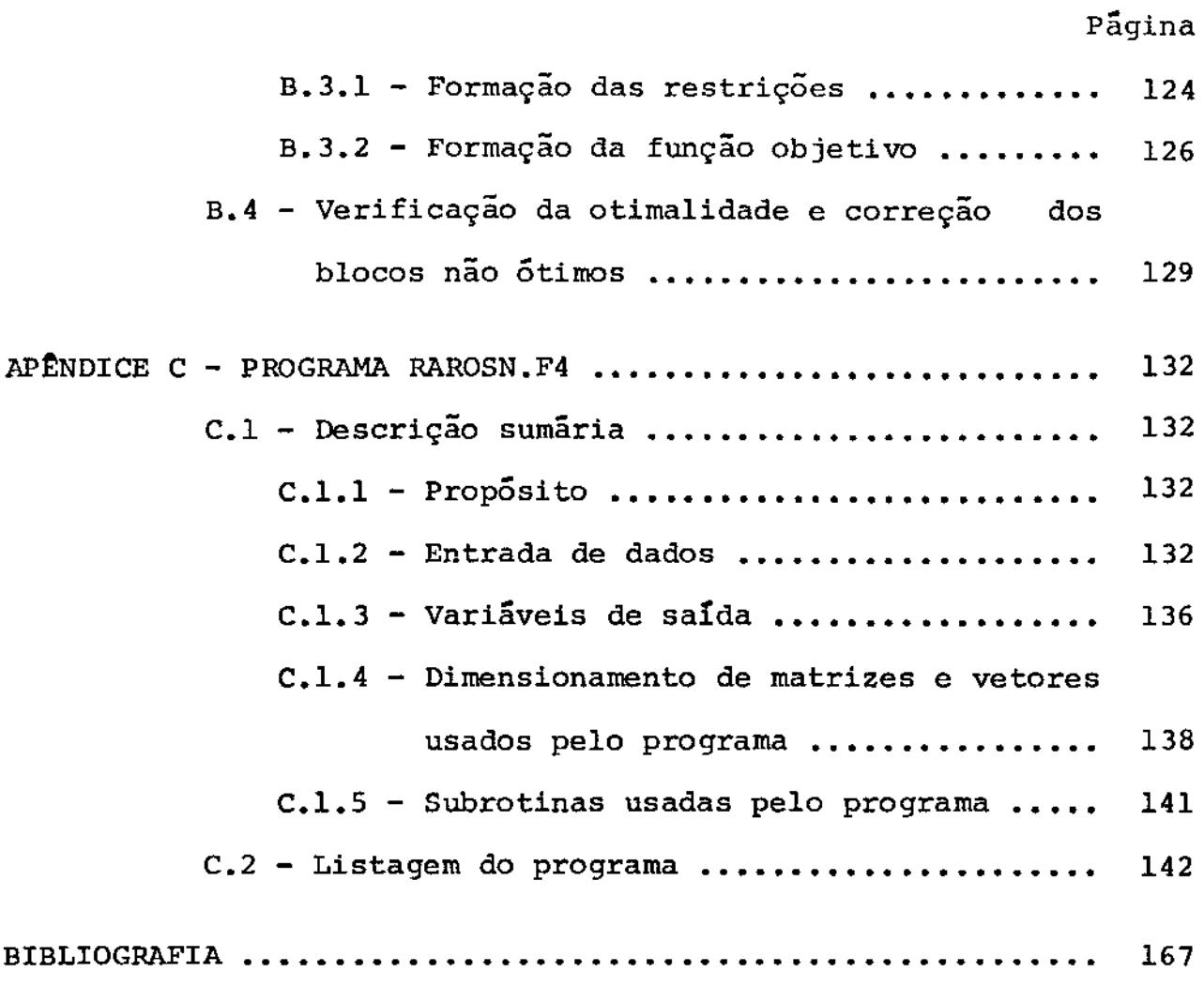

 $\label{eq:2.1} \mathcal{L}(\mathcal{L}^{\mathcal{L}}_{\mathcal{L}}(\mathcal{L}^{\mathcal{L}}_{\mathcal{L}})) = \mathcal{L}(\mathcal{L}^{\mathcal{L}}_{\mathcal{L}}(\mathcal{L}^{\mathcal{L}}_{\mathcal{L}})) = \mathcal{L}(\mathcal{L}^{\mathcal{L}}_{\mathcal{L}}(\mathcal{L}^{\mathcal{L}}_{\mathcal{L}}))$ 

 $\sim$  1440  $\sim$ 

 $\ddot{\phantom{a}}$ 

 $\mathcal{L}^{\text{max}}_{\text{max}}$ 

# CAPITULO<sub>1</sub>

#### CARACTERIZAÇÃO DO TRABALHO

#### 1.1 - INTRODUÇÃO:

**BARBA** 

Dentre as aplicações mais conhecidas da Programação Linear, podemos destacar o problema clássico da produção de ra ções a custo mínimo. Uma ração se constitui em uma mistura de ingredientes com teores de certos nutrientes entre limites pré estabelecidos. Procura-se determinar as porcentagens de cada in grediente na mistura, de maneira a se minimizar o custo de produção da ração, e, ao mesmo tempo, satisfazer os requisitos nutricionais exigidos.

Neste trabalho, considera-se limitações superiores e inferiores nos estoques dos ingredientes e se faz a otimização global de várias rações simultaneamente, as quais têm quantidades prefixadas *e* disputam a utilização dos mesmos ingredientes.

A estrutura bloco-angular do problema permite a utilização de métodos de decomposição conhecidos: o Método de Dantzig-Wo1fe [Lasdon, 1970] e [Taha, 1971] e o Método de Rosen [Lasdon, 1970] e [Rosen, 1964].

Nas implementações dos métodos, utilizou-se um trata mento específico para as variáveis canalizadas - variáveis limita das inferior e superiormente. Os subproblemas com restrições ca nalizadas são transformados em uma forma equivalente onde apare cem apenas variáveis canalizadas.

Foram programadas versões dos Métodos de Dantzig-Wolfe e de Rosen para problemas gerais e para o problema específico de otimização global de rações. Utiliza-se, nestas versões, o Méto do Simplex Revisado com variáveis canalizadas [Luenberger, 1973], [Murty, 1976].

# 1.2 - FORMULAÇÃO DO PROBLEMA DE OBTENÇÃO DE UMA RAÇÃO A CUSTO MÍ NIMO:

Dados n ingredientes, o problema da obtenção de uma ração de custo mínimo consiste em escolher frações  $y_j$ , j=1,...,n, de cada ingrediente para compor uma unidade desta ração de forma a minimizar seu custo. São dadas as frações a<sub>ij</sub> de cada nutrie<u>n</u> te i  $(i=1,\ldots,m)$  em cada ingrediente j, as frações mínimas e máximas de cada nutriente na ração e ainda os limitantes inferia res e/ou superiores das frações de cada ingrediente j na ração.

#### Sejam:

- n : número de ingredientes disponíveis no instante da produ ção;
- m : número de nutrientes que serao considerados na ração;
- a<sub>ij</sub> : fração do nutriente i no ingrediente j;
- $\alpha_i$  : fração mínima do nutriente i na ração;
- $\beta_i$  : fração máxima do nutriente i na ração;
- y<sub>j</sub> : fração do ingrediente j na ração;
- $\gamma_{i}$  : fração mínima do ingrediente j na ração, j  $\epsilon$  I2, onde I2  $\tilde{e}$  o conjunto de ingredientes que possuem limitantes inferiores e

: fração máxima do ingrediente j na ração, j  $\epsilon$  I2;  $\delta$  + : preço por unidade do ingrediente j.  $\mathbf{c}_{\mathbf{q}}$ 

Para eliminarmos as inviabilidades triviais do problema, estamos considerando que  $\alpha_i \le \beta_i$ , i = 1,..., m,  $\gamma_i \le \delta_{i}$ , j e I2 e  $y_i \ge 0$ , j $\in$  Il, onde Il é o conjunto de ingredientes que não pos suem limitantes.

Assim, o problema é:

 $\overline{a}$ 

Notemos que a restrição  $\begin{array}{cc} & n \\ \bar{x} & y_j \\ & \bar{y} = 1 \end{array}$  < 1 deve ser considera-

da. Podemos supor que esta restrição corresponde a um nutriente ficticio i', com  $a_{i^*j} = 1$ , j = 1,..., n e  $\beta_{i^*} = 1$ . Quando a ração for tal que  $\sum_{j=1}^{n}$  y<sub>j</sub> < 1, temos o caso em que é possível satisfazer as restrições nutricionais sem completar uma unidade da ração. Costuma-se, por isso, colocar na lista de ingredientes um "enchimento" de custo baixo e considerar  $\sum_{i=1}^{n} y_i = 1$ .

$$
i = 1
$$

 $-3 -$ 

Estamos supondo também, nesta formulação, que os estoques dos ingredientes são infinitos, isto é, o mercado pode sempre suprir quaisquer quantidades de ingredientes.

# 1.3 - EXTENSÃO DO PROBLEMA PARA K RAÇÕES:

Nesta formulação, consideramos as limitações de esto ques dos ingredientes, o que, frequentemente, acontece na práti ca. Podemos ter limitações superiores no caso da impossibilidade de dispor mais do que uma certa quantidade  $t<sub>4</sub>$  do ingrediente j durante o período de produção das rações. As limitações inferiores podem ocorrer na necessidade de consumir pelo menos uma quantidade  $g_{\perp}$  do ingrediente j, o qual pode estar, por exemplo, em processo de deterioração, e então precisa ser consumido rapidamen te.

Então, para se produzir várias raçoes simultaneamen te (K rações), com quantidades  $q_1$ ,  $q_2$ ,..., $q_K$ , respectivamente, levando-se em conta as limitações de estoques dos ingredientes definimos:· e '

K : número de rações a serem produzidas: se as

n : número de ingredientes disponiveis no instante da produ çao; As I FROM 1 第一世 こうし 単位のこと

m : número de nutrientes que serão considerados nas rações; Segments for the  $q_{\mathbf{k}}$  : quantidade a ser produzida da ração k, numa unidade pre fixada;

tixaua,<br>: quantidade maxima do ingrediente j a ser usada nas K rações;  $\mathbf{r}$ 

- 4 -

: quantidade mínima do ingrediente j a ser usada nas K ra  $g_i$ çoes;

 $\bar{a}$  , and

- : fração do nutriente i no ingrediente <sup>j</sup>*:*   $a_{i,i}$
- : fração do ingrediente j na ração k;  $Y_{k,i}$
- : fração mínima do nutriente i na ração k;  $a_{\mathbf{k} \, \mathbf{i}}$
- : fração máxima do nutriente i na ração k;  $\beta_{ki}$
- : fração mínima do ingrediente j na ração k, j $\epsilon$  I2<sub>k</sub>, onde  $\gamma_{\mathbf{k}}$ j I2k é o conjunto dos ingredientes que possuem limitantes inferiores e superiores na ração k;
- $\delta_{ki}$  : fração máxima do ingrediente j na ração k, j $\epsilon$  I2<sub>k</sub>;
- cj : preço por unidade do ingrediente j.

COmo anteriormente, estamos considerando para  $k = 1,...,K$ ,  $\alpha_{ki} \leq \beta_{ki}$ ,  $i = 1,...,m$ ,  $\gamma_{kj} \leq \delta_{kj}$ ,  $j \in I2_k$  e  $Y_{kj} \geq 0$ , j∈ Il<sub>k</sub>, onde Il<sub>k</sub> é o conjunto dos ingredientes que não possuem li mitantes.

Então, o problema é:

K n min I: t k=l j=l s. a. K ykj • 1.. ' j = 1, ..• ,n • gj E qk J k=l (1. 2) n a .. ykj • 6ki, i=l, ••• ,rn,k=l, ••• , nki ,; <sup>E</sup> 2J j=l Ykj j €Ilk , k=l, ••• ,K 

A estrutura do problema  $(1.2)$ , por exemplo, para  $K = 2$ ,  $m = 3 e n = 4$  é a seguinte:

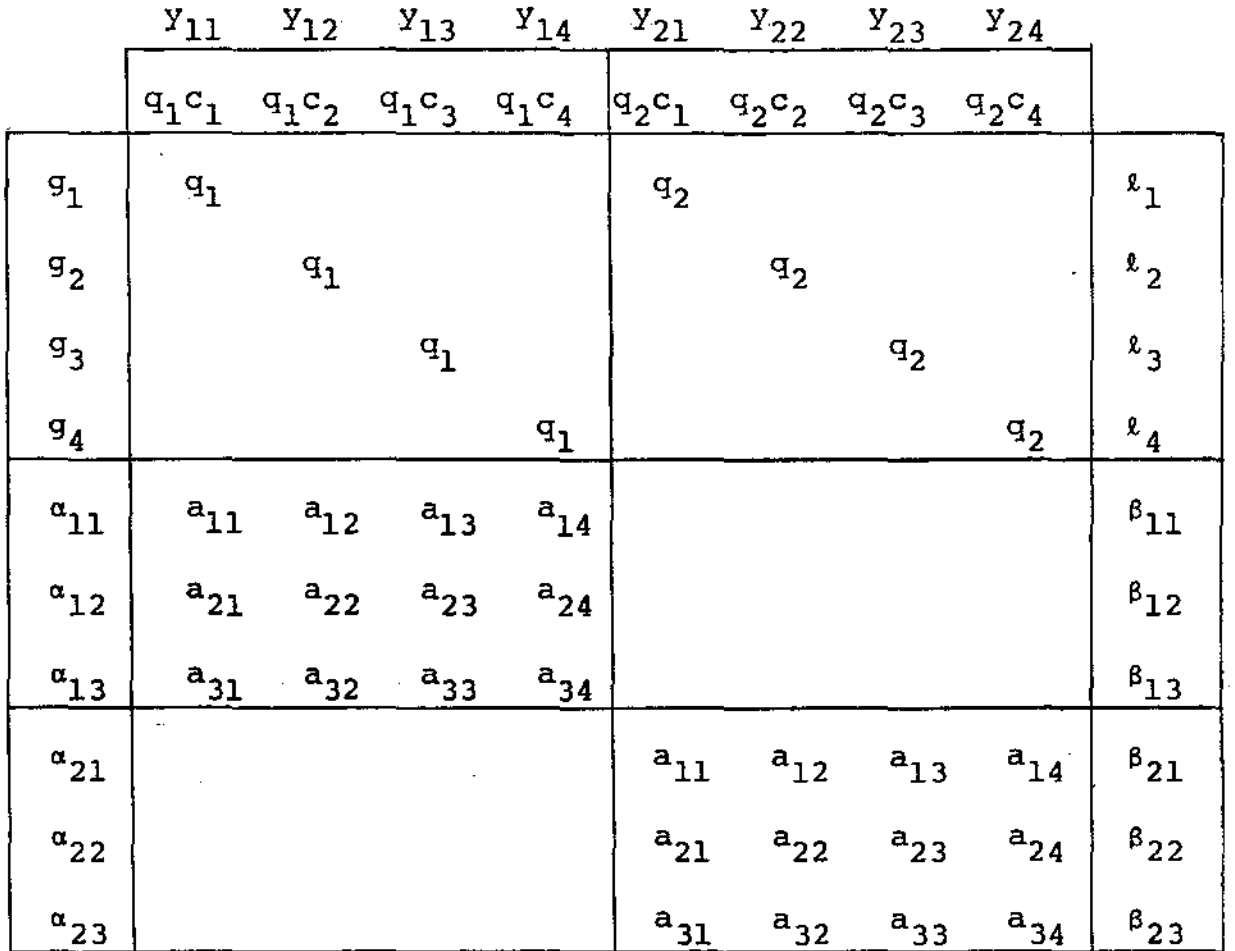

Nota-se, assim, que o problema (1.2) possui uma estrutura bloco-angular para a qual podemos aplicar os Métodos de Dantzig-Wolfe e de Rosen, mas introduzindo restrições e variáveis canalizadas. Além disso, as matrizes de tecnologia são idênticas em todos os blocos e os coeficientes da função objetivo também , exceto pela multiplicação pelas quantidades de cada ração, e as

I

matrizes de acoplamento possuem uma forma muito particular - são matrizes escalares. Esta formulação nos permite considerar ainda, que as variáveis não precisam ser necessariamente canalizadas e que, se um ingrediente j não é usado numa ração k, ele pode ser considerado como uma variável fixa e igual a zero. Da mesma ma neira, se um nutriente i não for considerado numa ração k, ele terá seu limite inferior igual a zero e o superior igual a infini to (basta ser um, pois  $\beta_{ki} \leq 1$ ).

 $\frac{1}{2}$  ,  $\frac{1}{2}$  ,

# 1.4 - DEFINIÇÃO DO PROBLEMA GERAL:

O problema da otimização global de rações pode ser vis to como um caso particular do seguinte problema de Programação Linear com estrutura bloco-angular:

$$
\begin{array}{ccccccccc}\n\text{min} & & & & & & \\
\sum_{k=1}^{K} & & & & & \\
\text{s.a.} & & & & & \\
\text{s.a.} & & & & & \\
\end{array}
$$
\n
$$
\begin{array}{ccccccccc}\n\text{a} & & & & & \\
\alpha_k & & & & & \\
\alpha_k & & & & & \\
\end{array}
$$
\n
$$
\begin{array}{ccccccccc}\n\alpha_k & & & & & \\
\alpha_k & & & & & \\
\end{array}
$$
\n
$$
\begin{array}{ccccccccc}\n\alpha_k & & & & & \\
\vdots & & & & & \\
\vdots & & & & & \\
\end{array}
$$
\n
$$
\begin{array}{ccccccccc}\n\alpha_k & & & & & \\
\vdots & & & & & \\
\vdots & & & & & \\
\end{array}
$$
\n
$$
\begin{array}{ccccccccc}\n\alpha_k & & & & & \\
\vdots & & & & & \\
\vdots & & & & & \\
\end{array}
$$
\n
$$
\begin{array}{ccccccccc}\n\alpha_k & & & & & \\
\vdots & & & & & \\
\vdots & & & & & \\
\vdots & & & & & \\
\end{array}
$$
\n
$$
\begin{array}{ccccccccc}\n\alpha_k & & & & & \\
\vdots & & & & & \\
\vdots & & & & & \\
\vdots & & & & & \\
\end{array}
$$
\n
$$
\begin{array}{ccccccccc}\n\alpha_k & & & & & \\
\vdots & & & & & \\
\vdots & & & &
$$

onde:

 $y_k$  : vetor de dimensão  $n_k^{\dagger} \times 1$ ,  $k = 1, ..., K$ , formado pelos ele-

mentos  $y_{k\dot{1}}$ , da forma:

 $\cdots$   $Y_{k n!}$ ,  $T$  . Cada  $y_k$  possui nl<sub>k</sub> componenk tes não canalizadas (não negativas) e n $2_k$  componentes canalizadas, de modo que  $n_k' = n l_k + n2_k$ . Em particular,  $n l_k$ ou n2<sub>k</sub> podem ser iguais a zero. Dizemos ainda que, para cada bloco k, os indices das variáveis não canalizadas des te bloco pertencem ao conjunto  $I_k$  e os índices das variáveis canalizadas pertencem ao conjunto  $I2_k$ .

: vetor de dimensão 1 x  $n_k$ , k = 1,..., K, formado pelos ele  $c_k^{\dagger}$ mentos  $c_{k,j}^{\dagger}$  (coeficientes da função objetivo do bloco k), da forma:

$$
c_k^{\mathbf{i}} = (c_{1k}^{\mathbf{i}} \quad c_{2k}^{\mathbf{i}} \quad \cdots \quad c_{n_k^{\mathbf{i}}k}^{\mathbf{i}}).
$$

- 
- $Q_k^1$  : matriz de dimensão m<sub>o</sub> x n<sub>k</sub> , k = 1, ..., K (matriz de acopl<u>a</u> mento referente ao bloco k), formada pelos elementos  $q'_{ki}$ <sub>i</sub> da forma:

$$
Q_{k}^{i} = \begin{pmatrix} q_{k11}^{i} & q_{k12}^{i} & \cdots & q_{k1n_{k}}^{i} \\ q_{k21}^{i} & q_{k22}^{i} & \cdots & q_{k2n_{k}}^{i} \\ \vdots & \vdots & \ddots & \vdots \\ q_{km_{0}1}^{i} & q_{km_{0}2}^{i} & q_{km_{0}n_{k}}^{i} \end{pmatrix}
$$

g : vetor de dimensão m<sub>o</sub> x 1, formado pelos elementos g<sub>i</sub> tes inferiores das restriçÕes de acoplamento), da forma :  $g = (q_1 \t q_2 \t ... q_m)^T$ .

 $\bar{\mathbf{z}}$  ,  $\bar{\mathbf{z}}$  ,

: vetor de dimensão m<sub>o</sub> x 1, formado pelos elementos  $\ell_{\text{i}}$  (lim<u>i</u> l tes superiores das restriçÕes de acoplamento), da forma:

$$
\mathbf{v} = (\mathbf{v}_1 \ \mathbf{v}_2 \ \cdots \ \mathbf{v}_m)^{\mathrm{T}} \ .
$$

 $\mathbf{z}$  , where

 $A_k'$  : matriz de dimensão  $m_k \times n_k'$ , k = 1,...,K (matriz de tecnologia do bloco k), formada pelos elementos  $a_{\n k i j}^{l}$ , da forma:

$$
A^{i}{}_{k} = \begin{bmatrix} a_{k11}^{i} & a_{k12}^{i} & \cdots & a_{k1n_{k}}^{i} \\ a_{k21}^{i} & a_{k22}^{i} & \cdots & a_{k2n_{k}}^{i} \\ \vdots & \vdots & \ddots & \vdots \\ a_{k1n_{k1}}^{i} & a_{k1n_{k2}}^{i} & \cdots & a_{k1n_{k1}}^{i} \\ \end{bmatrix}
$$

 $\alpha_k$  : vetor de dimensão  $m_k \times 1$ ,  $k = 1, ..., K$ , formado pelos elementos  $\alpha_{ki}$  (limites inferiores das restrições dos blocos), da forma:

$$
\alpha_k = (\alpha_{k1} \alpha_{k2} \cdots \alpha_{km_k})^{\mathrm{T}}.
$$

 $\beta_k$  : vetor de dimensão  $m_k \times 1$ ,  $k = 1,...,K$ , formado pelos elementos  $\beta_{k,i}$  (limites superiores das restrições dos blocos), da forma:

$$
\beta_k = (\beta_{k1} \quad \beta_{k2} \cdots \beta_{km_k})^T.
$$

 $\gamma_k$  : vetor de dimensão n2<sub>k</sub> x 1, k = 1, ..., K, onde n2<sub>k</sub> repre senta o número de variáveis canalizadas do bloco k, formado pelos elementos  $\gamma_{k,j}$  (limites inferiores das canalizadas), da forma: variáveis

$$
\gamma_k = (\gamma_{k1} \quad \gamma_{k2} \cdots \gamma_{kn2_k})^{\mathrm{T}}.
$$

- 
- $\delta_k$  : vetor de dimensão n2<sub>k</sub> x 1, k = 1,...,K, formado pelos elementos  $\delta_{ki}$  (limites superiores das variáveis canalizadas), da forma:

$$
\delta_{\mathbf{k}} = (\delta_{\mathbf{k1}} \delta_{\mathbf{k2}} \cdots \delta_{\mathbf{k}n2_{\mathbf{k}}} )^{\mathrm{T}}.
$$

Embora o problema (1.3) considere variáveis canaliza das e não canalizadas, daqui por diante, para simplificarmos notação, suporemos que todas as variáveis são canalizadas. O pro- $\stackrel{\text{{\small |}}}{|}$ blema, então, será do tipo: ai i

$$
\begin{cases}\n\min \sum_{k=1}^{K} c_k^{\dagger} Y_k \\
\text{s.a.} \\
\text{a.} \\
\text{b.} \\
\text{c.} \\
\text{d.} \\
\text{d.} \\
\alpha_k \leq A_k^{\dagger} Y_k \\
\text{s.} \\
\alpha_k \leq A_k^{\dagger} Y_k \\
\text{s.} \\
\alpha_k \leq A_k^{\dagger} Y_k \\
\text{s.} \\
\alpha_k \leq A_k^{\dagger} Y_k \\
\text{s.} \\
\alpha_k \leq A_k^{\dagger} Y_k \\
\text{s.} \\
\alpha_k \leq A_k^{\dagger} Y_k \\
\text{s.} \\
\alpha_k \leq A_k^{\dagger} Y_k \\
\text{s.} \\
\alpha_k \leq A_k^{\dagger} Y_k \\
\text{s.} \\
\alpha_k \leq A_k^{\dagger} Y_k \\
\text{s.} \\
\alpha_k \leq A_k^{\dagger} Y_k \\
\text{s.} \\
\alpha_k \leq A_k^{\dagger} Y_k \\
\text{s.} \\
\alpha_k \leq A_k^{\dagger} Y_k \\
\text{s.} \\
\alpha_k \leq A_k^{\dagger} Y_k \\
\text{s.} \\
\alpha_k \leq A_k^{\dagger} Y_k \\
\text{s.} \\
\alpha_k \leq A_k^{\dagger} Y_k \\
\text{s.} \\
\alpha_k \leq A_k^{\dagger} Y_k \\
\text{s.} \\
\alpha_k \leq A_k^{\dagger} Y_k \\
\text{s.} \\
\alpha_k \leq A_k^{\dagger} Y_k \\
\text{s.} \\
\alpha_k \leq A_k^{\dagger} Y_k \\
\text{s.} \\
\alpha_k \leq A_k^{\dagger} Y_k \\
\text{s.} \\
\alpha_k \leq A_k^{\dagger} Y_k \\
\text{s.} \\
\alpha_k \leq A_k^{\dagger} Y_k \\
\text{s.} \\
\alpha_k \leq A_k^{\dagger} Y_k \\
\text{s.} \\
\alpha_k \leq A_k^{\dagger} Y_k \\
\text{s.} \\
\alpha_k \leq A_k^{\dagger} Y_k \\
\text{s.} \\
\alpha_k \leq A_k^{\dagger} Y_k \\
\text{s.} \\
\alpha_k \leq A_k^{\dagger} Y_k \\
\text{s.} \\
\alpha_k \leq A_k^{\dagger} Y_k \\
\text{s.} \\
\alpha_k \leq A_k^{\dagger} Y_k \\
\text{s.} \\
\alpha_k \leq A_k^{\dagger} Y_k \\
\text{s.} \\
\alpha_k \leq A_k^{\dagger} Y_k \\
\text{s.} \\
\alpha_k \leq A_k
$$

'<br>:

!<br>:

onde  $\gamma_k$  e  $\delta_k$ , k = 1,..., K terão dimensões n' x 1.

Apesar de considerarmos agora o problema (1.4) em vez do problema (1.3), todos os programas que foram desenvolvidos con sideram que cada  $y_k$  possui nl<sub>k</sub> componentes não canalizadas (não negativas) e n2<sub>k</sub> componentes canalizadas. Além disso, ou n1<sub>k</sub> ou n2k podem ser zero para um k especifico.

# 1.5 - ESTRUTURAÇÃO DO PROBLEMA:

Veremos agora como transformar o problema (1.4), que possui restrições canalizadas, num problema de Programação Linear que possui apenas variáveis canalizadas. Para isto, usaremos o seguinte teorema:

Teorema 1.1 [Arena1es, 1979]:

Sejam os seguintes problemas de Programação Linear:

$$
\begin{bmatrix}\n\min C \ y \\
\text{s.a.} \\
\text{a} \leq \text{Ay} \leq \beta \\
\text{y} \geq 0\n\end{bmatrix}
$$
\n(1)\n
$$
\begin{bmatrix}\n\min C y \\
\text{s.a.} \\
\text{s.a.} \\
\text{Ay} + \text{u} = \alpha + \beta \\
\text{a} \leq \text{u} \leq \beta \\
\text{y} \geq 0\n\end{bmatrix}
$$
\n(1)

onde c é  $1$  x n, y é n x 1, A é m x n, a é m x 1,  $\beta$  é m x  $1$  e u e mxl. Então (I) e (II) sao equivalentes.

prova: Sejam:  $S_1 = \{y \mid \alpha \le Ay \le \beta, y \ge 0\}$  e  $S_2 = \{ (y, u) / Ay + u = \alpha + \beta, \alpha \le u \le \beta, y \ge 0 \}$ Mostraremos que, se y  $\epsilon s_1$ , então existe u tal que  $(y,u) \in S_{2}$ , e se  $(y,u) \in S_{2}$ , então y  $\in S_{1}$ . Seja y  $\in S_1$ . Defina u tal que Ay + u =  $\alpha$  +  $\beta$ .  $(i)$   $(\rightarrow)$ Então Ay + u = a+  $\beta \ge \alpha$  + Ay, porque y  $\in S_1$ . Logo,  $u \geq a$ . Mas, Ay + u =  $\alpha$  +  $\beta$   $\leq \beta$  + Ay, porque  $y \in S_1$ . Logo,  $u \leq \epsilon$ . Então, temos que  $\alpha \leq u \leq \beta$  e Ay +  $u = \alpha + \beta$ ; portanto,  $(y,u) \in S_2$ . (ii) (+) Seja (y,u)  $\in S_2$ ; logo, Ay + u = a +  $\beta$  e a < u  $\leq \beta$ . Então Ay + u =  $\alpha$  +  $\beta$  >  $\alpha$  + u e Ay + u >  $\alpha$  + u  $\Rightarrow$ Ay  $\geq \alpha$ . Mas  $Ay + u = \alpha + \beta \le u + \beta$  e Ay + u  $\le u + \beta$   $\implies$ Ay  $\angle$   $\beta$ . Logo,  $\alpha \le Ay \le \beta$  e, portanto,  $y \in S_1$  (c.g.d.). Aplicando agora o teorema (1.1) ao problema  $(1.4)$ 

temos:

K min E c' yk k=l <sup>k</sup> s.a. K <sup>E</sup>Qk yk + UK+l = g + <sup>i</sup> k=l = ak + *Bk'* k=l, ••• ,K (1. 5) 

 $\bar{1}$  ,  $\bar{1}$ 

onde:

- $\mathbf{u}_k$  : vetor de dimensão  $\mathbf{m}_k$  x l, k = l,..., K, formado pelos elemen tos u<sub>ki</sub>, da forma:  $u_{k} = (u_{k1} \quad u_{k2} \quad \cdots \quad u_{km_{k}})^{\mathrm{T}}$ .
- $u_{K+1}$ : vetor de dimensão m<sub>o</sub> x 1, formado pelos elementos  $u_{K+1,i}$ , . da forma:  $u_{K+1} = (u_{K+1,1} \quad u_{K+1,2} \quad \cdots \quad u_{K+1,m_0})$ <sup>T</sup>

Sendo I<sub>m</sub> a matriz identidade de ordem more is a more de la more de la more de la more de la more de la more de la more de la more de la more de la more de la more de la more de la more de la more de la more de la more d  $^m$ k matriz identidade de ordem  $m_k$ , o problema (1.5) também pode ser escrito como:

$$
\begin{bmatrix}\n\min_{k=1} \sum_{k=1}^{K} (c_k^{\dagger} / 0) \left( \frac{y_k}{u_k} \right) \\
s.a. \\
\sum_{k=1}^{K} (Q_k^{\dagger} / 0) \left( \frac{y_k}{u_k} \right) + I_{m_0} u_{K+1} = g + g \\
(a_k^{\dagger} / I_{m_k}) \left( \frac{y_k}{u_k} \right) = a_k + \beta_k, k=1, ..., k \\
a_k \le u_k \le \beta_k, k = 1, ..., K \\
g \le u_{K+1} \le g \\
\gamma_k \le y_k \le \delta_k, k = 1, ..., K\n\end{bmatrix}
$$
\n(1.6)

onde:

- $(c_k^{\dagger} / 0)$  : vetor de dimensão  $(n_k^{\dagger} + m_k)$  x 1, k = 1, ..., K. Cada um desses vetores é formado pelo vetor  $c_k^{\dagger}$  e pelo vetor nulo de dimensão 1 x m.
- $(Q_k' \neq 0)$  : matriz de dimensão m<sub>o</sub> x  $(n_k' + m_k)$ , k = 1, ..., K. Cada uma dessas matrizes é formada pela matriz  $Q_k^{\dagger}$  e pela matriz nula de dimensão  $m_{\chi}$  x  $m_{\chi}$ .
- $(A_K^{\dagger}/I_{m_k})$  : matriz de dimensão  $m_k$  x  $(n_k^{\dagger} + m_k)$ , k = 1,..., K. Cada uma dessas matrizes é formada pela matriz A<sub>k</sub> e pela matriz identidade de ordem m<sub>k</sub>.

Transformamos, assim, o problema original que possuía restrições canalizadas, para um problema equivalente que possui - apenas variáveis canalizadas. Isto nos permitirá trabalhar com subproblemas mais simples e com o Método Simplex para variáveis canalizadas.

Faremos ainda mais uma transformação: com o objetivo de facilitar a programação dos métodos que descreveremos nos pró xirnos capítulos, faremos mudanças nos limites das variáveis ca nalizadas de modo a obter que todas as variáveis canalizadas tenham limites inferiores iguais a zero.

No problema (1.6), as restrições para as variáveis ca nalizadas são as seguintes:

> $\alpha_k \leqslant \alpha_k \leqslant \beta_k$ , Vk  $g \leq u_{K+1} \leq \ell$  $\gamma_k$   $\leq \gamma_k \leq \delta_k$  ,  $\nabla k$

Subtraindo  $\alpha_k$  de todos os membros da primeira equação, obtemos:

 $0 \leq u_k - a_k \leq \beta_k - a_k$ , Vk e colocando u'<sub>k</sub> =  $u_k - a_k$  obtemos  $u_k = u_k' + a_k$ , Vk.

ternos: Fazendo a mesma operação para as outras duas equações,

$$
u_{K+1}^* = u_{K+1} - g e u_{K+1} = u_{K+1}^* + g.
$$
  
 $y_k^* = y_k - \gamma_k e y_k = y_k^* + \gamma_k.$ 

Substituindo agora os novos valores de  $u_k$ , Vk,  $u_{K+1}$  e  $y_k$ ,  $\nabla k$ , no problema  $(1.6)$ , obtemos:

$$
\begin{bmatrix}\n\min_{k=1} \sum_{k=1}^{K} (c_k^{\dagger} / 0) \left( \frac{y_k^{\dagger} + \gamma_k}{u_k^{\dagger} + a_k} \right) \\
s.a. &\n\end{bmatrix}
$$
\ns.a.\n
$$
\begin{bmatrix}\n\sum_{k=1}^{K} (Q_k^{\dagger} / 0) \left( \frac{y_k^{\dagger} + \gamma_k}{u_k^{\dagger} + a_k} \right) + \Gamma_{m_0} (u_{K+1}^{\dagger} + g) = g + \ell \\
(u_k^{\dagger} / \Gamma_{m_k}) \left( \frac{y_k^{\dagger} + \gamma_k}{u_k^{\dagger} + a_k} \right) &\n\end{bmatrix}
$$
\n
$$
\begin{bmatrix}\n(a_k^{\dagger} / \Gamma_{m_k}) \left( \frac{y_k^{\dagger} + \gamma_k}{u_k^{\dagger} + a_k} \right) &\n\end{bmatrix} = \alpha_k + \beta_k, k = 1, ..., K
$$
\n
$$
\begin{bmatrix}\n0 < u_k^{\dagger} < \beta_k - \alpha_k, k = 1, ..., K \\
0 < u_{K+1}^{\dagger} < \ell - g \\
0 < y_k^{\dagger} < \delta_k - \gamma_k, k = 1, ..., K\n\end{bmatrix}
$$

ou seja:<br>  $\int$ 

l,

l,

$$
s.a. \int_{k=1}^{K} (c_{k}^{1}/0) \left(\frac{y_{k}}{u_{k}}\right) + \sum_{k=1}^{K} (c_{k}^{1}/0) \left(\frac{y_{k}}{u_{k}}\right)
$$
\n
$$
s.a. \int_{k=1}^{K} (Q_{k}^{1}/0) \left(\frac{y_{k}}{u_{k}}\right) + \sum_{n=1}^{K} u_{k+1}^{1} = g + \sum_{k=1}^{K} (Q_{k}^{1}/0) \left(\frac{y_{k}}{u_{k}}\right) - \sum_{n=0}^{K} g
$$
\n
$$
(A_{K}^{1}/I_{m_{k}}) \left(\frac{y_{k}}{u_{k}}\right) = \alpha_{k} + \beta_{k} - (A_{K}^{1}/I_{m_{k}}) \left(\frac{y_{k}}{u_{k}}\right), k=1, ..., K
$$
\n
$$
0 \le u_{k}^{1} \le \beta_{k} - \alpha_{k}, k = 1, ..., K
$$
\n
$$
0 \le u_{k+1}^{1} \le \beta - g
$$
\n
$$
0 \le y_{k}^{1} \le \delta_{k} - \gamma_{k}, k=1, ..., K
$$

l,

 $\bar{\bar{z}}$ 

j

ou ainda:

$$
\begin{bmatrix}\n\min_{k=1} \sum_{k=1}^{K} (c_k^{\dagger} / 0) \left( \frac{y_k^{\dagger}}{u_k^{\dagger}} \right) + \sum_{k=1}^{K} (c_k^{\dagger} / 0) \left( \frac{y_k}{\alpha_k} \right) \\
\text{s.a.} \\
\sum_{k=1}^{K} (Q_k^{\dagger} / 0) \left( \frac{y_k^{\dagger}}{u_k^{\dagger}} \right) + \mathbf{I}_{m_0} u_{k+1}^{\dagger} = \sum_{k=1}^{K} (Q_k^{\dagger} / 0) \left( \frac{y_k}{\alpha_k} \right) \\
\left( \frac{\Delta_k^{\dagger}}{u_k^{\dagger}} \right) + \sum_{k=1}^{K} \left( \frac{\Delta_k^{\dagger}}{u_k^{\dagger}} \right) \\
\left( \frac{\Delta_k^{\dagger}}{u_k^{\dagger}} \right) = \beta_k - \Delta_k^{\dagger} y_k, \quad k = 1, \ldots, K \\
0 \le u_k^{\dagger} \le \beta_k - \alpha_k, \quad k = 1, \ldots, K \\
0 \le v_k^{\dagger} \le \delta_k - y_k, \quad k = 1, \ldots, K\n\end{bmatrix}
$$
\n(1.7)

Vemos, desta forma, que o problema (1.4), que possuía restrições canalizadas e variáveis canalizadas entre quaisquer limites, pode ser transformado num problema equivalente (1.7) que possui apenas variáveis canalizadas e com limites inferiores de canalização zero, e que todas as outras restriçÕes são de igualda-

de. A parcela 
$$
\sum_{k=1}^{K}
$$
 (c<sub>k</sub>' / 0)  $\binom{\gamma_k}{k}$  que aparece na função objetivo é  
uma constante, e por isso pode ser eliminada da minimização. Po -

demos, então, redenominar as matrizes e os vetores do problema (1.7), de modo a tratá-lo por uma forma mais simplificada.

 $\mathbf{z}_1, \mathbf{z}_2$ 

Sejam:

$$
c_{k} = (c_{k}^{*} / 0), k = 1,...,K ;
$$
\n
$$
x_{k} = (y_{k}^{*} / y_{k}^{*})^{T}, k = 1,...,K ;
$$
\n
$$
Q_{k} = (Q_{k}^{*} / 0), k = 1,...,K ;
$$
\n
$$
b_{0} = 2 - \sum_{k=1}^{K} (Q_{k}^{*} / 0) \left(\frac{Y_{k}}{a_{k}}\right) ;
$$
\n
$$
A_{k} = (A_{k}^{*} / I_{m_{k}}), k = 1,...,K ;
$$
\n
$$
b_{k} = B_{k} - A_{k}^{*} Y_{k}, k = 1,...,K ;
$$
\n
$$
h_{k} = (\delta_{k} - Y_{k} / \beta_{k} - \alpha_{k})^{T}, k = 1,...,K .
$$

Estamos desprezando a parte referente ao bloco  $K + 1$   $(u_{K+1}^{\dagger})$ , que é um bloco muito particular e que será tratado de uma maneira específica nos casos em que for considerado. Então, sem perda de generalidade, uma forma simplificada do problema  $(1.7)$   $\bar{e}$ :

$$
\begin{bmatrix}\nK \\
\min z = \sum_{k=1}^{K} c_k x_k \\
s.a. \\
\sum_{k=1}^{K} Q_k x_k = b_0 \\
\sum_{k=1}^{K} Q_k x_k = b_k, \quad k = 1, ..., K \\
0 < x_k < h_k, \quad k = 1, ..., K\n\end{bmatrix}
$$
\n(1.8)

 $\frac{1}{4}$ 

 $-18 -$ 

onde,  $k = 1, ..., K$ , temos:

 $\mathbf{A}$ 

$$
c_k : 1 \times n_k e
$$
de components  $c_{kj}$ ;  
\n $x_k : n_k x l e$  de components  $x_{kj}$ ;  
\n $Q_k : m_0 x m_k e$  de components  $q_{kij}$ ;  
\n $A_k : m_k x n_k e$  de components  $a_{kij}$ ;  
\n $b_k : m_k x l e$  de components  $b_{kij}$ ;  
\n $h_k : n_k x l e$  de components  $h_{kj}$ ;  
\n $m_k < n_k e$   
\n $b_o : m_o x l e$  de components  $b_{o_j}$ ,

que é um problema de Programação Linear com estrutura bloco - angular e variãveis canalizadas, que, por exemplo, para  $K = 3$ , tem a seguinte estrutura:

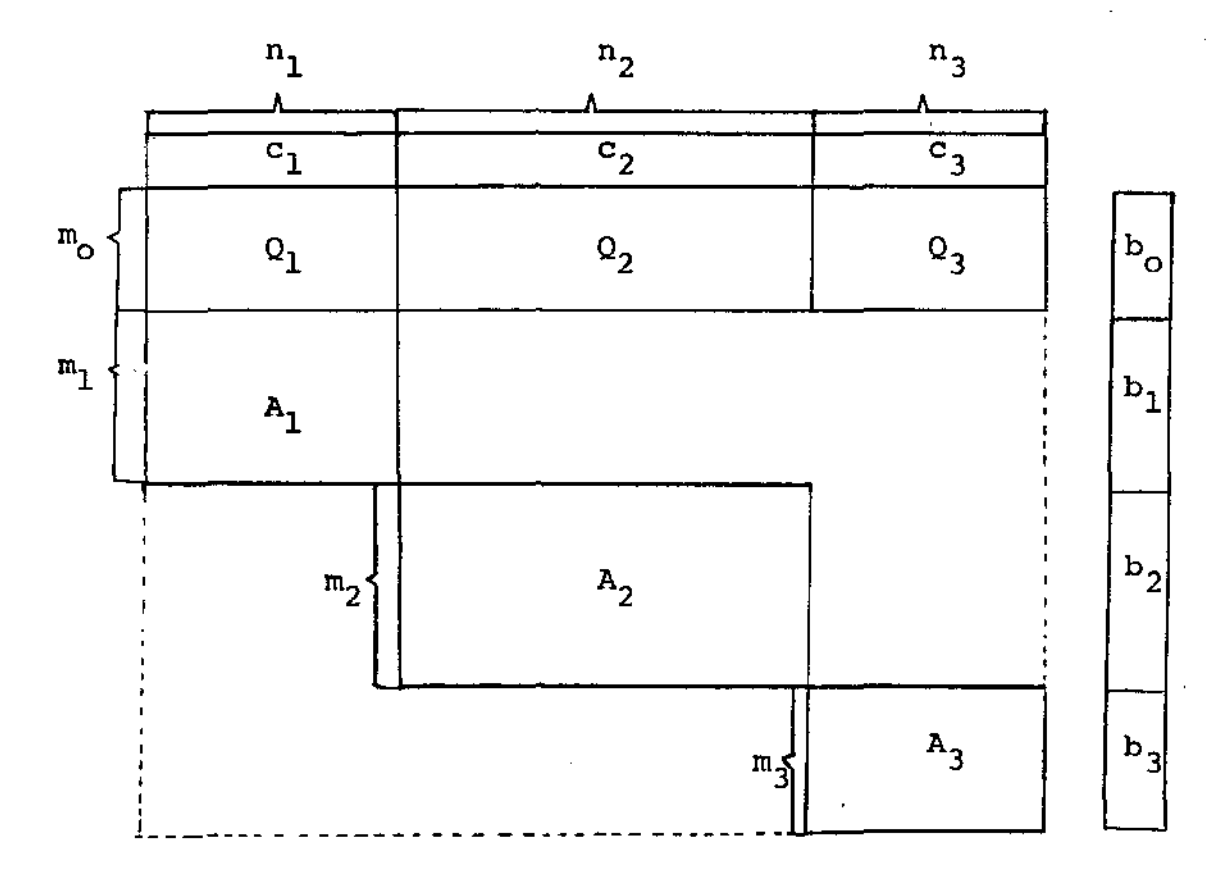

 $-19-$ 

 $\bar{\mathbf{r}}$  is  $\bar{\mathbf{r}}$  .

Aos K conjuntos de restrições independentes, dados pelas matrizes  $A_k$ , chamaremos de blocos. Chamaremos de restri ções de <u>acoplamento</u> às restrições dadas pelas matrizes  $Q_k$ , Vk.

A própria estrutura do problema (1.8) nos levou a estu dar os métodos de decomposição de Dantzig-Wolfe e de R<mark>osen,com</mark> a introdução de variáveis canalizadas. Estes métodos serão mostrados nos capítulos subsequentes, e veremos que a inclusão de varia veis canalizadas trará algumas novidades no Método de Rosen.

O problema geral que iremos tratar *é* o problema (1.8}:

$$
\begin{cases}\n\min z = \sum_{k=1}^{K} c_k x_k \\
\text{s.a.} \\
\sum_{k=1}^{K} Q_k x_k = b_0 \\
\sum_{k=1}^{K} k_k x_k = b_k, \quad k = 1, \dots, K\n\end{cases}
$$

Durante as explicações dos métodos, faremos, algumas vezes, menção ao problema da otimização global de rações. Neste caso, estaremos nos referindo a um problema do tipo:

$$
- 21 -
$$
\n
$$
\min \sum_{k=1}^{K} (q_k c/0) \binom{y'_k}{u'_k} + \sum_{k=1}^{K} (q_k c/0) \binom{y_k}{u_k}
$$
\ns.a.

\n
$$
\sum_{k=1}^{K} (Q_k / 0) \binom{y'_k}{u'_k} + \sum_{k=1}^{K} u'_{k+1} = \sum_{k=1}^{K} (Q_k / 0) \binom{y_k}{u_k} = b'_{0}
$$
\n
$$
\binom{A}{1} \binom{y'_k}{u'_k} = b_k - A \gamma_k = b'_k, k=1, ..., k
$$
\n
$$
0 \leq u'_k \leq b_k - a_k, k = 1, ..., k
$$
\n
$$
0 \leq u'_{k+1} \leq k - g
$$
\n
$$
0 \leq y'_k \leq b_k - \gamma_k, k = 1, ..., k
$$
\n(1.9)

que ê o problema (1,2) já com as transformações de variáveis e com a eliminação de restrições canalizadas, mas onde estamos considerando, para simplificar esta apresentação, que todas as variá veis são canalizadas.

A justificativa para tratarmos separadamente o problema acima, é que ele é um caso especial onde  $c_1 = c_2 = \ldots = c_K = c$ ,  $A_1 = A_2 = \cdots = A_K = A$  e as matrizes de acoplamento são do tipo:

$$
Q_k = \begin{bmatrix} q_k & & & \\ & q_k & & \\ & & \ddots & \\ & & & q_k \end{bmatrix} = q_k \cdot I_n.
$$

onde  $I_n$  é a matriz identidade de ordem n. Estas particularidades

 $\bar{\psi}$  ,  $\bar{\psi}$  ,

facilitam as operaçoes dos métodos que serão apresentados e foram também exploradas na confecção dos programas. Além disso, neste problema aparece o bloco (K+l) que será sempre tratado à parte , por possuir uma estrutura bem mais simples que os demais.

### CAPITULO 2

 $\bar{\mathbf{r}}$  and

# APLICAÇÃO DO MÉTODO DA DECOMPOSIÇÃO DE DANTZIG - WOLFE

### 2.1 - INTRODUÇÃO:

o princípio da decomposição de Dantzig - Wolfe se baseia na formação de um problema mestre com poucas linhas a mais que o número de restrições de acoplamento, mas com um número muito grande de colunas. Como o número de colunas é muito eleva do, este princÍpio se vale da técnica da geração de colunas, isto é, as colunas vão sendo construidas apenas quando necessário.

o Método envolve interações entre um conjunto de sub problemas independentes e o problema mestre. Os subproblemas recebem um conjunto de parâmetros (multiplicadores Sirnplex) do problema mestre, buscam seus Ótimos individualmente num nível inferior e, em função de suas soluções, o problema mestre fixa no vos parâmetros para os subproblemas, até que o Ótimo global seja encontrado.

o desenvolvimento do principio da decomposição de Dantzig- Wolfe depende, basicamente, de dois resultados: o primeiro é um teorema que garante que, se um ponto está num poliedro convexo fechado e limitado, ele pode ser escrito como uma combina ção convexa dos pontos extremos deste poliedro. o segundo, geração de colunas.  $\ddot{e}$  a

Observação: usaremos, neste capitulo e nos subsequentes,os concei tos usualmente empregados em Programação Linear tais como conjuntos convexos, base, solução básica factível, matriz associada - à

solução básica corrente, multiplicadores Simplex, bem como as priedades do Método Simplex. Além disso, estamos abusando 100 pouco da linguagem, usando, por exemplo, "B" para denotar tanto um conjunto de índices quanto uma matriz, cujas colunas correspon dem a estes fndices.

#### 2.2 - O TEOREMA DAS COMBINAÇÕES CONVEXAS:

Definição 2.1: envólucro convexo: o envólucro convexo de um conjunto Y é a intersecção de todos os conjuntos convexos que contêm Y, isto é, é o menor conjunto convexo que contém Y.

Teorema 2.1: o envólucro convexo de um conjunto fini to de pontos  $X = \{x^1, x^2, ..., x^p\}$  é o conjunto de todas as combina ções convexas de  $\{ {\bf x^1, \ x^2, \ldots, {\bf x^P}} \}$ , isto é,

C (X) = 
$$
\{x/x = \sum_{j=1}^{p} \lambda^{j}x^{j}, \sum_{j=1}^{p} \lambda^{j} = 1 \text{ e } \lambda^{j} \ge 0, j = 1,..., p\}
$$
.

A prova deste teorema pode ser encontrada em Hadley [Hadley 1, 1969, pp. 208].

Definição 2.2: Hiperplano: seja c um vetor linha ndimensional não nulo e seja *v* um número real. O conjunto

 $H = \{x \in \mathbb{R}^n \mid c x = y\}$ 

 $\tilde{e}$  um hiperplano em  $\mathbb{R}^{n}$ .

Definição 2.3: Hiperplano suporte: um hiperplano que contém um conjunto convexo X em um dos seus semi-espaços fecha dos, e que contém um ponto da fronteira de X é chamado de hiper plano suporte de X.

Definição 2.4: ponto extremo: um ponto x de um conjun to convexo X é um ponto extremo de X se não existem dois pontos distintos  $x_1$  e  $x_2$  em X tais que

 $x = \lambda x_1 + (1 - \lambda) x_2, 0 < \lambda < 1.$ 

 $\mathcal{L}(\mathcal{L},\mathcal{L})$ 

Teorema 2.2: se x é um ponto fronteira de um conjunto fechado e convexo, então existe pelo menos um hiperplano suporte em x.

A prova deste teorema pode ser encontrada em Hadley [Hadley 1, 1969, pp. 212 - 214].

# Teorema 2.3: teorema das combinações convexas:

Seja X um conjunto compacto e convexo, com p pontos extremos; sejam  $C(X)$  o conjunto de seus pontos extremos e  $C(X)$ o envólucro convexo de  $\mathcal{E}(X)$  (simplificando a notação  $C(\mathcal{L}(X))$ ). Então, qualquer ponto de X pode ser escrito como uma combinação convexa de seus pontos extremos, isto é, C(X) = X.

prova: queremos mostrar que C(X) = X, isto é, X $\supseteq$  C(X) e C(X) $\supseteq$ X.

(i) Vamos mostrar que  $X \supseteq C(X)$ . Seja y  $\in C(X)$ ; então podemos escrever (pelo teorema 2.1):

$$
y = \sum_{j=1}^{P} \lambda^{j} \hat{x}^{j}, \sum_{j=1}^{P} \lambda^{j} = 1, \lambda^{j} \ge 0, j = 1, ..., p,
$$

com  $\hat{x}^j \in \mathcal{L}(x)$ .

Então, com  $\tilde{x}^{\tilde{j}}$  também  $\epsilon$  X e X é convexo, temos que y  $\epsilon$  X , is to  $\bar{e}$ ,  $X \supseteq C(X)$ .

(ii) Vamos mostrar que  $C(X) \supseteq X$ . Seja  $x^* \in X$ , mas vamos supor que  $x^* \notin C(X)$ . Então  $x^*$  pode ser separado de C(X) por um hiperplano, isto  $\bar{e}$ , existe (c,  $\mu$ ) tal que:

$$
cx^* = \mu
$$
  
cy  $\leq \mu$ ,  $\forall y \in C(X)$  (2.1)

Seja  $\mu^*$  = max  $\{cx \mid x \in X\}$ . O número  $\mu^*$  existe porque X é compacto. Então (c,  $\mu$ <sup>\*</sup>) define um hiperplano suporte de X, desde que

$$
cx \leq \mu^* , \forall x \in X.
$$

Este hiperplano deve conter um ponto extremo de X,  $\hat{x}^{\hat{j}}$ ; então,  $c\hat{x}^j = u^*$ .

Mas isto contradiz o fato de que todos os pontos de C(X) (e logo, todos os pontos extremos de X) satisfaçam (2.1), des-· de que  $\mu^* \geq \mu$ . Então, V  $x^* \in X \Longrightarrow x^* \in C(X)$ .

Nota: como estaremos tratando de conjuntos da forma  $X = \{x / Ax = b \in 0 \le x \le h\}$ , suporemos sempre conjuntos limitados. Por esta razão, o teorema (2.3) foi apresentado conside- rando apenas conjuntos limitados.

### 2.3 - A FORMAÇÃO DO PROBLEMA MESTRE:

o problema (1.8} possui K blocos independentes que  $s\tilde{a}$ o:

$$
\begin{bmatrix} \mathbf{A}_{k} & \mathbf{x}_{k} = \mathbf{b}_{k} \\ \mathbf{0} & \mathbf{x}_{k} & \mathbf{b}_{k} \end{bmatrix} \quad k = 1, \dots, K \tag{2.2}
$$

Da Programação Linear, sabemos que cada conjunto (2.2) possui um número finito de pontos extremos ( [Luenberger, 1973] *1* , 1977]). Sejam  $\tilde{x}_k^j$ , j =  $1, ..., p_k$ , os pontos extremos do k- ésimo conjunto (2.2). Supondo que cada um destes conjuntos seja limita do, Vk, então pelo teorema (2.3), temos que qualquer ponto  $x_k$  de (2.2) pode ser escrito como uma combinação convexa de seus pontos extremos, isto é, para  $k = 1, ..., K$ , temos:

$$
x_{k} = \sum_{j=1}^{p_{k}} \lambda_{k}^{j} \hat{x}_{k}^{j}, \sum_{j=1}^{p_{k}} \lambda_{k}^{j} = 1 \text{ e } \lambda_{k}^{j} \ge 0, \ j=1, \ldots p_{k} \qquad (2.3)
$$

Substituindo a equação (2.3) na função objetivo e nas restrições de acoplamento do problema  $(1.8)$ , obtemos um pro blema equivalente que é chamado de problema mestre:

$$
\begin{bmatrix}\n\min z = \sum_{j=1}^{p_1} (c_1 \hat{x}_1^j) \lambda_1^j + \sum_{j=1}^{p_2} (c_2 \hat{x}_2^j) \lambda_2^j + \dots + \sum_{j=1}^{p_K} (c_K \hat{x}_K^j) \lambda_K^j \\
\text{s.a.} \\
\prod_{\substack{j=1 \ j \neq 1}}^{p_1} (0_1 \hat{x}_1^j) \lambda_1^j + \sum_{j=1}^{p_2} (0_2 \hat{x}_2^j) \lambda_2^j + \dots + \sum_{j=1}^{p_K} (0_K \hat{x}_K^j) \lambda_K^j = b_0 \\
\vdots \\
\prod_{\substack{j=1 \ j \neq 1}}^{p_1} \sum_{j=1}^{j} \lambda_1^j \\
\vdots \\
\prod_{\substack{j=1 \ j \neq 1}}^{p_2} \lambda_2^j \\
\vdots \\
\prod_{\substack{j=1 \ j \neq 1}}^{p_2} \lambda_K^j\n\end{bmatrix} = 1
$$
Neste problema, as novas variáveis são  $\lambda_k^j$  que, para Vk , Vj, não são canalizadas. Como o problema (2.4) é equivalen te ao problema {1.8), uma solução factível para o problema {2.4) nas variáveis  $\lambda_{\mathbf{k}}^{\mathbf{j}}$  corresponde a uma solução factivel para o proble ma (1.8) nas variáveis  $x_k$ . Em particular, a solução ótima do pro blema (2.4) corresponderá ã solução Ótima do problema (1.8), isto é, se encontrarmos os valores ótimos de  $\lambda_{\rm k}^{\rm j}$  , Vk , Vj, em (2.4), a solução ótima do problema (1.8) será:

$$
\mathbf{x}_{k} = \sum_{j=1}^{P_{k}} \lambda_{k}^{j} \hat{\mathbf{x}}_{k}^{j}, \quad k = 1, \ldots, K
$$

Além disso, enquanto o problema (1.8) possui  $m_0^+$   $\sum_{k=1}^K$   $m_k$ 

restrições, o problema (2.4) tem seu número de restrições diminuí do para  $m_0$  + K. Entretanto, o número de variáveis aumenta bastan te, dependendo do número total de pontos extremos dos blocos. Con tudo, como o Método Simplex é sensível ao número de perarnos que o problema (2.4) seja mais vantajoso que o problema  $(1.8)$ .

Veremos ainda que os pontos extremos  $\mathbf{\hat{x}_k^j}$  não  $-$  precisam ser conhecidos "a priori". Na verdade, dada uma solução bāsica inicial factível para o problema mestre, cada iteração irá determinar os pontos extremos.

### 2.4 - COMO PREPARAR UMA ITERAÇÃO:

### Sejam:

: vetor linha que contém os coeficientes da função objetivo do

problema mestre, cujas componentes são dadas por  $w_k^j = c_k \cdot \tilde{x}_k^j$ .

- B : matriz básica associada à solução básica factível corrente do problema mestre, de dimensão (m<sub>o</sub>+K) x (m<sub>o</sub>+K), cuja inver $sa \in B^{-1}$ .
- $w<sup>B</sup>$  : vetor linha que contém os coeficientes da função objetivo do problema mestre associados à matriz B, com  $(m_0 + K)$  componen tes.
- $R_k^J$ : j-ésima coluna da matriz tecnológica do problema mestre, co<u>r</u> respondente ao bloco k, com  $(m_0 + K)$  componentes, da forma:

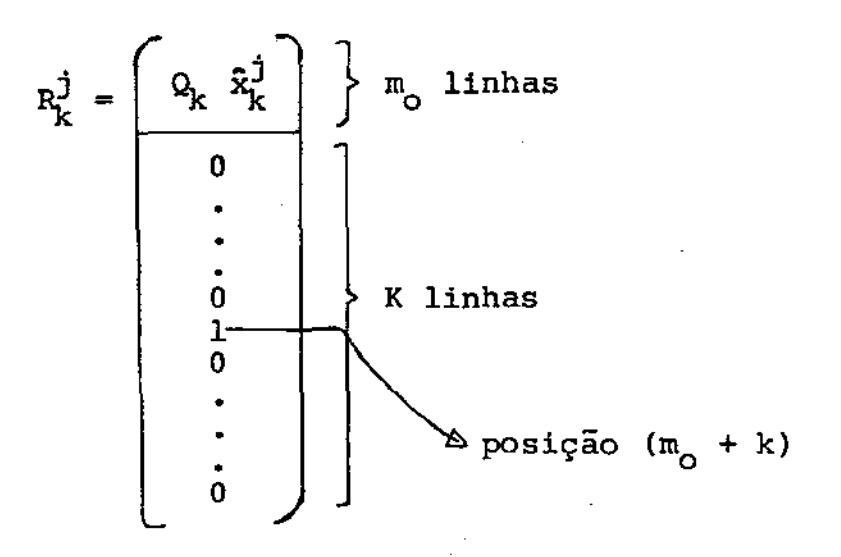

: vetor multiplicador relativo à base corrente do problema mes tre, de dimensão 1 x (m<sub>o</sub> + K), onde  $\pi$  =  $w^B$ . $B^{-1}$ . Vamos par ticionar  $\pi$  da seguinte maneira:

$$
\pi = (\pi_0/\pi_1 \pi_2 \dots \pi_K)_r
$$
onde:

 $\pi_{\mathsf{O}}\colon$  vetor de dimensão 1 x  $\mathtt{m}_{\mathsf{O}}$ , que são as primeiras  $\mathtt{m}_{\mathsf{O}}$  posi ções de <sub>"</sub>, referentes às primeiras m<sub>o</sub> restrições do problema mestre;

 $\pi_k$ , k = 1,..., K: são as componentes restantes do vetor  $\pi$ (são escalares), correspondentes às K restrições restantes do problema mestre.

W : vetor linha que contém os custos relativos do problema mestre, com componentes  $\hat{\boldsymbol{\mathsf{w}}}_{k}^{j}$  .

Vamos calcular, agora, os coeficientes  $\mathbf{\hat{w}}_t^{\mathbf{j}}$  de custos r<u>e</u> !ativos para o problema mestre. Sabemos que:

$$
\widehat{\mathbf{w}}_k^j = \mathbf{w}_k^j - \pi R_k^j.
$$

Substituindo os valores  $w_k^j$  e  $R_k^j$  dados por:

$$
w_k^j = c_k \hat{x}_k^j \qquad e \qquad R_k^j = \begin{bmatrix} Q_k & \hat{x}_k^j \\ 0 & \cdot \\ \cdot & \cdot \\ \cdot & \cdot \\ \cdot & \cdot \\ 0 & \cdot \end{bmatrix}
$$

e colocando a partição feita no vetor n, temos:

$$
\hat{\mathbf{w}}_k^j = c_k \hat{\mathbf{x}}_k^j - (\pi_0 / \pi_1 \dots \pi_k \dots \pi_k) \begin{bmatrix} 0_k \hat{\mathbf{x}}_k^j \\ 0 \\ \vdots \\ 0 \end{bmatrix}
$$
  
= c\_k \hat{\mathbf{x}}\_k^j - \pi\_0 0\_k \hat{\mathbf{x}}\_k^j - \pi\_k

Colocando  $\mathbf{\hat{x}_k^j}$  em evidência, temos:

$$
\hat{w}_{k}^{j} = (c_{k} - \pi_{0} Q_{k}) \hat{x}_{k}^{j} - \pi_{k} .
$$

Queremos encontrar uma variável para entrar na base do problema mestre. Sabemos, pelo Método Simplex, que o coeficiente que nos indica a coluna s que entrará na base é dado, usualmente, por:

$$
\begin{array}{l} \text{min} \ \{\hat{\mathbf{w}}_k^j\} \\ k, j \end{array}
$$

Mas, neste caso, como possuímos um número muito grande de colunas, não vamos comparar todos os coeficientes de custos re lativos. O que vamos fazer é gerar as colunas apenas quando ne cessário - geração de colunas.

## 2.4.1 - Geração de colunas:

Veremos, agora, como escolher a coluna s para entrar na base do problema mestre sem compararmos todos os coeficientes de custos relativos, Ao invés de calcularmos todos os  $\hat{\mathbf{w}}_k^j$  para depois escolhemos o menor deles, vamos procurar um ponto extremo  $\mathbf{\hat{x}_k^j}$  que minimize  $\mathbf{\hat{w}_k^j}$  . Este ponto extremo  $\mathbf{\hat{x}_k^j}$  é chamado de gerador de coluna. Então, em vez de procurarmos todos os pontos extre mos para os K blocos, procuramos apenas um ponto extremo  $\hat{x}_k^j$  em cada bloco, o qual produz o menor coeficiente  $\hat{\mathbf{w}}_{\mathbf{L}}^{\hat{\mathbf{J}}}$ , isto é, resolv<u>e</u> mos os K subproblemas:

rnin wj = k s.a. min ("k - 'o (2.5)

e como  $\pi_k$  e constante para cada subproblema k, k = 1,...,K, (2.5) se reduz a:

$$
\begin{bmatrix}\n\min f_k = (c_k - \pi_0 Q_k) x_k \\
\text{s.a.} \\
A_k x_k = b_k \\
0 \le x_k \le h_k\n\end{bmatrix}
$$
\n(2.6)

Resolvemos os subproblemas (2.6), para cada bloco k, pelo Método Simplex Revisado com variáveis canalizadas, obtendo então uma solução ótima  $\hat{x}_k^j$  que é um ponto extremo do bloco k .na iteração j, ao qual corresponde um valor ótimo para a função obje tivo,  $\hat{\mathbf{f}}_{k}^{\mathbf{j}}$ .

Calculamos, então, para cada k:

$$
\hat{\mathbf{w}}_k^j = \hat{\mathbf{f}}_k^j - \mathbf{w}_k, \quad k = 1, \ldots, K.
$$

se  $\hat{w}_k^j \geq 0$ , Vk, temos a solução ótima do problema mes tre e, consequentemente, a solução Ótima do problema original. Se não, tomamos o menor coeficiente  $\hat{w}_k^j \prec 0$ , isto é, fazemos

$$
\hat{\mathbf{w}}_{\mathbf{s}} = \min_{\mathbf{k}, \mathbf{j}} \hat{\mathbf{w}}_{\mathbf{k}}^{\mathbf{j}} \quad .
$$

Sendo s o número do subproblema escolhido, a variável  $\lambda_{\texttt{S}}^{\texttt{J}}$  correspondente ao gerador  $\tilde{x}_{s}^{j}$  (solução do subproblema s na iteraçao j ) entrará na base do problema mestre.

A variável  $\lambda_{\rm s}^{\rm j}$  que entra na base do problema mestre, le va consigo a coluna  $R^j_s$ , que é dada por:

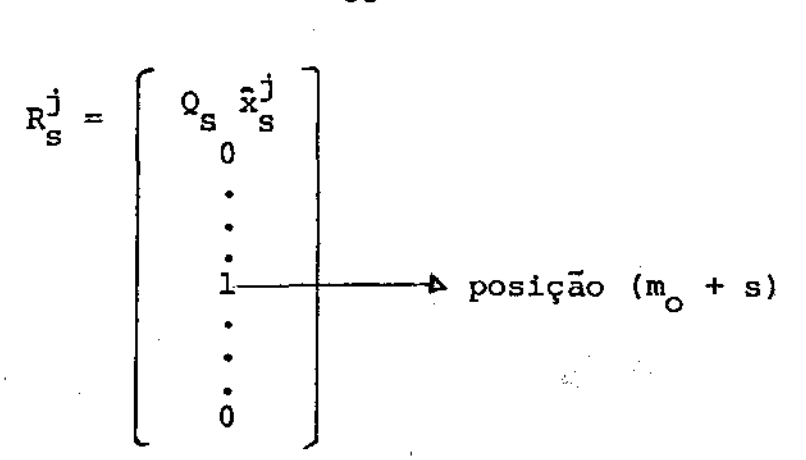

A escolha da variável que sai da base do problema mes tre é feita pelo critério da razão usual, sobre a coluna  $R_{\rm g}^{\rm j}$ . nova base é encontrada usando o Método Simplex Revisado. A

### Observações:

- 1) A única alteração que ocorre no Método de Dantzig Wolfe, pe lo fato de estarmos considerando o problema original com va riãveis canalizadas  $(x_k)$ , aparece durante a resolução dos subproblemas, onde utilizamos o Método Simplex com variáveis canalizadas. o ,problema mestre não se altera, já que suas va riáveis  $(\lambda_k^{\hat{j}})$  não são canalizadas.
- 2) Em geral, aplicamos a fase I do Método Simplex ao problema mestre para a obtenção de uma base inicial factível. Se chamarmos de w' ao vetor linha que contém os coeficientes da função objetivo artificial, temos que w' =  $(00...01...1)$ , onde ós (m<sub>o</sub> + K) coeficientes de w' iguais a l correspondem as m<sub>o</sub> + K variãveis artificiais. Notemos que, durante a fase I do problema mestre, teremos como objetivo dos subproblemas minimizar

=  $(w_k^{\dagger} - \pi_o Q_k)x_k$ ,  $k = 1,...,K$ ,

- 33 -

onde  $w_k^*$ , para cada k = 1,..., K, é um vetor de dimensão 1 x  $n_k$ formado por zeros, e cada  $w_k'$  é uma partição do vetor  $w'$  correspondente a cada um dos subproblemas. Assim, os objetivos dos subproblemas (2.6), durante a fase I do problema mestre serão minimizar

$$
\mathbf{f}_{k} = (-\pi_{0} \mathbf{Q}_{k}) \mathbf{x}_{k} , k = 1, ..., K.
$$

- 3) O critério de entrada na base do problema mestre é feito pela escolha de um coeficiente  $\hat{\mathbf{w}}_{\mathbf{k}}^{\mathbf{j}}$  que seja < 0. Por isso não precisamos, em principio, resolver todos os K subproblemas (2.6) para então encontrarmos o menor  $\hat{w}_{k}^{\dagger}$  - bastaria encontrarmos um ponto extremo  $\hat{x}_{k}^j$  (solução de um subproblema k na iteração j) tal que o coeficiente  $\hat{w}_k^j$  correspondente fosse < 0.
- 4) Na·resolução dos subproblernas (2.6), pelo Método Simplex Revisado com variáveis canalizadas, aplicamos a fase I do Método Simplex apenas na primeira iteração pois, em geral, não possuímos uma base inicial factível. Nas iterações subsequen tes, podemos sempre resolver cada subproblema (2.6) a partir da soluç-ão Ótima obtida na iteração anterior já que, de uma iteração para a seguinte, apenas são mudados os coeficientes da função objetivo de cada subproblema.
- 5) Se algum dos subproblemas (2.6) for infactivel, o problema original não terá solução.
- 6) Durante as fases I e II do problema mestre, em cada iteração, ao encontrarmos uma variável  $\lambda_{\rm s}^{\rm j}$  para entrar na base, devemos calcular o seu coeficiente na função objetivo, que é dado por

 $\mathtt{c_g\hat{x}_s^j}$  , onde s é o número do subproblema escolhido nesta iteração e  $\mathbf{\hat{x}_s^j}$  é a solução ótima encontrada na resolução do s-és<u>i</u> mo subproblema na iteração j.

 $2.5 - ALGORITHM:$ 

(0) Transformar o problema original no problema mestre;

### Fase I:

- (I.l) montar a base inicial do problema mestre com variáveis artificiais; fazer  $B^{-1} = I$ ; montar o vetor w' com os coeficientes da função objetivo artificial;
- (I.2) calcular  $\pi = w^{rB} B^{-1}$ , onde w'<sup>B</sup> é o vetor que contém os coeficientes da função objetivo artificial associados à matriz B; particionar  $\pi$  em  $(\pi_{\overline{O}}/\pi_1 \cdots \pi_K)$ ; ·

Critério de entrada - resolução dos subproblemas:

- (I.3) calcular  $-\pi_0 Q_k$ ,  $k = 1, ..., K;$
- (I.4) resolver os K subproblemas (2.6):

min  $f_k = (-\pi_0 Q_k) x_k$ <br>
s.a.<br>  $A_k x_k = b_k$ <br>  $0 \le x_k \le h_k$ 

pelo Método Sirnplex Revisado com variáveis canalizadas, obtendo como solução ótima um ponto extremo  $\hat{x}_{k}^{\dagger}$ , ao qual corresponde o valor  $\hat{\mathbf{f}}_{k}^{\mathbf{j}}$  para a função objetivo;

(1.5) 
$$
\operatorname{calcular} \hat{w}_k^j = \hat{f}_k^j - \pi_k
$$
,  $k = 1, ..., K \in \hat{w}_s = \min_{k, j} {\{\hat{w}_k^j\}}$ .

Se  $\hat{w}_{s} > 0$ , chegamos ao fim da fase I. Seja  $\gamma$  o valor da função objetivo artificial. Três casos podem ocorrer:

- 19) se  $|\Psi| \leqslant \epsilon$ , onde  $\epsilon$  é uma tolerância dada, e a ba se final obtida na fase I não contiver nenhuma variável artificial, passamos à fase II.
- 29) se  $|\Psi| \leqslant 6$  e a base final obtida na fase I contiver alguma variável artificial, passamos à fase II, mas tentaremos escolher, em primeiro lugar, co mo variáveis de saída nas próximas iterações, as variáveis artificiais que ainda estão na base.
- 39) se  $|\Psi| > 6$ , o problema mestre não tem solução fac tivel; logo, o problema original também não solução, Fim. • ter a

Se  $\hat{w}_{s}$  < 0, a variável  $\lambda_{s}^{\hat{J}}$  correspondente a  $\hat{w}_{s}$  entrará na base, onde s é o número do subproblema escolhido;

Critério de saída:

(I.6) montar a coluna  $R_S^{\overline{\textbf{J}}}$  = • 1 • o

onde  $\hat{x}_{s}^{j}$  é a solução ótima encontrada pelo subproblema

s na iteração j;

- $(I.7)$ atualizar  $R_s^j$ , isto  $\epsilon$ , obter  $R_s^j = B^{-1} R_s^j$ ; atualizar b, lado direito do problema mestre, b =  $(b_0 1 1...1)^T$ , obtendo  $\hat{b} = B^{-1} b;$
- (I. 8) • encontrar min {b<sub>i</sub> / i Vi /  $R_c^J \rightarrow 0$  }, onde  $R_c^J$  a o elemento i da coluna  $R_S^j$ . Seja r o Índice correspon dente a este mínimo;
- (I.9) pivotear sobre o elemento  $\hat{R}_{s}^{j}$  atualizando B<sup>-1</sup> pelo Simplex Revisado; atualizar os Índices das variáveis básicas;
- (I.lO) guardar o coeficiente da variãvel  $\lambda_{\bf g}^{\bf j}$  (que entrou na b<u>a</u> se do problema mestre) na função objetivo, isto  $\tilde{e}$ ,  $= c_s \hat{x}_s^j$  e o ponto extremo  $\hat{x}_s^j$  correspondente. Voltar ao passo {I.2).

# Fase II :

(II.1) Calcular  $\pi = w^B B^{-1}$ , onde  $w^B$  é o vetor que contém os coeficientes da função objetivo associados à matriz B. Note que, cada componente i de  $w^B$ , ou contém o valor  $c_k$  .  $\tilde{x}_k^j$  (jã calculado durante a fase I), se a i-ésima variável básica é  $\lambda_{\rm k}^{\dot{\rm J}}$  , ou infinito, se a i-ésima variável básica é artificial. Particionar n em  $(\pi_{\alpha}/\pi_1 \dots \pi_K)$ ;

Critério de entrada - resolução dos subproblemas: (II.2) calcular  $(c_k - \pi_o Q_k)$ ,  $k = 1, ..., K;$ 

(II. 3) resolver os K subproblemas (2.6):

 $\begin{cases} \min f_k = (c_k - \pi_0 Q_k) & x_k \\ s.a. & \\ a_k x_k = b_k \\ 0 & s x_k & s h_k \end{cases}$ 

obtendo  $\mathbf{\hat{x}^{j}_\nu}$  $\hat{x}^J_k$  e  $f^J_k$ . '

(II.4) calcular  $\hat{w}_k^j = \hat{f}_k^j - \pi_k$ ,  $k = 1,...,K$  e  $\hat{w}_s = \min_{k,j} {\{\hat{w}_k^j\}}$ . , Se  $\mathbf{\hat{w}}_{_{\mathbf{S}}}\,$   $>$  0 , estamos na solução Ótima do problema mes tre e, logo, a solução Ótima do problema original se- • ra:

$$
x_k = \sum_{j \text{b\'asico}} \lambda_k^j \hat{x}_k^j, k = 1, ..., K
$$

onde, para cada k, as variáveis  $\lambda_{\bf k}^{\bf j}$  consideradas - são aquelas que pertencem à Última base do problema mestre  $\frac{1}{2}$  (que é a base ótima) e  $\hat{x}^j_k$  são os pontos extremos cor respondentes. Fim.

Se  $\hat{w}_S^{\text{max}}$  < 0, a variável  $\lambda_S^{\text{max}}$  correspondente a  $\hat{w}_S$  entrará na base, onde s é o número do subproblema do; escolhi

## Critério de saída:

(II.5) montar a coluna 
$$
R_s^j = \begin{bmatrix} Q_s & \hat{x}_s^j \\ 0 & \cdot \\ \cdot & \cdot \\ \cdot & \cdot \\ \cdot & \cdot \\ \cdot & \cdot \\ \cdot & \cdot \\ \cdot & \cdot \\ \cdot & \cdot \\ \cdot & \cdot \\ \cdot & \cdot \\ \cdot & \cdot \\ \cdot & \cdot \end{bmatrix}
$$

onde  $\tilde{x}_{s}^j$  é a solução ótima encontrada pelo subproble ma s;

- (II.6) atualizar  $R_S^{\overline{j}}$  e b, isto  $\overline{e}$ , obter  $\overline{R}_S^{\overline{j}}$  $f = B^{-1} b$ ; *e*
- (II.7) se existir alguma variável artificial r na base com  $\tilde{R}^j$  > 0, esta é a variável escolhida para sair da ba-<u>.</u><br>ว่า se  $(b_r / R_s^J)$  $\mathbf{s}_{\mathbf{r}}$ 0). Ir para o passo  $(II.9)$ . Senão ,
- (II.8) encontrar min  $\hat{b}_i / \hat{R}^j_{s_i}$  , Vi  $\hat{R}^j_{s_i} > 0$  }. Se este mínimo nao existir, o problema mestre (e logo, o pro blema original) não tem solução limitada. Fim.

Senão, seja r o Índice correspondente a este mínimo ; (II.9) pivotear sobre o elemento  $\hat{R}_{S_{\infty}}^j$  atualizando B<sup>-1</sup> pelo Simplex Revisado; atualizar os Índices das variáveis básicas;

(II.10) guardar o coeficiente da variável  $\lambda_{\bf S}^{\dot{\bf J}}$  (que entrou na base do problema mestre) na função objetivo, isto é ,

=  $c_s \hat{x}_s^J$  e o ponto extremo  $\hat{x}_s^J$  correspondente Voltar ao passo (II.l).

## 2.6 - A FORMAÇÃO DO PROBLEMA MESTRE RESTRITO:

Da maneira como foi aqui descrito, o Método da sição de Dantzig - Wolfe executa otimização nos subproblemas e apenas um pivotamento no problema mestre. Uma idéia para se chegar mais rapidamente ao Ótimo, é a de construir um problema mes tre que não só leva em conta a coluna gerada por um subproblema mas também as outras colunas geradas por cada subproblema. A este problema mestre, formado pelas colunas que estão presentemente na base e mais K colunas geradas pelos K subproblemas, damos o no me de problema mestre restrito. Convém notar que, como o problema mestre restrito é formado por várias colunas, podemos efetuar mais que um pivotamento por iteração neste problema. Assim, em cada iteração, resolvemos o problema mestre restrito, isto é, re solvemos um problema de Programação Linear.

### Sejam:

- $R_k^{\rm B}$ : colunas que estão presentemente na base do problema mes tre restrito (são  $m_0 + K$  colunas);
- $W_k^B$  : coeficientes da função objetivo do problema mestre restrito associados as colunas  $R_k^B$ ;
- $R_k^{\uparrow}$  : colunas geradas pela última solução de cada subproblema  $(s\tilde{a}o K colunas);$

- 40 -

: coeficientes da função objetivo do problema mestre restrito associados às colunas  $R_t^{\star j}$ ;

b : lado direito do problema mestre restrito, b= $\left( \mathbf{b}_\mathrm{O}\, \, 1\, \ldots 1 \right)^{\mathrm{T}}$ 

O problema mestre restrito é então:

K i À <sup>i</sup> <sup>K</sup>•• •• min r r wk + r w J À <sup>J</sup> k=l i básico k k=l k k s.a. K ).i K •• • • r r + r 11c] À J = k=l i básico k k=l k m +K componentes K componentes o <sup>À</sup><sup>i</sup>•• ' <sup>À</sup><sup>J</sup>o ' Vi ,j, k k k (2. 7) b

## Observações:

1) Em vez de formarmos o problema mestre restrito com K colunas novas (cada uma gerada por um subproblema), poderiamos também escolher apenas algumas destas colunas, isto é, o problema mestre restrito poderia ser formado com as colunas que já esta vam na base e mais K<sup>\*</sup> colunas, onde  $1 \le K^* \le K$ .

2) Usando o problema mestre restrito (2.7}, alguns sos do algoritmo descrito anteriormente ficam alterados:

19) No passo (I.5) (passo (II.4)) não precisamos calcular  $\hat{w}_{s}$  . Calculamos os coeficientes  $\hat{w}_k^j$  para todo k e, se  $\hat{w}_k^j \geq 0$  para Vk, estamos no fim da fase I (na solução ótima).

29) No passo (1.6) (passo (II.S)) montamos K colunas ao invés de urna:

$$
R_{k} = \begin{bmatrix} Q_{k} & \tilde{x}_{k}^{j} \\ 0 & \cdot \\ \cdot & \cdot \\ \cdot & \cdot \\ \cdot & \cdot \\ \cdot & \cdot \\ \cdot & \cdot \\ 0 & \end{bmatrix}, k = 1, ..., K,
$$

onde  $\tilde{x}_k^j$  é a última solução ótima obtida por cada subproblema  $k, k = 1, \ldots, K.$ 

- 39) Os passos (I.7), (I.8) e (I.9) (passos (II.6), (II.7), (II.8) e (II.9)) são agora substituídos pela resolução do problema mestre restrito, pelo Método Simplex Revisado (o passo (II.7) deve estar incluído no algorítmo Simplex). Se o problema mes tre restrito for ilimitado, o problema original também o serã.
- 49) No passo (I.lO) (passo {II.lO)) guardamos os coeficientes das K variáveis  $\lambda_k^j$  na função objetivo, ao invés de apenas um. guardarmos
- 2.7 SOBRE A CONVERGÊNCIA DO MÉTODO DA DECOMPOSIÇÃO DE DANTZIG -WOLFE:

Vimos que o Método da decomposição de Dantzig- Wolfe se baseia na formação de um problema mestre, sobre o qual se apli ca o Método Simplex com uma alteração no critério de entrada na base, que é feito, agora, gerando colunas. Sabemos que o número

de colunas geradas é finito, já que cada coluna é gerada por um ponto extremo de um bloco e o número de pontos extremos de cada bloco é finito. Conclui-se daÍ, pela teoria geraL da Programação Linear, que o algoritmo converge num número finito de iterações.

# 2. 8 - O ÇASO PARTICULAR DO PROBLEMA DA OTIMIZAÇÃO GLOBAL DE RA-Ç0ES:

No capítulo l, vimos que o problema da otimização global de raçoes pode ser transformado num problema de Programação Linear que possui apenas variáveis canalizadas. Tal problema foi definido como sendo o problema (1.9) (não estamos escrevendo aqui a parte constante da função objetivo):

$$
\begin{aligned}\n\min_{k=1}^{K} \frac{1}{k} (q_k &c / 0) \left( \frac{y_k^1}{y_k^1} \right) \\
\text{s.a.} \\
\text{S.a.} \\
\text{S.a.} \\
\text{S.a.} \\
\text{A.} \\
\text{B.} \\
\text{C.} \\
\text{D.} \\
\text{D.} \\
\text{E.} \\
\text{E.} \\
\text{E.} \\
\text{E.} \\
\text{E.} \\
\text{E.} \\
\text{E.} \\
\text{E.} \\
\text{E.} \\
\text{E.} \\
\text{E.} \\
\text{E.} \\
\text{E.} \\
\text{E.} \\
\text{E.} \\
\text{E.} \\
\text{E.} \\
\text{E.} \\
\text{E.} \\
\text{E.} \\
\text{E.} \\
\text{E.} \\
\text{E.} \\
\text{E.} \\
\text{E.} \\
\text{E.} \\
\text{E.} \\
\text{E.} \\
\text{E.} \\
\text{E.} \\
\text{E.} \\
\text{E.} \\
\text{E.} \\
\text{E.} \\
\text{E.} \\
\text{E.} \\
\text{E.} \\
\text{E.} \\
\text{E.} \\
\text{E.} \\
\text{E.} \\
\text{E.} \\
\text{E.} \\
\text{E.} \\
\text{E.} \\
\text{E.} \\
\text{E.} \\
\text{E.} \\
\text{E.} \\
\text{E.} \\
\text{E.} \\
\text{E.} \\
\text{E.} \\
\text{E.} \\
\text{E.} \\
\text{E.} \\
\text{E.} \\
\text{E.} \\
\text{E.} \\
\text{E.} \\
\text{E.} \\
\text{E.} \\
\text{E.} \\
\text{E.} \\
\text{E.} \\
\text{E.} \\
\text{E.} \\
\text{E.} \\
\text{E.} \\
\text{E.} \\
\text{E.} \\
\text{E.} \\
\text{E.} \\
\text{E.} \\
\text{E.} \\
\text{E.} \\
\text{E.} \\
\text{E.} \\
\text{E.} \\
\text{E.} \\
\text{E.} \\
\text{E.} \\
\text{E.} \\
\text{E.} \\
\text{E.} \\
\text{E.} \\
\text{E.} \\
\text{E.} \\
\text{E.} \\
\text{E.} \\
\text{E.} \\
\text{E.
$$

blema acima, apresenta algumas particularidades: o Método de Dantzig - Wolfe, quando aplicado ao pro-

- 1.) Como as matrizes dos blocos são idênticas, armazenamos somente uma matriz (A) e, durante a resolução dos subproblemas independentes, montamos a matriz (A *I* I) para cada subpro blema  $k$ ,  $k = 1, ..., K$ .
- $2<sup>a</sup>$ ) A menos da multiplicação pelas quantidades  $q<sub>k</sub>$ , os coeficien tes da função objetivo do problema (1.9) são idênticos para os K blocos. Além disso, as matrizes  $Q_k$ ,  $k = 1, ..., K$ , pos suem a forma:

$$
Q_k = \begin{bmatrix} q_k & & \\ & q_k & \\ & & \ddots & \\ & & & q_k \end{bmatrix} = q_k \cdot I \quad ,
$$

onde I é a matriz identidade de ordem n. Isto nos permi armazenar apenas um vetor c e, em vez de matrizes  $Q_k$ , armazenamos apenas os escalares  $q_k$ . Assim, na montagem dos coefi  $\cdot$ cientes da função objetivo para a resolução de cada ma k, teremos:

min f<sub>k</sub> = [(q<sub>k</sub>.c / 0) - 
$$
\pi
$$
<sub>o</sub> (q<sub>k</sub>.I / 0)]  $\left(\frac{Y_k^{\dagger}}{u_k^{\dagger}}\right)$  =  
=(q<sub>k</sub>.c -  $\pi$ <sub>o</sub> q<sub>k</sub>)  $Y_k^{\dagger}$  = q<sub>k</sub> (c -  $\pi$ <sub>o</sub>)  $Y_k^{\dagger}$ .

 $3<sup>a</sup>$ ) Uma coluna  $R_L^j$  , gerada pelo bloco k, k = 1,...,K, na itera ção j, para entrar na base do problema mestre, terá a for ma:

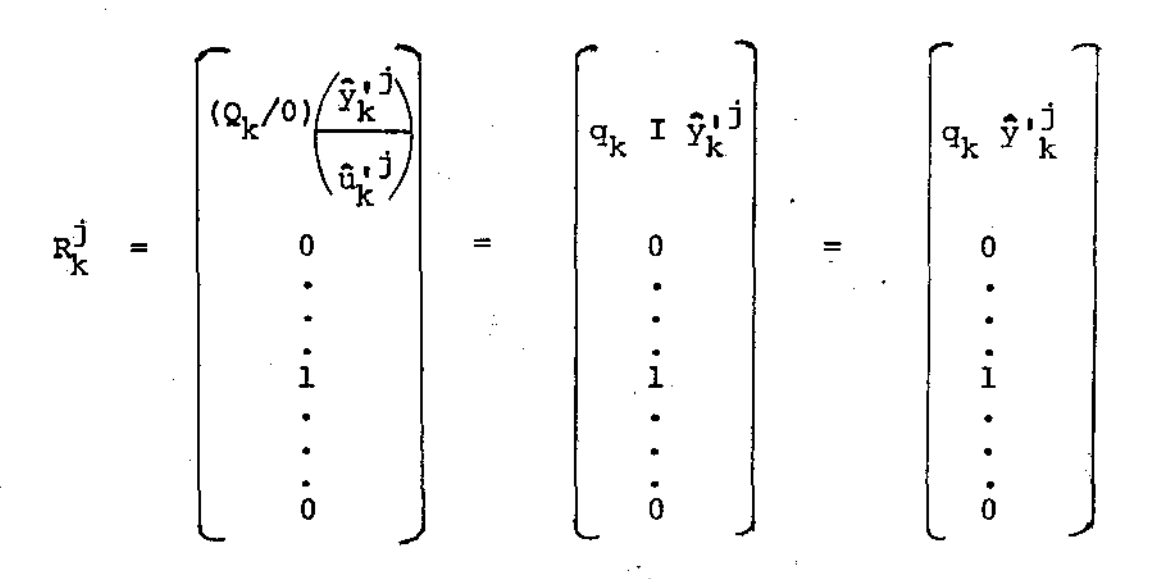

onde  $\hat{y}_k^{i,j}$  é a solução ótima encontrada pelo subproblema k na iteração j.

4<sup>2</sup>.) Além dos K blocos, constituídos pelas K rações, temos agora um bloco a mais, ao qual chamaremos de bloco K+l. A matriz deste bloco, nas restrições de acoplamento, é a matriz identi dade *de* ordem n-, *e* suas restrições independentes são as restrições de canalização sobre as variáveis  $u_{K+1}$ apenas por esta simplicidade, este bloco será sempre tratado à parte. Uma coluna  $R_{K+1}^j$  gerada pelo bloco K+l na iteração j, para en-

trar na base: do problema mestre, terá a forma:

$$
R_{K+1}^{j} = \begin{bmatrix} \mathbf{I} & \mathbf{\hat{u}}_{K+1}^{j} \\ \mathbf{0} & \mathbf{I} \end{bmatrix} = \begin{bmatrix} \mathbf{\hat{u}}_{K+1}^{j} \\ \mathbf{0} \\ \mathbf{0} \\ \mathbf{0} \\ \mathbf{0} \\ \mathbf{0} \\ \mathbf{1} \end{bmatrix}
$$

onde I é a matriz identidade de ordem n e  $\tilde{u}_{K+1}^{j,j}$  é a solução Ótima encontrada pelo subproblema K+l na iteração j.

45

Como os coeficientes da função objetivo no problema (1.9) •

referentes ao bloco K+l, são zero, teremos como coeficientes da função objetivo para o subproblema K+l:

min 
$$
f_{K+1} = (0 - \pi_0 I) u'_{K+1} = - \pi_0 u'_{K+1}
$$

Assim, em cada iteração, ao resolvermos o subproblerna K+l este subproblema será:

•

$$
\begin{cases}\n\min f_{K+1} = -\pi_0 u_{K+1}^{\prime} \\
s.a. \\
0 \le u_{K+1}^{\prime} \le \ell - g\n\end{cases}
$$

Este problema tem uma solução analitica simples: chamando de as componentes de  $\pi_{\mathsf{O}}^{\bullet}$ , de  $\mathsf{u}^{\bullet}_{\mathtt{K}+\mathtt{1}_{\mathtt{A}}}$ 1 as componentes de  $\mathbf{u_{k+1}^{'} }$  e de  $t_i - g_i$  as componentes de  $l - g$ , i = 1,...,n, temos solução ótima do subproblema K+l: como

$$
\text{se } \pi_{0_{\underline{i}}} \le 0 \implies u_{K+1_{\underline{i}}}^{\mathbf{1}} = 0
$$
\n
$$
\text{se } \pi_{0_{\underline{i}}} > 0 \implies u_{K+1_{\underline{i}}}^{\mathbf{1}} = \ell_{\underline{i}} - g_{\underline{i}}
$$

5<sup>2</sup>.) Podemos checar, facilmente, um tipo de infactibilidade nas restriçÕes de acoplamento: no problema original (1.2), as res trições de acoplamento em forma matricial são:

$$
g \leq \sum_{k=1}^{K} Q_k Y_k \leq \ell \tag{2.8}
$$

As restrições de canalização sobre  $y_k$  são:

$$
\gamma_k \leqslant \gamma_k \leqslant \delta_k \quad , \ \gamma_k \quad , \ \delta_k \geqslant 0 \quad \forall k .
$$

Então,  $\forall y_k$  factivel  $\Rightarrow y_k \Rightarrow \gamma_k$ . Mas  $Q_k$   $\gamma_k = q_k I \gamma \preccurlyeq q_k Y_k$ ' porque  $q_k > 0$ , Wk, e logo,

$$
\sum_{k=1}^{K} q_k \gamma_k \leqslant \sum_{k=1}^{K} q_k \gamma_k \tag{2.9}
$$

Ou seja: se  $y_k$  é factivel, Vk  $\implies$ 

$$
K = \sum_{k=1}^{K} Q_k Y_k = \sum_{k=1}^{K} q_k Y_k \leq \ell \quad (\text{por } (2.8)) \implies \sum_{k=1}^{K} q_k Y_k \leq \ell \quad (\text{por } (2.9))
$$

$$
\Rightarrow \mathbf{r} = \mathbf{r} \quad \mathbf{q}_{k-1} \quad \mathbf{q}_{k} \rightarrow 0 \tag{2.10}
$$

Quando fazemos as transformações sobre as variáveis do ma (1.2), chegamos ao problema (1.9) que possui o lado direito; seguinte

$$
b_o^* = \ell - \sum_{k=1}^K q_k \gamma_k
$$

Como  $b_0^{\dagger}$  é igual ao lado esquerdo de (2.10), verificamos se esta inequação é satisfeita. Se, para alguma componente i, ela não for satisfeita, concluimos então que o problema cri ginal é infactível.

Infactibilidades análogas podem ser checadas nos blocos: as restriçÕes relativas aos blocos (rações) no problema (l. 2 ) sao:

$$
\begin{bmatrix}\n\alpha_k < & A \, y_k < & \beta_k \\
\gamma_k < & & y_k < & \delta_k\n\end{bmatrix}, \, k = 1, \ldots, K
$$

ou, com a introdução das variáveis u<sub>k</sub>:

$$
\begin{bmatrix}\n(A/T) \left(\frac{y_k}{u_k}\right) & = & \alpha_k + \beta_k \\
\gamma_k & \gamma_k & \delta_k \\
\alpha_k & \alpha_k & \beta_k\n\end{bmatrix}, \forall k.
$$

Para qualquer  $par\left(\frac{Y_k}{u_k}\right)$  factivel  $\Longrightarrow$   $Y_k > Y_k$  e  $u_k > u_k$ 

como  $A \ge 0$  (A é formada por elementos positivos ou nulos) temos que;

$$
A \gamma_k \leq A \gamma_k \quad e \quad I\alpha_k \leq I \quad u_k \quad , \quad \text{ou}
$$
\n
$$
A \gamma_k + I \quad \alpha_k \leq A\gamma_k + I \quad u_k \tag{2.11}
$$

Como A  $y_k$  + Iu<sub>k</sub> =  $\alpha_k$  +  $\beta_k$  , Vk, temos que A  $\gamma_k$  +  $I\alpha_k$   $\leq \alpha_k$  +  $\beta_k$  (por (2.11)), ou seja:  $\alpha_k$  +  $\beta_k$  - A  $\gamma_k$  -  $\alpha_k$   $\geq$  0, ou  $\beta_k - A \gamma_k \ge 0$ ,  $k = 1,...,K$  (2.12)

Da mesma maneira, o lado esquerdo de (2.12) é o novo lado direito  $b_k^{\dagger}$  de cada bloco k, Vk, do problema modificado (1.9) e logo, a mesma verificação quanto à não negatividade das componentes pode ser feita.

Se alguma componente de  $b_k^{\dagger}$  for negativa, o subproblema k será infactivel, e logo, o problema original também o será.

Devido a todas estas particularidades, incluindo a do bloco K+l, foram feitos programas especiais do Método de Dantzig - Wolfe para o caso especifico da otimização global de rações.

## CAPITULO 3

- 49 -

### APLICAÇÃO DO MÉTODO DE ROSEN

3.1 - INTRODUÇÃO:

Ao contrário do Método de Dantzig - Wolfe, o Método de Rosen não cria novas variáveis na formação do problema mestre : ele particiona as variaveis dos blocos em dependentes e indepen dentes e, posteriormente, estende esta partição até às restrições de acoplamento - é um método de partição. Isto assegura um pro blema mestre pequeno, que terá sempre  $m<sub>c</sub>$  linhas (o número de restrições de acoplamento), e que será chamado de problema reduzido. Este problema será sempre formado pelas variáveis independentes, sendo então esquecidas as canalizações sobré as variáveis depen dentes - por isso, este também é um método de relaxação. Como as variáveis independentes são canalizadas, o problema reduzido será um problema de Programação Linear com variáveis canalizadas.

O método gera uma sequência de soluções básicas infactíveis, correspondendo a uma sequência de soluções factíveis para o problema dual. Mostraremos que, quando as soluções de todos os blocos forem factíveis para o problema primal (1.8), estaremos na solução ótima do problema, e enquanto esta condição não for feita, é feita uma mudança de base em cada bloco considerado "não ótimo".

Assumiremos, durante o desenvolvimento deste capítulo, que as matrizes de restrições de cada bloco k,  $k = 1$ , ..., K, do problema  $(1.8)$ , têm posto m<sub>k</sub>, respectivamente, isto é, cada matriz  $A_k$  contém uma submatriz não singular  $A_k^B$  de dimensão  $m_k \times m_k$ . Além disso, assumiremos que, para cada bloco k,  $k = 1, \ldots, K$ ,  $n_k$  >  $n_k$  .

## 3.2 - O PROBLEMA DUAL:

Chamaremos de problema primal ao problema (1.8):

K min  $z = \sum_{k=1}^{\infty} c_k x_k$ s.a. K  $\sum_{k=1}^{\infty} Q_k x_k = b_0$  $x_k = b_k$ ,  $k = 1, \ldots, K$  $0 \le x_k \le h_k$ ,  $k = 1, ..., K$ 

Vamos dualizar o problema (1.8) em relação às restrições de acoplamento. Seja I o <mark>vetor das variãveis</mark> duais associa -K das às restrições de acoplamento r vetor

com dimensão 1 x m<sub>o</sub> . O Lagrangeano L( $x_k$ ,  $r$ ) é então dado por:

$$
L(x_{k}, r) = \sum_{k=1}^{K} c_{k}x_{k} + r (b_{0} - \sum_{k=1}^{K} Q_{k}x_{k}), \text{ou},
$$

$$
L (x_{k}, r) = rb_{0} + \sum_{k=1}^{K} (c_{k} - r Q_{k}) x_{k}
$$
 (3.1)

Definimos a função dual *g* (r) como:

$$
\varnothing \quad (\Gamma) = \min_{\mathbf{x}_k \in \Omega_k} L(\mathbf{x}_k, \Gamma),
$$

onde  $a_k = {x_k / A_k x_k = b_k, 0 \le x_k \le h_k}$ ,  $k=1,...,K$ . Substituindo a equação (3.1) em  $\emptyset$  (r), temos:

$$
\emptyset \quad (\Gamma) = \min_{\substack{x_k \in \Omega_k}} \{ \Gamma b_0 + \sum_{k=1}^K (c_k - \Gamma Q_k) \ x_k \} =
$$
  
=  $\Gamma b_0 + \min_{\substack{x_k \in \Omega_k}} \{ \sum_{k=1}^K (c_k - \Gamma Q_k) \ x_k \}, \text{ou.}$ 

$$
\mathfrak{g}(\mathbf{r}) = \mathbf{r} \mathbf{b}_{0} + \sum_{k=1}^{K} [\min_{\mathbf{x}_{k} \in \Omega_{k}} (c_{k} - \mathbf{r} \mathbf{Q}_{k}) \mathbf{x}_{k}]
$$

K

Sund

**MARGER** 

**ou seja, dado r, para obtermos** (r) **devemos resolver K subproble mas da forma:** 

$$
\begin{bmatrix}\n\min (c_k - rQ_k) & x_k \\
s.a. & \\
A_k x_k = b_k \\
0 & \le x_k \le h_k\n\end{bmatrix}
$$
\n $k = 1, ..., K$  (3.2)

Para encontrarmos o dual de cada subproblema (3.2) es**creveremos, primeiramente, as canalizações destes subproblemas em forma de restrições, obtendo então:** 

$$
\begin{array}{c}\n\min (c_k - rQ_k) & x_k \\
\text{s.a.} \\
B_k x_k = b_k \\
x_k \le h_k \\
x_k \ge 0\n\end{array}
$$
\n(3.3)

- 51 -

Sejam:

$$
\pi_k
$$
: vector das variáveis duals associadas  $\tilde{a}_s$  restrictoções  $A_k x_k = b_k$ ;  
\n $\pi_k \tilde{e}$  um vector linha de dimensão l x  $m_k$ ,  $k = 1, \ldots, K$ .  
\n $\mu_k$ : vector das variáveis duals associadas  $\tilde{a}_s$  restricto  $x_k \in h_k$ ;

 $\mu_k$  é um vetor linha de dimensão 1 x  $n_k$ , k = 1,...,K.

Então, o dual de cada subproblema (3.3) será:

$$
\begin{array}{c}\n \text{max} \ (\pi_{k}b_{k} - \mu_{k}h_{k}) \\
 \text{s.a.} \\
 \pi_{k}A_{k} - \mu_{k} \leq C_{k} - rQ_{k} \\
 \mu_{k} \geq 0\n\end{array}
$$
\n $k = 1,...,K$  (3.4)

Assim, o dual completo do problema (1. 8} pode ser vis· to como:

$$
f_{\rm{max}}
$$

max 
$$
\emptyset
$$
 (r) = max { rb<sub>o</sub> +  $\sum_{k+1}^{K}$  [max( $\pi_k b_k - \mu_k h_k$ )/ $\pi_k A_k - \mu_k \ll c_k - rQ_k \cdot \mu_k \gg 0 ] }$ 

ou seja:

$$
\begin{cases}\n\max \varnothing = \sum_{k=1}^{K} (\pi_k b_k - \pi_k h_k) + r b_0 \\
s.a. \quad \pi_k A_k - \mu_k + r Q_k \leq c_k, \quad k = 1, ..., K \\
\mu_k \geq 0, \quad k = 1, ..., K\n\end{cases}
$$
\n(3.5)

# 3.3 - PARTIÇÃO DAS VARIÁVEIS :

o Inicialmente, arbitramos um vetor r e resolvemos os K

subproblemas (3.2) com  $\Gamma = \begin{array}{ccc} 0 & 0 \ \Gamma = \Gamma \end{array}$ . Este vetor  $\begin{array}{ccc} 0 & 0 \ \Gamma & \text{deve} \end{array}$  ser tal que todo subproblerna {3.4) tenha solução factível, isto é, existem  $\begin{array}{c} \n\mathfrak{o} \n\mathfrak{o} \n\mathfrak{e} \n\mathfrak{e} \mathfrak{e} \n\mathfrak{e} \n\mathfrak{e} \n\mathfrak{e} \n\mathfrak{e} \n\mathfrak{e} \n\mathfrak{e} \n\mathfrak{e} \n\mathfrak{e} \n\mathfrak{e} \n\mathfrak{e} \n\mathfrak{e} \n\mathfrak{e} \n\mathfrak{e} \n\mathfrak{e} \n\mathfrak{e} \n\mathfrak{e} \n\mathfrak{e} \n\mathfrak{e} \n\mathfrak{e} \$ Note que, se o problema dual completo (3.5) tem solução factível, este vetor l'existe. Isto fica garantido se o problema  $(1,8)$  não for ilimitado.

Na resolução dos K subproblemas (3.2) pelo Método Simplex·Revisado com variáveis canalizadas, se necessário, podemos empregar a fase I. Se algum destes subproblemas for infactivel, o problema original (1.8) não terá solução.

Obtidas as soluções ótimas de cada subproblerna k, fare mos então as partições em cada bloco k,  $k = 1, ..., K$ : cada bloco será particionado em uma parte básica e uma parte não básica e, por conveniência, suporemos que as colunas básicas de cada bloco k são as primeiras  $m_k$  colunas e as não básicas são as  $n_{\mathbf{k}}$  -  $m_{\mathbf{k}}$  colunas. Sejam, para k = 1,..., K: Últimas

$$
\mathbf{x}_{k} = (\mathbf{x}_{k}^{\text{B}} \big / \mathbf{x}_{k}^{\text{N}})^{\text{T}}, \text{ onde:}
$$

 $x_k^B$  : vetor  $m_k \times 1$ , formado pelas componentes básicas de  $x_k$ ;  $\mathbf{x}_{\text{L}}^{\text{N}}$ : vetor  $(n_k - n_k)$  x 1, formado pelas componentes não básicas de  $x_k$ .

$$
A_k = (A_k^B / A_k^N), \text{ onde:}
$$

 $A_k^B$  : matriz  $m_k$  x  $m_k$ , formada pelas colunas básicas  $A_k$  e inversa é  $B_k^{-1}$ ; cuja  $A_k^N$  : matriz  $m_k$  x  $(n_k - m_k)$ , formada pelas colunas não básicas de  $A_k$ .

$$
h_k = (h_k^B / h_k^N)^T
$$
, onde:

- $h_k^B$  : vetor  $m_k \times 1$ , formado pelas componentes de  $h_k$  que corres pendem às variáveis básicas do bloco k;
- $h_k^N$  : vetor  $(n_k m_k)$  x 1, formado pelas componentes de  $h_k$  que correspondem às variáveis não básicas do bloco k.

Estenderemos esta partição, feita nos blocos, à fun çao objetivo *e* às restrições de acoplamento do problema (1.8):

$$
c_k = (c_k^B / c_k^N), \text{ onde:}
$$

 $c_k^B$  : vetor 1 x  $m_k$ ., formado pelas componentes de  $c_k$  que correspendem às variáveis básicas na solução Ótima do bloco *k1* 

 $\mathbf{c_k^N}$ : vetor 1 x  $(n_k - m_k)$ , formado pelas componentes de c<sub>k</sub> que correspondem às variáveis não básicas na solução Ótima êlo bloco k.

$$
Q_k = (Q_k^B / Q_k^N), \text{ onde :}
$$

 $\Omega_{\bf k}^{\bf B}$ 

- : matriz m<sub>o</sub> x m<sub>k</sub>, formada pelas colunas de Q<sub>k</sub> que correspondem às variáveis básicas na solução ótima do bloco k;
- $\overline{\mathrm{Q}}_{\mathrm{L}}^{\mathrm{N}}$ : matriz  $m_o \times (n_k - m_k)$ , formada pelas colunas de  $Q_k$  que cor respondem às variáveis não básicas na solução ótima do blo

co k.

Podemos ver todas estas partições, por exemplo  $K = 2$ , na seguinte figura: para

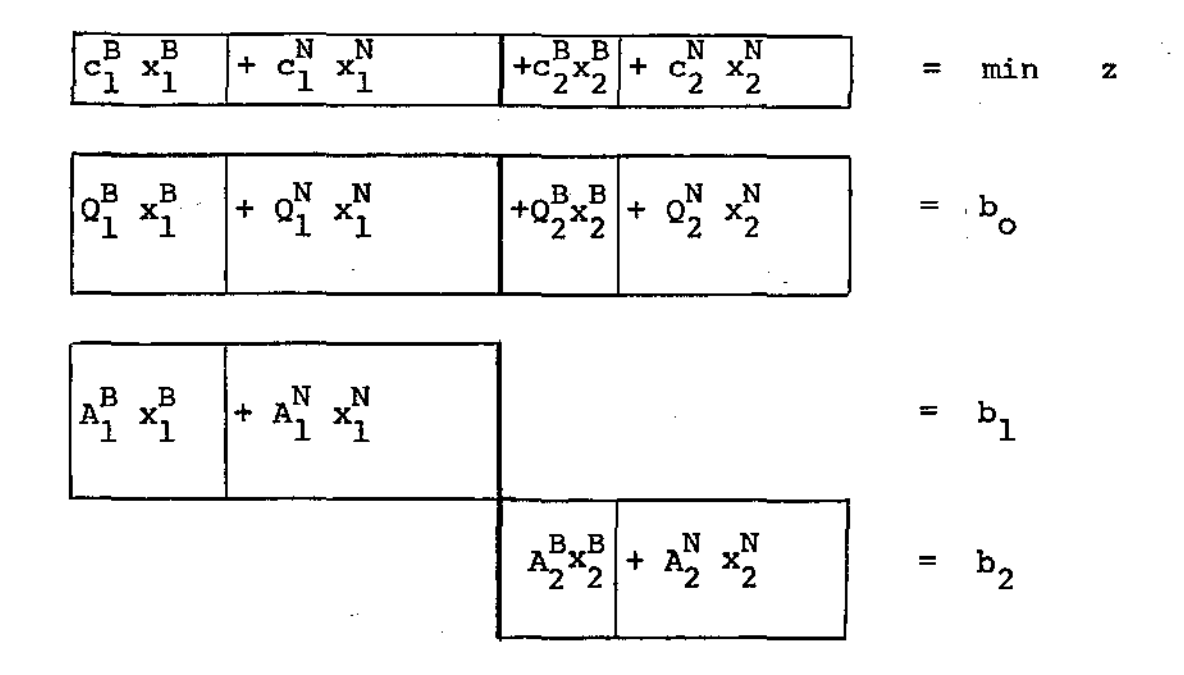

Observação: como as variáveis  $x_{k}$  são canalizadas, uma componente de  $x_k^N$  pode ser igual ao seu limite inferior (zero) ou igual ao seu limite superior. Luenberger [1973, pp. 48-53], propõe uma maneira de colocar todas as variáveis não básicas com o valor zero. Esta mudança de variáveis foi implementada na subrotina que resolve os \_subproblemas pelo Método Simplex Revisado com variáveis canalizadas e foi estendida ao Método de Rosen. Assim, as partes não básicas  $x_k^N$  ,  $A_k^N$ ,  $h_k^N$  ,  $c_k^N$  e  $Q_k^N$  ,  $k = 1, ..., K$ , foram ainda particionadas em uma parte que corresponde às variáveis não  $b$ ásicas no limite inferior e em outra parte que corresponde - as

variáveis não básicas no limite superior. Embora estas novas par tições tenham sido consideradas nos programas, não trataremos delas neste capitulo para que a notação não fique muito complicada. A mudança de variáveis sugerida por Luenberger [1973] e que foi utilizada na subrotina que implementa o Método Simplex Revisado com variáveis canalizadas, está explicada no apêndice A e o tratamenta explícito do Método de Rosen com as novas partições nas variãveis não básicas se encontra no apêndice B. Apenas lembrare mos aqui, que as variáveis não básicas de cada bloco k podem es tar em um dos dois limites de canalização, e faremos referências aos apêndices A e/ou B quando julgarmos necessário.

Usaremos agora as matrizes básicas não singulares  $A_k^B$ ,  $k = 1, ..., K$ , para eliminarmos os vetores  $x_k^B$  de  $(1, 8)$ , expressando as variáveis básicas  $x_k^B$  de cada bloco k em função das variáveis não básicas  $x_k^N$ . Sabemos que a solução ótima de cada subproblema  $(3.2)$  deve satisfazer:

$$
x_k^B = B_k^{-1} b_k - B_k^{-1} A_k^N x_k^N , k = 1,...,K ,
$$
 (3.6)

onde cada  $x_k^N$  possui componentes no limite inferior e/ou no limite superior (a expressão (3.6) está melhor explicitada no apêndice B). Com a expressão (3.6), formaremos o problema reduzido.

# 3.4 - A FORMAÇÃO DO PROBLEMA REDUZIDO:

Tendo expressado as variáveis básicas em função das va riáveis não básicas de cada bloco, vamos agora formar o problema reduzido, que é obtido quando substituimos a equação (3.6} nas restrições de acoplamento e na função objetivo do problema (1.8).

**3.4.1 - Formação das restrições:** 

**As restrições de acoplamento do problema (1.8) sao:** -  $\sum_{k=1}^{5} Q_k x_k = b_0$ . Incluindo as partições feitas em Q<sub>k</sub> e em x<sub>k</sub>, temos: K r k=l  $\sum_{k=1}^{K} [\Omega_{k}^{B} x_{k}^{B} + \Omega_{k}^{N} x_{k}^{N}] = E$  $k=1$   $[Q_k x_k + Q_k x_k] = D_0$ .

**Substituindo agora a equaçao**  ( 3. 6) na **equaçao acima** *e*  **desenvolvendo a expressao, temos:** 

$$
\sum_{k=1}^{K} [\Omega_{k}^{B} (\mathbf{B}_{k}^{-1} \mathbf{b}_{k} - \mathbf{B}_{k}^{-1} \mathbf{A}_{k}^{N} \mathbf{x}_{k}^{N}) + \mathbf{Q}_{k}^{N} \mathbf{x}_{k}^{N}] = \mathbf{b}_{o}
$$
\n
$$
\sum_{k=1}^{K} [\Omega_{k}^{B} \mathbf{B}_{k}^{-1} \mathbf{b}_{k} - \mathbf{Q}_{k}^{B} \mathbf{B}_{k}^{-1} \mathbf{A}_{k}^{N} \mathbf{x}_{k}^{N} + \mathbf{Q}_{k}^{N} \mathbf{x}_{k}^{N}] = \mathbf{b}_{o}
$$
\n
$$
\sum_{k=1}^{K} [\Omega_{k}^{N} - \mathbf{Q}_{k}^{B} \mathbf{B}_{k}^{-1} \mathbf{A}_{k}^{N}] \mathbf{x}_{k}^{N} = \mathbf{b}_{o} - \sum_{k=1}^{K} \mathbf{Q}_{k}^{B} \mathbf{B}_{k}^{-1} \mathbf{b}_{k}.
$$

• Sendo  $\hat{A}_k = B_k^{-1} A_k^N$  e substituindo  $\hat{A}_k$  na equação acima,

**temos:** 

$$
\sum_{k=1}^{K} (Q_{k}^{N} - Q_{k}^{B} \hat{A}_{k}) x_{k}^{N} = b_{0} - \sum_{k=1}^{K} Q_{k}^{B} B_{k}^{-1} b_{k} \qquad (3.7)
$$

**que sao as restrições do problema reduzido.** 

3.4.2 - Formação função objetivo:

A função objetivo do problema (1.8) 
$$
\bar{e}
$$
:  
\nmin z =  $\sum_{k=1}^{K} c_k x_k$ .

Incluindo as partições feitas em  $c_k$  e em  $x_k$ , temos: min z =  $\sum_{k=1}^{K} (c_k^B / c_k^N) \left( \frac{x_k^B}{x_k^N} \right) = \sum_{k=1}^{K} [c_k^B x_k^B + c_k^N x_k^N]$ .

Substituindo a equação (3.6) na equação acima e desenvolvendo a expressão, obtemos:

$$
\min z = \sum_{k=1}^{K} [c_k^B (B_k^{-1} b_k - B_k^{-1} A_k^N x_k^N) + c_k^N x_k^N] =
$$
\n
$$
= \sum_{k=1}^{K} [c_k^B B_k^{-1} b_k - c_k^B B_k^{-1} A_k^N x_k^N + c_k^N x_k^N] =
$$
\n
$$
= \sum_{k=1}^{K} (c_k^N - c_k^B B_k^{-1} A_k^N) x_k^N + \sum_{k=1}^{K} c_k^B B_k^{-1} b_k , \text{ou.}
$$
\n
$$
\min z = \sum_{k=1}^{K} c_k^B B_k^{-1} b_k = \sum_{k=1}^{K} (c_k^N - c_k^B B_k^{-1} A_k^N) x_k^N.
$$

Como anteriormente, vamos substituir  $B_k^{-1}$   $A_k^N$  por para obtermos:

min 
$$
z - \sum_{k=1}^{K} c_k^B B_k^{-1} b_k = \sum_{k=1}^{K} (c_k^N - c_k^B \hat{A}_k) x_k^N
$$
.

Como o termo  $\sum_{k=1}^{K} c_k^B B_k^{-1} b_k$  é constante e, logo, pode ser dispensado da minimização, a função objetivo do problema redu zido pode ser vista como:

$$
\min_{k=1}^{K} \quad (c_k^N - c_k^B \quad \hat{A}_k) \quad x_k^N
$$
 (3.8)

O problema reduzido é então:

$$
\begin{bmatrix}\n\min_{k=1}^{K} (c_k^N - c_k^B \hat{A}_k) x_k^N \\
s.a. \\
\sum_{k=1}^{K} (Q_k^N - Q_k^B \hat{A}_k) x_k^N = b_0 - \sum_{k=1}^{K} Q_k^B B_k^{-1} b_k \\
0 < x_k^N < h_k^N, \quad k = 1, ..., K\n\end{bmatrix}
$$
\n(3.9)

Observação: a formação do problema reduzido está me lhor explicitada no apêndice B.

A construção das restrições e da função objetivo do problema reduzido pode ser vista, por pivotamento, num esquema prático, no qual estamos esquecendo que as variáveis são canaliza das e estamos supondo K=2.

<sup>A</sup>partição original seria:

$$
\frac{c_1^B - c_1^N - c_2^B - c_2^N}{p_1^B - p_1^N}
$$
 = z (min)  
\n
$$
\frac{a_1^B - a_1^N}{p_1^B - a_1^N}
$$
 = b<sub>0</sub>  
\n
$$
\frac{a_1^B - a_1^N}{p_1^B - a_2^N}
$$
 = b<sub>1</sub>

 $-59 -$ 

Multiplicando o bloco 1 por  $B_1^{-1}$  e o bloco 2 por  $B_2^{-1}$  ,

obtemos:

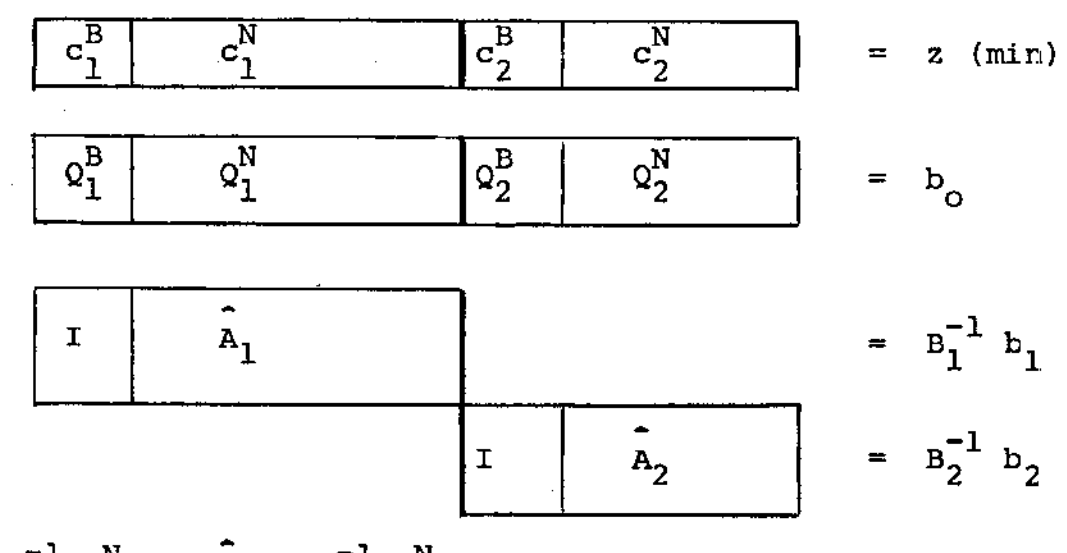

onde  $\hat{A}_1 = B_1^{-1} A_1^N$  e  $\hat{A}_2 = B_2^{-1} A_2^N$ 

Multiplicamos agora o bloco 1 por  $\varphi_1^B$  e subtraímos o resultado da parte do acoplamento referente ao bloco 1. Multipli camos depois o bloco 1 por  $c_1^B$  e subtraímos o resultado da parte da função objetivo referente ao bloco 1. Fazemos o mesmo para o bloco 2 (multiplicando-o por  $Q_2^B$  e  $C_2^B$ ), obtendo então:

$$
m_0 \left\{\n\begin{array}{|c|c|c|c|c|}\n\hline\n0 & c_1^N - c_1^B \,\hbar_1 & 0 & c_2^N - c_2^B \,\hbar_2 \\
\hline\n0 & c_2^N - c_2^S \,\hbar_2\n\end{array}\n\right\} = \n\begin{array}{c|c|c|c|c|c}\n\hline\n\text{m}_0 & \text{m}_0 & c_1^N - c_1^B \,\hbar_1\n\end{array}
$$
\n
$$
m_0 \left\{\n\begin{array}{|c|c|c|c|}\n\hline\n0 & c_1^N - c_1^B \,\hbar_1 & 0 & c_2^N - c_2^B \,\hbar_2\n\end{array}\n\right\} = b_0 - c_1^B b_1^{-1} b_1 - c_2^B b_2^{-1} b_2
$$
\n
$$
m_1 \left\{\n\begin{array}{|c|c|c|}\n\hline\n\text{m}_1 & \hat{h}_1 & \hat{h}_2\n\end{array}\n\right\}\n=\n\begin{array}{|c|c|c|c|}\n\hline\n\text{m}_2 & \text{m}_2\n\end{array}\n\left\{\n\begin{array}{|c|c|c|}\n\hline\n\text{m}_1 & \hat{h}_2\n\end{array}\n\right\} = \n\begin{array}{|c|c|c|c|}\n\hline\n\text{m}_2 & \text{m}_2 & \text{
$$

Procurando uma base para o problema global, vemos que já possuímos m<sub>1</sub> + m<sub>2</sub> variáveis básicas, que são dadas pelos blo cos (subproblemas). Precisamos ainda encontrar as m<sub>o</sub> variáveis básicas restantes, que serão tiradas de (\*) e de (\*\*), resolvendo o problema reduzido.

O problema reduzido (3.9) é então formado pelas variáveis não básicas de cada bloco e, por isso, é um problema de Programação Linear com variáveis canalizadas, que terá sempre  $\mathfrak{m}_{\Omega}$ restrições (isto é, o número de restrições de acoplamento) e seu número de variáveis será sempre a soma do número de variáveis não K<br>básicas dos blocos, ou seja, *E (*n<sub>k</sub> –  $k=1$  k  $m_{k}$ ).

### 3.5 - VERIFICAÇÃO DA OTIMALIDADE DOS BLOCOS;

Tendo montado o problema reduzido {3.9), resolvemos este problema pelo Método- Simplex Revisado com variáveis canaliza das. Como o problema reduzido não contém explicitamente as variã veis  $x_k^B$ ,  $k = 1, ..., K$ , ele não força que estas variáveis estejam dentro de seus limites de canalização - assim, estas restrições são relaxadas. Então, o conjunto de soluções de (3.9) e de (3.6) contém o conjunto de soluções do problema primal  $(1.8)$  - assim , se o problema reduzido for infactivel, o problema original (1. 8) também o será. COntudo, o problema reduzido pode apresentar so lução ilimitada em casos onde o problema original tem uma solução ótima finita. Convém lembrar aqui, que embora estejamos considerando, nesta apresentação, que todas as variáveis são canalizadas {entre limites finitos), nos programas que foram feitos considera

 $- 61 -$ 

mos que as variáveis podem ser canalizadas ou não (neste caso,nãc negativas). Para eliminarmos a possibilidade de ocorrer uma ção ilimitada, podemos acrescentar ao problema reduzido, como sugerido em Lasdon [1970, pp. 279 e 286], uma restrição do tipo:

$$
\sum_{k=1}^{K} e_k^{\dagger} x_k^N \leq M \tag{3.10}
$$

onde  $e_k^*$  são vetores com dimensão 1 x  $(n_k - m_k)$ , k = 1,...,K com todas as componentes iguais a 1 e M é um número positivo e suficientemente grande (o acréscimo desta restrição não foi mentado nos programas que efetuam o Método de Rosen).

Resolvido o problema reduzido, teremos então como so lução Ótima para as variáveis  $\mathbf{x}_{\mathbf{k}}^{\mathbf{N}}$  , os valores  $\overline{\mathbf{x}}_{\mathbf{k}}^{\mathbf{N}}$  , k = 1,..., K . Como as equações dos blocos  $(A_k \times_k = b_k)$  são satisfeitas por causa de (3.6), uma solução factível do problema reduzido satisfaz todas as equações do problema original (1.8), mas pode não tisfazer  $0\ <\  $x_{\nu}^{\rm B}\ <\>h_{\nu}^{\rm B}\>$  ,  ${\rm k}\ =\ 1$ ,...,K, quando substituímos os valo$ res de  $x_k^N$  , vindos do problema reduzido  $(\overline{x}_k^N)$ , em (3.6), ou seja ,

$$
\overline{x}_{k}^{B} = B_{k}^{-1} b_{k} - B_{k}^{-1} A_{k}^{N} \overline{x}_{k}^{N}, \quad \forall k, \text{ ou,}
$$
\n
$$
\overline{x}_{k}^{B} = B_{k}^{-1} b_{k} - A_{k} \overline{x}_{k}^{N}, \quad k = 1, ..., K,
$$
\n(3.11)

que é a equação (3.6), mas agora com os novos valores  $\overline{\mathbf{x}}_{\mathbf{k}}^{\mathbf{N}}$  , Vk.

 $\vec{x}_k^N$ Então, para cada bloco k, substituímos os valores na equação (3.11). Se  $0 \leq \overline{x}_k^B \leq h_k^B$  , o bloco k é factível, diremos que o bloco k é ótimo. Senão, devemos fazer uma correção no bloco k para que ele volte a ser factível. Quando todos os blocos forem Ótimos, já ternos a solução Ótima do problema origi nal, como mostramos no teorema a seguir.

# Teorema 3.1 - teste de otimalidade:

Os vetores  $\overline{x}_{k} = (\overline{x}_{k}^{B} / \overline{x}_{k}^{N} )^{T}$ ,  $k = 1,...,K$ , formam a solução ótima do problema original (1.8) se e somente se  $0 \leq \overline{x}_{k}^{B} \leq h_{k}^{B}$ ,  $k = 1,...,K$ , onde  $\overline{x}_{k}^{B}$ , para Vk, é dado por (3.11) e  $\vec{x}_k^N$  , k = 1,...,K, formam a solução ótima do último problema reduzido (3.9).

#### Prova:

Inicialmente, vamos escrever o dual do problema reduzi do (3.9):

$$
\begin{bmatrix}\n\max \quad r \quad (b_{o} - \sum_{k=1}^{K} Q_{k}^{B} \quad b_{k}) - \sum_{k=1}^{K} \varphi_{k} \quad b_{k}^{N} \\
\text{s.a.} \\
r \quad (Q_{k}^{N} - Q_{k}^{B} \quad \hat{A}_{k}) - \varphi_{k} \leq c_{k}^{N} - c_{k}^{B} \quad \hat{A}_{k} \quad k = 1, \ldots, K \\
\varphi_{k} \geq 0 \quad k = 1, \ldots, K\n\end{bmatrix}
$$
\n(3.12)

onde  $\Gamma$  (1 x m<sub>o</sub>) e  $\varphi_k$  (1 x (n<sub>k</sub> - m<sub>k</sub>)) , k = 1,...,K, são as vari<u>ã</u> veis duais associadas às restrições

$$
\sum_{k=1}^{K} (Q_k^N - Q_k^B \hat{A}_k) x_k^N = b_o - \sum_{k=1}^{K} Q_k^B B_k^{-1} b_k = x_k^N \le h_k^N, \forall k
$$

respectivamente, do problema (3.9).
Sejam:

r : parte da solução dual, referente às restrições

K  $k=1$  $\mathbf{A_k}$ )  $\mathbf{x_k^N} = \mathbf{b_o} - \frac{K}{k-1} \mathbf{Q_k^B} \mathbf{B_k^{-1}} \mathbf{b_k}$ , obtida do último problema reduzido (3.9).

 $\overline{\varphi}_{\nu}$ , k = 1,...,K : parte da solução dual, referente às restrições de limitações superiores,  $x_k^N$   $\underset{k}{\times}$   $h_k^N$  , obtida do último probl<u>e</u> ma reduzido (3.9). Da Programação Linear (folgas complemen tares) sabemos que, para cada bloco k, as componentes de  $\varphi_k$ correspondentes às variáveis básicas e às variáveis não básicas no limite inferior, na solução Ótima do problema zido, são nulas, enquanto que as componentes corresponden tes às variáveis não básicas no limite superior, são não gativas. Chamando de JB, JI e JS aos conjuntos dos Índices das variãveis basicas, não básicas no limite inferior e não básicas no limite superior, respectivamente, na solução óti ma do problema reduzido, correspondentes a cada bloco k, te mos que:

> onde  $\mathbf{\hat{A}}_{\mathbf{k}}^{\mathbf{JS}}$  $\varphi^{\text{UB}}$  = 0 k  $\varphi_{\nu}^{JI} = 0$ JS  $\varphi_k^{\text{JS}} = \overline{\Gamma}$  ( $Q_k^{\text{JS}}$  $\mathbf{A}_{k}^{JS} = \mathbf{B}_{k}^{-1} \mathbf{A}_{k}^{JS}$ k  $Q_k^B$   $\tilde{A}_k^{JS}$  =  $(c_k^{JS} - c_k^B \tilde{A}_k^{JS}) \ge 0$ , •

o  $\frac{1}{n_{\textrm{K}}}$  ,  $\texttt{k}$  = 1, ..., K: parte da solução dual, referente à restri ção  $A_k$   $x_k = b_k$ , obtida do último subproblema k (3.2). Da

 $- 64 -$ 

Programação Linear sabemos que  $\pi_k = (c_k^B - f_0^B) B_k^{-1}$ , onde ? é\_ a parte da solução dual obtida- do problema reduzido anterior.

o<br>µ<sub>k</sub> , k = l,...,K : parte da solução dual, referente à restrição  $x_k \le h_k$ , obtida do último subproblema k (3.2). Da Programação Linear (folgas complementares) sabemos que, para cada subproblema k, as componentes de  $\mu_k$  correspondentes as variáveis básicas e às variáveis não básicas no limite in ferior, na solução Ótima do subproblema k, são nulas, quanto que as componentes correspondentes às variáveis en não básicas no limite superior, são não negativas. Chamando de B, I e S aos conjuntos de Indices das variáveis básicas ' não básicas no limite inferior *e* não básicas no limite su perior, respectivamente, na solução Ótima do subproblema k, temos que:

$$
\rho_{\mu}^{OB} = \frac{1}{\pi} \rho_{\mu}^{B} - (c_{\mu}^{B} - \rho_{\mu})^{B}
$$
\n
$$
\rho_{\mu}^{OT} = 0
$$
\n
$$
\rho_{\mu}^{OS} = \frac{1}{\pi} \rho_{\mu}^{AS} - (c_{\mu}^{S} - \rho_{\mu}^{S}) \ge 0
$$
\n
$$
\rho_{\mu}^{ON} = (c_{\mu}^{OI} - \rho_{\mu}^{S})
$$

, k =  $1, \ldots, K$  : é obtido quando substituímos  $\stackrel{0}{\Gamma}$  por  $\overline{\Gamma}$ , isto é ,  $\overline{\pi}_{\mathbf{k}} = (\mathbf{c}_{\mathbf{k}}^{\mathbf{B}} - \overline{\mathbf{r}} \ \mathbf{Q}_{\mathbf{k}}^{\mathbf{B}}) \ \mathbf{B}_{\mathbf{k}}^{-1}$ ,  $\mathbf{k} = 1, ..., K$  (3.13)

 $\overline{\mu}_{\mathbf{k}}$  ,  $\mathbf{k} = 1, ..., K$ : na parte basica  $(\overline{\mu}_{\mathbf{k}}^B)$ , é obtido quando substi tuímos  $\Gamma$  por  $\overline{\Gamma}$  e  $\pi_k$  por  $\overline{\pi}_k$  e na parte não básica  $(\overline{\mu}_k^N)$  é obtido substituindo  $\begin{bmatrix} 0 & 0 & 0 & 0 \ 0 & 0 & 0 & 0 \ k & k & 0 & 0 \end{bmatrix}$  e  $\begin{bmatrix} 0 & 0 & 0 \ 0 & k & k \end{bmatrix}$  e  $\begin{bmatrix} 0 & 0 & 0 \ 0 & k & 0 \end{bmatrix}$  e seja:

$$
\overline{u}_{k}^{B} = \overline{\pi}_{k} A_{k}^{B} - (c_{k}^{B} - \overline{r}o_{k}^{B}) = (c_{k}^{B} - \overline{r}o_{k}^{B}) B_{k}^{-1} A_{k}^{B} - c_{k}^{B} + \overline{r}o_{k}^{B} =
$$

$$
= c_{k}^{B} - \overline{r}o_{k}^{B} - c_{k}^{B} + \overline{r}o_{k}^{B} = 0.
$$

$$
\overline{\mu}_{k}^{N} = (\overline{\varphi}_{k}^{JB} / \overline{\varphi}_{k}^{JI} / \overline{\varphi}_{k}^{JS}) = (0 / 0 / \overline{\varphi}_{k}^{JS}).
$$
  
Então,  $\overline{\mu}_{k} = (0 / 0 / 0 / \overline{\varphi}_{k}^{JB}) = (0 / \overline{\varphi}_{k})$  (3.14)

Vamos supor que  $0 \leqslant \overline{x}_{k}^{B} \leqslant h_{k}^{B}$  ,  $k = 1, ..., K$ . i)

Os vetores  $\overline{x}_k = (\overline{x}_k^B / \overline{x}_k^N)^T$ , Vk , formam uma solução factivel para o problema primal  $(1.8)$ , pois, uma vez que  $x_k^B$  são dados por (3.6),

$$
x_k^B = B_k^{-1} b_k - B_k^{-1} A_k^N x_k^N
$$
,  $k = 1, ..., K$ ,

segue - se, de  $(3.11)$ ,

$$
\bar{x}_{k}^{B} = B_{k}^{-1} b_{k} - \hat{A}_{k} \bar{x}_{k}^{N}
$$
,  $k = 1,...,K$ ,

que os vetores  $(\overline{x}_k^B / \overline{x}_k^N)^T$ , Vk, satisfazem as equações

 $A_k$   $x_k$  =  $b_k$ ,  $k = 1,...,K$ , do problema (1.8). Além disso, como  $\vec{x}_{\mathbf{k}}^{\mathbf{N}}$  , Vk, formam uma solução factível para o problema reduzido

(3.9), segue-se que  $(\overline{x}_{k}^{B} / \overline{x}_{k}^{N})^{T}$ , Vk, também satisfazem as equações de acoplamento  $\sum_{k=1}^{K} Q_k x_k = b_0$  do problema (1.8), jā

que as restrições do problema reduzido são obtidas da subs tituição dos vetores  $x_k^B$  nas equações de acoplamento do pro blema  $(1.8)$ . Como os vetores  $\overline{x}_k^B$ ,  $k = 1,...,K$ , estão dentro de seus limites de canalização por hipótese, e  $\overline{x}_k^N$ , k=1,..., K, também estão (são a solução ótima do problema reduzido), temos que  $(\overline{x}_k^B / \overline{x}_k^N)^T$  formam uma solução factivel para o proble ma  $(1.8)$ .

Além disso, como  $\overline{\pi}_k$  e  $\overline{\mu}_k$ , Vk, são dados por (3.13) e (3.14), respectivamente, temos que  $\bar{\pi}_k$  e  $\bar{\mu}_k$ , Vk e  $\bar{r}$  satisfazem as equações  $\pi_k A_k - \mu_k + r Q_k \leq c_k$ , Vk, do problema dual com pleto (3.5), ougseja,

$$
\overline{\pi}_{k}A_{k} - \overline{\mu}_{k} + \overline{r}Q_{k} - c_{k} \leq 0, \text{ pois},
$$
\n
$$
\overline{\pi}_{k}A_{k} - \overline{\mu}_{k} + \overline{r}Q_{k} - c_{k} = \overline{\pi}_{k}(A_{k}^{B}/A_{k}^{N}) - (\overline{\mu}_{k}^{B}/\overline{\mu}_{k}^{N}) + \overline{r}(Q_{k}^{B}/Q_{k}^{N}) - (c_{k}^{B}/c_{k}^{N}).
$$
\nSubstituindo os valores de  $\overline{\pi}_{k}$  e  $\overline{\mu}_{k}$ , dados por (3.13) e

(3.14), respectively, terms:  

$$
\overline{\pi}_{1} A_{1} - \overline{\mu}_{1} + \overline{\Gamma} Q_{1} - c_{1} =
$$

$$
= (c_{k}^{B} - \overline{r}o_{k}^{B})B_{k}^{-1} (A_{k}^{B}/A_{k}^{N}) - (0/\overline{\varphi}_{k}) + \overline{r} (o_{k}^{B}/o_{k}^{N}) - (c_{k}^{B}/c_{k}^{N}) =
$$
  
\n
$$
= [(c_{k}^{B} - \overline{r}o_{k}^{B})B_{k}^{-1}A_{k}^{B} - 0 + \overline{r}o_{k}^{B} - c_{k}^{B}/(c_{k}^{B} - \overline{r}o_{k}^{B})B_{k}^{-1}A_{k}^{N} - \overline{\varphi}_{k} + \overline{r}o_{k}^{N} - c_{k}^{N}]
$$
  
\ne como B<sub>k</sub><sup>-1</sup> A<sub>k</sub><sup>B</sup> = I e B<sub>k</sub><sup>-1</sup> A<sub>k</sub><sup>N</sup> = A<sub>k</sub>, temos que  
\n
$$
\overline{r}_{k}A_{k} - \overline{r}_{k} + \overline{r}o_{k} - c_{k} =
$$

$$
= [c_k^B - \overline{r}o_k^B + \overline{r}o_k^B - c_k^B] / \overline{r} (o_k^N - o_k^B \overline{a}_k) - \overline{\varphi}_k - c_k^N + c_k^B \overline{a}_k] =
$$
  

$$
= [0] / \overline{r} (o_k^N - o_k^B \overline{a}_k) - \overline{\varphi}_k - (c_k^N - c_k^B \overline{a}_k)] \leq [0] / 0
$$

onde a parte básica é satisfeita com igualdade e a parte não básica fica satisfeita porque  $\overline{\Gamma}$  e  $\varphi_{\kappa}$  ,  $\forall k$ , são a solu çao ótima de (3.12) e, portanto, satisfazem as restrições

$$
\Gamma(Q_K^N - Q_K^B \hat{A}_k) - \varphi_k \leq C_K^N - C_K^B \hat{A}_k, \quad k = 1, ..., K.
$$

A restrição  $\mu_k > 0$ , k = 1,...,K, do problema dual completo (3.5), também fica satisfeita para  $\vec{u}_k = (\vec{u}_k^B / \vec{u}_k^N)$ , uma vez que  $\overline{\mu}_{\mathbf{k}}^{\mathbf{B}} = 0$ ,  $\nabla \mathbf{k}$  e  $\overline{\mu}_{\mathbf{k}}^{\mathbf{N}} = \overline{\varphi}_{\mathbf{k}}$  (temos que  $\overline{\varphi}_{\mathbf{k}} \ge 0$ ,  $\nabla \mathbf{k}$ , pois  $\varphi_{\mathbf{k}}$ ,  $k = 1, \ldots, K$  formam parte da solução dual do problema reduzido) •

Vamos agora mostrar que, para a solução  $\bar{x}_k^N$ , o valor da função objetivo do problema primal (1.8) é igual ao va lor da função objetivo do problema dual (3.5) com a solu  $\varsigma$ ão  $(\overline{\pi}_k / \overline{\mu}_k / \overline{r})$ .

A função objetivo do problema dual completo (3.5) é

$$
K
$$
\n
$$
K=1
$$
\n
$$
K=1
$$
\n
$$
K=1
$$
\n
$$
K=1
$$
\n
$$
K=1
$$
\n
$$
K=1
$$
\n
$$
K=1
$$
\n
$$
K=\frac{K}{\pi_{k}b_{k}}-\overline{\mu}_{k}h_{k} + \overline{r}b_{0} \quad \text{ou.}
$$
\n
$$
K=\frac{K}{\pi_{k}b_{k}}-\overline{\mu}_{k}h_{k} + \overline{r}b_{0} \quad \text{ou.}
$$
\n
$$
K=\frac{K}{\pi_{k}b_{k}}-\overline{\mu}_{k}^{B} / \overline{\mu}_{k}^{N} \quad \left(\frac{h_{k}^{B}}{h_{k}^{N}}\right) + \overline{r} b_{0} \quad \text{ou.}
$$

er d

Substituindo os valores de  $\bar{\mathbf{r}}_k$  e  $\bar{\mathbf{v}}_k$  , Vk, dados por (3.13) e (3.14)' **respectivamente, ternos:** 

$$
\sum_{k=1}^{K} \left[ (c_k^B - \overline{r}o_k^B) \mathbf{B}_k^{-1} \mathbf{b}_k - (0/\overline{P}_k) \left( \frac{h_k^B}{h_k^N} \right) \right] + \overline{r} \mathbf{b}_o =
$$

$$
= \sum_{k=1}^{K} [c_k^{B} b_k^{*1} b_k - \overline{r} \ q_k^{B} b_k^{*1} b_k - \overline{\varphi}_k b_k^{N} ] + \overline{r} b_0 =
$$

$$
= \bar{r} (b_0 - \frac{K}{k-1} 0_K^B B_k^{-1} b_k) + \frac{K}{k-1} (c_k^B B_k^{-1} b_k - \bar{q} b_k^N) \quad (3.15)
$$

**Como (3.9)** *e* **{3.12) sao problemas duais, na solução do problema reduzido ternos que Ótima** 

$$
\overline{r} (b \underset{k=1}{\overset{K}{\circ}} q_k^B \underset{k=1}{\overset{K-1}{\circ}} b_k) - \underset{k=1}{\overset{K}{\circ}} \overline{\varphi}_k h_k^N = \underset{k=1}{\overset{K}{\circ}} (c^N - c_k^B \underset{k}{\overset{K}{\circ}}) \overline{x}_k^N
$$
, ou seja,

$$
\overline{r} (b_{0} - \sum_{k=1}^{K} Q_{k}^{B} B_{k}^{-1} b_{k}) = \sum_{k=1}^{K} \overline{\varphi}_{k} h_{k}^{N} + \sum_{k=1}^{K} (c_{k}^{N} - c_{k}^{B} \hat{A}_{k}) \overline{x}_{k}^{N}
$$

**Substituindo este resultado em (3.15}, obtemos:** 

$$
\sum_{k=1}^{K} (\overline{\pi}_{k} b_{k} - \overline{\mu}_{k} h_{k}) + \overline{r} b_{0} =
$$
\n
$$
= \sum_{k=1}^{K} \overline{\varphi}_{k} h_{k}^{N} + \sum_{k=1}^{K} (c_{k}^{N} - c_{k}^{B} \overline{A}_{k}) \overline{x}_{k}^{N} + \sum_{k=1}^{K} c_{k}^{B} B_{k}^{-1} b_{k} - \sum_{k=1}^{K} \overline{\varphi}_{k} h_{k}^{N} =
$$
\n
$$
= \sum_{k=1}^{K} c_{k}^{N} \overline{x}_{k}^{N} + \sum_{k=1}^{K} c_{k}^{B} (B_{k}^{-1} b_{k} - \overline{A}_{k} \overline{x}_{k}^{N})
$$
\ne como  $B_{k}^{-1} b_{k} - \overline{A}_{k} \overline{x}_{k}^{N} = \overline{x}_{k}^{B}$ , por (3.11), temos que

$$
\sum_{k=1}^{K} (\overline{\pi}_{k} b_{k} - \overline{\mu}_{k} b_{k}) + \overline{r} b_{0} = \sum_{k=1}^{K} c_{k}^{N} \overline{x}_{k}^{N} + \sum_{k=1}^{K} c_{k}^{B} \overline{x}_{k}^{B} = \sum_{k=1}^{K} c_{k} \overline{x}_{k}
$$

ii) A volta é imediata, pois se alguma componente de  $\overline{x}_k^B$  ,  $v_k$ estiver fora de seus limites de canalização, não teremos uma solução factível para o problema (1.8).

#### 3.6 - CORREÇÃO DOS BLOCOS NÃO 0TIMOS:

Quando o teste de otimalidade não é satisfeito, deve mos fazer uma correção em cada bloco k no qual as restrições  $0 \leqslant \overline{x}_{\text{R}}^{\text{B}} \leqslant h_{\text{R}}^{\text{B}}$  foram violadas. A correção a ser feita é uma mu dança de base neste bloco k, de modo que uma variável básica que foi violada saia da base, e uma variável não básica deste bloco entre na base. Esta mudança de base é mostrada através do te teorema:

Teorema  $3.2$  - se, para algum bloco k,  $\overline{x}_k^B$  possui uma ou mais componentes violadas (ou abaixo do lirnite inferior ou aci ma do limite superior), uma sequência de operações de pivotamen to pode ser feita no bloco k de maneira que pelo menos uma componente de  $\mathbf{x}_{\nu}^{\text{N}}$  que é diferente de  $\mathbf{\hat{x}}_{\nu}^{\text{N}}$  em  $\overline{\mathbf{x}}_{\nu}^{\text{N}}$  , entre na base do blo co k e pelo menos uma componente de  $\mathbf{x}_{\nu}^\mathrm{B}$  que foi violada em  $\overline{\mathbf{x}}_{\nu}^\mathrm{B}$  saia da base.

#### Prova:

Para simplificarmos a notação, não escreveremos aqui o subscrito k, ja que estamos tratando de um bloco k em particu lar. Usaremos subscritos para indicar as componentes do bloco k.

Sejam:

 $\begin{pmatrix} 0 & 0 & 0 \end{pmatrix}$  $\begin{pmatrix} 0 & 0 \end{pmatrix}$   $\begin{pmatrix} 0 & 0 \end{pmatrix}$  : solução ótima encontrada pelo subproblema  $\overline{x} = (\overline{x}^B / \overline{x}^N)^T$ : como definido anteriormente.

> Ternos disponíveis, duas soluções para o sistema  $A^B$   $X^B$  +  $A^N$   $X^N$  = b  $0 \le x^B \le h^B$  (3.16)  $0 \leqslant x^N \leqslant h^N$

que sao:

 $\begin{pmatrix} 0 & 0 \\ 0 & 0 \end{pmatrix}^T$  : solução factível; todas as componentes estão dentro de seus limites de canalização;

 $\begin{pmatrix} -B & A \\ B & C \end{pmatrix}^T$  : solução infactível, pois algumas componentes de  $\overline{x}^{\mathbf{B}}$ estão fora de seus limites de canalização.

Então, todos os vetores da forma:

$$
(1-\theta)\begin{pmatrix} \circ B \\ \chi \\ \frac{\circ N}{X} \end{pmatrix} + \theta\begin{pmatrix} \frac{-B}{X} \\ \frac{-N}{X} \end{pmatrix} = \begin{pmatrix} \frac{\circ B}{X} + \theta & (\overline{x}^B - \frac{\circ B}{X}) \\ \frac{\circ N}{X} + \theta & (\overline{x}^N - \frac{\circ B}{X}) \end{pmatrix}
$$
(3.17)

tambem satisfazem  $A^B x^B + A^N x^N = b$ , com  $0 \le x^N \le h^N$ . Quando 0=0, esta solução é factível para o sistema (3.16) enquanto que, para  $\theta$ =1, ela é infactível. Vamos estudar para que valores de 0 esta solução é factível. Analisaremos, em primeiro lugar, a parte há sica de  $(3.17)$ , isto  $\tilde{e}$ ,

$$
\alpha_{X}^{0} + \theta(\overline{x}^{B} - \alpha^{B}). \qquad (3.18)
$$

Definimos:

$$
II = \{i \ / \ \overline{x}_i^B < 0\}
$$
  
 $IS = \{i \ / \ \overline{x}_i^B > h_i^B\}$ .

Sabemos que pelo menos um destes dois conjuntos não é vazio, senão o bloco já seria Ótimo. Vamos analisar os dois ti pos de infactibilidade que podem ocorrer.

19) Suponhamos que II não é vazio, isto é,  $\exists i/\overline{x}_i^B < 0$ . O maior e que mantém (3.18) não negativo ê limitado pelas componentes de (3.18) com Indices i  $\in$  II. Colocando estas componentes iguais a zero, temos:

$$
{}_{x_1}^{0} + \theta \left( \overline{x}_1^B - \overline{x}_1^B \right) = 0 \quad , i \in \mathbb{I} \quad \text{ou},
$$
  

$$
\theta_1 = \frac{{}_{x_1}^{0} }{{}_{x_1}^{0} - \overline{x}_1^B} \quad , i \in \mathbb{I} \quad (3.19)
$$

Como  $x^B$  e factivel,  $0 \leqslant \frac{9B}{x_1} \leqslant h^B_1$ , Vi, e como  $\overline{x}_1^B < 0$ , para  $i \in$  II, temos que  $0 \le \theta_i < 1$ . Queremos que  $x^B + \theta(\overline{x}^B - x^B)$ <br>então o maior  $\theta$  que mantém esta condição é

$$
\theta_{r} = \min_{i \in II} {\theta_{i}}
$$
 (3.20)

29) Suponhamos que IS não <mark>é vazio, 1sto é, ∃i/  $\overline{\mathbf{x}}^{\text{B}}_{\textbf{1}}$ ,  $\mathbf{h}^{\text{B}}_{\textbf{1}}$ . Quere-</mark> mos encontrar o maior  $\theta$  que mantém  $\frac{\text{o}_B}{\text{x}}$  +  $\theta$   $(\overline{\text{x}}^B - \overline{\text{x}}^B)$   $\leqslant h^B$  . Neste caso, e será limitado pelas componentes de (3.18) com Indices  $i \in \text{IS}$ . Colocando estas componentes iguais a

 $h_i^B$ ,  $i \in IS$ , temos:

$$
x_{i}^{B} + \theta \left( \overline{x}_{i}^{B} - x_{i}^{B} \right) = h_{i}^{B}, \quad i \in \mathbb{S}, \text{ ou},
$$
\n
$$
\theta_{i} = \frac{\overline{x}_{i}^{B} - h_{i}^{B}}{\overline{x}_{i}^{B} - \overline{x}_{i}^{B}}, \quad i \in \mathbb{S}
$$
\n(3.21)

Como  $0 \leqslant \frac{^0B}{x_1} \leqslant h^B_1$ , Vi, então o numerador de (3.21) é não positivo, e como  $\overline{x}_i^B > h_i^B$ , para i  $\in$  IS, o denominador de (3.21) é negativo, temos também, neste caso,  $0 \le \theta_i < 1$ Então, o maior  $\theta$  que mantém  $x + \theta$   $(\overline{x}^B - \overline{x}^B) \le h^B$  é dado por

$$
\theta_{\mathbf{S}} = \min_{\mathbf{i} \in \mathbf{TS}} \{ \theta_{\mathbf{i}} \}
$$
 (3.22)

Para  $0 \le \theta \le 1$ , podemos verificar que a parte não básica de (3.17) será factível, isto é, estará entre zero e  $h^N$ . Lem brando que  $x^N$  e  $x^N$  são factiveis e que  $x_i^N$  , por ser uma componente não básica da solução do subproblema k, ou vale zero ou  $\mathbf{h^N_i}$  , e escrevendo por componentes, temos que:

i) 
$$
(1-\theta) \begin{array}{l} 0N \\ X_1 + \theta \begin{array}{l} -N \\ Y_1 \\ \end{array} \end{array} \ge 0 , \forall i
$$
.  
\n $\begin{array}{l}\n\begin{array}{l}\n\searrow 0 \\
\hline\n\searrow 0\n\end{array} \\
\hline\n\searrow 0\n\end{array} \ge 0$ 

ii) 
$$
(1-\theta) \frac{\partial N}{\partial x_i} + \theta \overline{x}_i^N \le h_i^N
$$
, Vi. pois:

se  $x_i^0 = 0 \implies \theta \overline{x}_i^N \leq h_i^N$  porque  $\overline{x}_i^N \leq h_i^N$  $\mathcal{L}$ 

 $-73 -$ 

se 
$$
x_i = h_i^N \longrightarrow (1-\theta) h_i^N + \theta \overline{x}_i^N = h_i^N + \theta (\overline{x}_i^N - h_i^N)
$$
,  
e como  $\overline{x}_i^N - h_i^N \le 0$ , então  $h_i^N + \theta (\overline{x}_i^N - h_i^N) \le h_i^N$ .

Então, como queremos  $\theta$  tal que a solução (3.17) seja factivel, escolhemos

$$
\Theta = \min \{ \Theta_{\mathbf{r}}, \Theta_{\mathbf{S}} \} \tag{3.23}
$$

Tendo determinado  $\theta$ , sabemos então que, ou a variável  $x_{r}^{B}$  ou a variavel  $x_{g}^{B}$  saira da base do bloco k, dependendo se  $\theta = \theta_{r}$ ou  $\theta = \theta_{\rm s}$ , respectivamente.

Seja J o conjunto dos Indices das variáveis do problema reduzido, relativas ao bloco k, que voltaram com valores diferentes dos anteriores (x ) na solução  $\overline{x}^{N}$  (básicas no problema reduzido ou não basicas em limites opostos aos que possulam nos blo cos) e J o conjunto dos indices das variaveis que permaneceram inalteradas (nos mesmos limites) depois da resolução do problema reduzido, isto é,

$$
J = \{j \ / \ \overline{x}_j^N \neq \overline{x}_j^N\} \quad e \quad \overline{J} = \{j \ / \ \overline{x}_j^N = \overline{x}_j^N\}
$$

Com os conjuntos J e  $\overline{J}$ , podemos particionar x<sup>N</sup>  $em$  $(x^J / x^{\overline{J}})^T$  e A<sup>N</sup> em  $(A^{\overline{J}} / A^{\overline{J}})$  e reescrever  $\overline{x}^B$  da seguinte maneira:

$$
\overline{x}^{B} = B^{-1}b - \hat{A} \overline{x}^{N} = \hat{x}^{B} + \hat{A} \overline{x}^{N} - \hat{A} \overline{x}^{N} =
$$
\n
$$
= \hat{x}^{B} + (\hat{A}^{J} \neq \hat{A}^{J}) \left( \frac{\hat{x}^{J}}{\hat{x}^{J}} \right) - (\hat{A}^{J} \neq \hat{A}^{J}) \left( \frac{\overline{x}^{J}}{\hat{x}^{J}} \right) =
$$

OB -J OJ  $= X^D + A^U X^U - A^U X^U + A^U X^U - A^U X^U$ , ou,  $\overline{x}^B = \overline{x}^B + \overline{A}^J$   $(\overline{x}^J - \overline{x}^J)$ 

O conjunto  $\overline{J}$  pode ser vazio, mas  $J$  não o será, teríamos  $\overline{x}^B = \overline{x}^B$  e o bloco já seria Ótimo. senao

Quando  $\theta = \theta_r$ , (3.17) satisfaz:

$$
A^B\left[x^B+{\theta}_{r}\left(\overline{x}^B-x^B\right)\right]+\underset{j\in J}{\Sigma}\quad A^J\left[x_j^N\right]+\underset{j\in J}{\Sigma}\quad A^J\left[\overline{x}_j^N-x_j^N\right]\right]+\underset{j\in J}{\Sigma}\quad A^J\left[x_j^N+{\theta}_{r}\left(\overline{x}_j^N-x_j^N\right)\right]=\qquad b
$$

onde  $A^j$  é a j-ésima coluna de  $A^N = (A^J / A^{\overline{J}})$ . Como  $\overline{x}_j^N = \frac{\circ N}{j}$  para  $\forall j \in \overline{J}$ , o sistema anterior pode ser escrito como:

$$
A^{B} \left[ \begin{array}{cc} \hat{x}^{B} + \theta_{r} (\overline{x}^{B} - \hat{x}^{B}) \end{array} \right] + \sum_{j \in J} A^{J} \left[ \begin{array}{cc} x_{j}^{N} + \theta_{r} (\overline{x}_{j}^{N} - \hat{x}_{j}^{N}) \end{array} \right] + \sum_{j \in J} A^{j} \begin{array}{cc} \hat{x}_{j}^{N} = b \end{array} \tag{3.24}
$$

Pela definição de  $\theta_r$  , o coeficiente da r-ésima coluna de A<sup>B</sup> , d<u>i</u> gamos  $A^{Br}$  , em (3.24) é zero. Como  $A^{B}$  é m x m e não singular , então a matriz (A<sup>B</sup> / A<sup>N</sup>) tem posto m. Vamos eliminar a coluna  $A<sup>B</sup>r$  de (3.24) e examinar o posto do sistema resultante. Multiplicando o sistema, sem a coluna  $A^{Br}$ , por  $B^{-1}$ , temos:

$$
\sum_{\substack{\Sigma \\ j=1}}^{m} \left[ \tilde{x}_{j}^{B} + \theta_{r} (\overline{x}_{j}^{B} - \tilde{x}_{j}^{B}) \right] e_{j} + \sum_{j \in J} \tilde{A}^{j} \left[ \tilde{x}_{j}^{N} + \theta_{r} (\overline{x}_{j}^{N} - \tilde{x}_{j}^{N}) \right] = B^{-1} b - \sum_{j \in J} \tilde{A}^{j \circ N} j
$$
\nif

$$
\begin{array}{ll}\n\text{order } e_j = (0 \dots 010 \dots 0) \\
\downarrow \text{positive} \\
\text{positive} \\
\text{axis} \\
\text{and } e \text{ is } 1 - \text{estimate} \\
\text{prime } de \text{ is } e = B^{-1} \text{ is } \\
\text{or } e = B^{-1} \text{ is } \\
\text{where } e = 0 \text{ and } e = 0\n\end{array}
$$

O sistema anterior tem o mesmo posto que o sistema (3.24) sem a coluna  $A^{Br}$ . Além disso, pelo menos uma coluna  $A^{J}$ -. com j E J *1* digamos A *1* tem sua r-ésima componente diferente de zero. Isto ocorre porque, para i  $\in$  II, o vetor

$$
\bar{x}^B = \bar{x}^B + \bar{A}^J \ (x^J - \bar{x}^J)
$$

possui componentes negativas. como r E II, se todas as componen tes de A na linha r e colunas  $j \in J$  fossem zero, então

$$
\overline{x}_{r}^{B} = \hat{x}_{r}^{B} \ge 0
$$

o que é uma contradição. Assim, os vetores e. J <sup>j</sup>*#* •• r e A são linearmente independentes; logo o sistema • (3.24) sem a coluna A<sup>B</sup>r tem posto m. Como este sistema possui uma solu – çao factivel, então ele possui uma solução básica factivel [Luenberger, 1973, pp. 18]. Esta solução não contém a coluna A $^{\rm B}$ r e deve conter colunas  $A^{\hat{j}}$  tais que  $j \in J$ .

O mesmo desenvolvimento pode ser feito quando  $\theta = \Theta_{_{\mathbf{S}}}.$ Também neste caso, existe uma coluna A que possui a s-ésima componente diferente de zero, pois, para i  $\in$  IS, o vetor

$$
\overline{x}^B = \overline{x}^B + \overline{A}^J \quad (\overline{x}^J - \overline{x}^J)
$$

possui componentes que excedem os limites superiores  $\mathtt{h}_{\mathbf{i}}$  para  $i \in \texttt{IS}, e \texttt{ como } s \in \texttt{IS}, se \texttt{ todas as components de A na linha } s$ e colunas j  $\in$  J fossem zero, então

$$
\overline{\mathbf{x}}_{\mathbf{S}}^{\mathbf{B}} = \mathbf{x}_{\mathbf{S}}^{\mathbf{B}} \cdot \mathbf{h}_{\mathbf{S}}^{\mathbf{B}}
$$

o que é uma contradição. Então, também neste caso, podemos obter uma solução básica que não contém a coluna  $A^{B_S}$  e que deve conter

- 76 -

as colunas  $A^j$  tais que  $j \in J$ , ficando assim provado o teorema.

COnvém notar que o teorema anterior não afirma que com uma única operação de pivotamento, podemos obter a nova base do bloco k. Contudo, esta nova base pode ser encontrada facilmente, resolvendo-se um problema de Programação Linear com variáveis ca nalizadas para cada bloco não Ótimo. Dois casos podem ocorrer (continuamos omitindo aqui o subscrito k referente ao bloco; os subscritos que aparecem se referem a componentes de um bloco):

19)  $\theta = \theta_r$ , então  $x_r^B$  foi escolhida para sair da base do bloco k (na nova solução  $\overline{x}^B$ , a variável  $x_r^B$  ficou abaixo de seu limi te inferior). Pela definição de  $\theta_{r}$ , sabemos que a r- ésima componente de  $x^B + \theta_r$  ( $\overline{x}^B - x^B$ ) é zero. Então, como  $x^B_r$  é uma variável básica, vamos minimizar  $\mathbf{x}_{\mathbf{r}}^\mathrm{B}$  , isto é  $\mathbf{x}_{\mathbf{r}}^\mathrm{B}$  passará a a ser uma variável não básica no limite inferior (zero). Para isso, resolvemos o seguinte subproblema:

$$
\begin{bmatrix}\n\min x_{r}^{B} \\
\text{s.a.} \\
x^{B} + \sum_{j \in J} \hat{A}^{j} x_{j}^{N} = \sum_{r}^{0} \\
0 \leq x^{R} \leq h^{B} \\
0 \leq x_{j}^{N} \leq h^{N}, \quad j \in J\n\end{bmatrix}
$$
\n(3.25)

onde  $A = B^{-1} A^N$ , mas só estamos considerando as colunas j de A tais que  $j \in J$ .

Pelo teorema anterior, sabemos que no final da resolução do

- 77 -

subproblema (3.25),  $x_r^B$  será uma variável não básica no limite inferior e, pelo menos um  $x_j^N$ , j  $\in J$ , estará na base deste sub problema.

29)  $\theta = \theta_{\rm g}$ , então  $x_{\rm g}^{\rm B}$  foi escolhida para sair da base do bloco k (na nova solução  $\bar{x}^B$ , a variável  $x^B_S$  ficou acima de seu limite  ${\tt superior}$ ). Pela definição de  $\uptheta_{_{\bf S}}$  , sabemos que a s-ésima componente de  $\tilde{x}^B + \theta_S$  ( $\overline{x}^B - \tilde{x}^B$ ) vale  $h_S^B$ . Como  $x_S^B$  é uma variá vel básica, vamos elevar  $x_{\rm s}^{\rm B}$  de seu valor até seu limite supeponente de  $x^B + \theta_s$  ( $\overline{x}^B - x^B$ ) vale  $h_s^B$ . Como  $x_s^B$  é uma variá -<br>vel básica, vamos elevar  $x_s^B$  de seu valor até seu limite supe-<br>rior. $h_s^B$ , isto é,  $x_s^B$  passará a ser uma variável não básica no limite superior  $(h_g^B)$ . Resolvemos então o seguinte subproblema:

$$
\begin{bmatrix}\n\max x_{s}^{B} \\
\text{s.a.} \\
x^{B} + \sum_{j \in J} \hat{A}^{j} x_{j}^{N} = \hat{x}^{B} \\
\vdots \\
0 < x_{s}^{B} \leq h^{B} \\
0 < x_{j}^{N} \leq h^{N} \\
\end{bmatrix}, \quad j \in J
$$
\n(3.26)

Ainda pelo teorema anterior, sabemos que ao final da resolução do subproblema (3.26),  $x_{\rm s}^{\rm B}$  será uma variável não básica no limite superior e, pelo menos um  $x_j^N$  ,  $j \in J$ , estará na base deste subproblema.

Nos dois casos, já temos uma base inicial para o sub problema k, que é a base ótima da iteração anterior (ver apêndice B) e, geralmente, com apenas um pequeno número de pivotamentos chegamos ao ótimo destes subproblemas, que são resolvidos pelo Mé ·todo Simplex Revisado com variáveis canalizadas.

Os procedimentos de encontrar e (determinação da variá vel que sai da base do bloco em questão) e resolver ou o subpro blema (3.25) ( $\theta = \theta_r$ ) ou o subproblema (3.26) ( $\theta = \theta_s$ ), são feitos para todo bloco k não Ótimo.

Obtidas as novas bases de cada bloco k,  $k = 1, \ldots, K$ (se um determinado bloco k jâ era Ótimo, sua base permanece inalterada para a próxima iteração), fazemos novamente as partições em parte básica e parte não bâsica·e formamos um novo problema re duzido, começando então uma nova iteração.

Este processo é repetido até que o teste de otimalidade seja satisfeito (teorema 3.1).

 $3.7 - ALGORITHM:$ 

(0) Arbitrar  $\Gamma = \int_{0}^{0} e$  resolver os K subproblemas (3.2),

$$
\begin{bmatrix}\n\min (c_k - rQ_k) & x_k \\
s.a. & \\
a_k & x_k = b_k \\
0 & & x_k & & \\
0 & & & x_k\n\end{bmatrix}
$$
\n  
\n $k = 1, ..., k$ 

pelo Método Simplex Revisado com variáveis canalizadas, obten do suas soluções Ótimas.

(1) Para cada bloco k,  $k = 1, ..., K$ , obter as seguintes parti ções:

$$
\mathbf{x}_{k} = (\mathbf{x}_{k}^{\mathrm{B}} / \mathbf{x}_{k}^{\mathrm{N}})^{\mathrm{T}}
$$

$$
A_{k} = (A_{k}^{B} / A_{k}^{N}) e B_{k}^{-1}
$$
  
\n
$$
h_{k} = (h_{k}^{B} / h_{k}^{N})^{\mathsf{T}}
$$
  
\n
$$
c_{k} = (c_{k}^{B} / c_{k}^{N})
$$
  
\n
$$
Q_{k} = (Q_{k}^{B} / Q_{k}^{N})
$$

(2) Substituindo a equação (3.6) nas restrições de acoplamento e na função objetivo do problema (1.8), montar o problema redu $zido(3.9):$ 

$$
\begin{cases}\n\min_{k=1}^{K} (c_k^N - c_k^B \hat{A}_k) x_k^N \\
\text{s.a.} \\
\text{s.a.} \\
\text{B.} \\
\text{A.} \\
\text{B.} \\
\text{C.} \\
\text{D.} \\
\text{D.} \\
\text{E.} \\
\text{E.} \\
\text{E.} \\
\text{E.} \\
\text{E.} \\
\text{E.} \\
\text{E.} \\
\text{E.} \\
\text{E.} \\
\text{E.} \\
\text{E.} \\
\text{E.} \\
\text{E.} \\
\text{E.} \\
\text{E.} \\
\text{E.} \\
\text{E.} \\
\text{E.} \\
\text{E.} \\
\text{E.} \\
\text{E.} \\
\text{E.} \\
\text{E.} \\
\text{E.} \\
\text{E.} \\
\text{E.} \\
\text{E.} \\
\text{E.} \\
\text{E.} \\
\text{E.} \\
\text{E.} \\
\text{E.} \\
\text{E.} \\
\text{E.} \\
\text{E.} \\
\text{E.} \\
\text{E.} \\
\text{E.} \\
\text{E.} \\
\text{E.} \\
\text{E.} \\
\text{E.} \\
\text{E.} \\
\text{E.} \\
\text{E.} \\
\text{E.} \\
\text{E.} \\
\text{E.} \\
\text{E.} \\
\text{E.} \\
\text{E.} \\
\text{E.} \\
\text{E.} \\
\text{E.} \\
\text{E.} \\
\text{E.} \\
\text{E.} \\
\text{E.} \\
\text{E.} \\
\text{E.} \\
\text{E.} \\
\text{E.} \\
\text{E.} \\
\text{E.} \\
\text{E.} \\
\text{E.} \\
\text{E.} \\
\text{E.} \\
\text{E.} \\
\text{E.} \\
\text{E.} \\
\text{E.} \\
\text{E.} \\
\text{E.} \\
\text{E.} \\
\text{E.} \\
\text{E.} \\
\text{E.} \\
\text{E.} \\
\text{E.} \\
\text{E.} \\
\text{E.} \\
\text{E.} \\
\text{E.} \\
\text{E.} \\
\text{E.} \\
\text{E.} \\
\text{E.} \\
\text{E.} \\
\text{E.} \\
\text{E.} \\
\text{E.} \\
\text{E.} \\
\text{E.} \\
\text{E.} \\
\
$$

onde  $\hat{A}_k = B_k^{-1} A_k^N, k = 1, ..., K$ .

- (3) Resolver o problema reduzido pelo Método Simplex Revisado com variaveis canalizadas, obtendo como solução ótima para as variāveis  $x_k^N$ , os valores  $\overline{x}_k^N$ , k = 1,..., K.
- (4) Teste de otimalidade:

Para  $k = 1, \ldots, K$ , obter:  $\bar{x}_{k}^{B} = B_{k}^{-1} b_{k} - \hat{A}_{k} \bar{x}_{k}^{N}$ Se  $0 \leqslant \overline{x}_k^B \leqslant h_k^B$ , Vk, então a solução ótima do problema ori

 $\bar{x}_{k} = (\bar{x}_{k}^{B} / \bar{x}_{k}^{N})^{T}$ ,  $k = 1,..., K$ ginal  $(1,8)$  é dada por a solução otima do problema dual (3.5) e dada por ė  $(\overline{\mathbf{w}}_k, \overline{\mathbf{w}}_k, \overline{\mathbf{r}})$ ,  $k = 1, ..., K$ , onde  $\overline{\mathbf{w}}_k$  e  $\overline{\mathbf{w}}_k$  são dados por (3.13) e (3.14), respectivamente, e  $\overline{r}$  é a parte da solução dual, referente às restrições  $\sum_{k=1}^{K}$  ( $Q_k^N - Q_k^B$   $\overline{A}_k$ )  $x_k^N = b_o - \sum_{k=1}^{K} Q_k^B$   $B_k^{-1}$   $b_k$ , obtida do ultimo problema reduzido (3.9). Fim.

## Correção dos blocos não otimos:

(5) Determinação da variavel de saída do bloco k:

Para todo bloco k onde  $0 \leq x_k^B \leq h_k^B$  não foi satisfeita, obter (não vamos escrever agora o subscrito k do bloco; o subscrito j se refere às componentes do bloco em questão):

(5.1) If = {i \t\t\t\t
$$
\overline{x}_1^B
$$
 < 0} ;  
\n
$$
\theta_i = \frac{\sum_{i=1}^{0} B}{\sum_{i=1}^{0} \overline{x}_i^B} , i \in H ;
$$
\n(3.19)

$$
\Theta_{\mathbf{r}} = \min_{\mathbf{i} \in \mathbf{I} \mathbf{I}} \quad \{ \Theta_{\mathbf{i}} \} \tag{3.20}
$$

(5.2) IS = {
$$
i \; / \; \overline{x}_1^B > h_i^B
$$
}  

$$
\theta_i = \frac{\sum_{x_i}^{OB} - h_i^B}{\sum_{x_i}^{OB} - \overline{x}_i^B}
$$
, i \in IS ; (3.21)

$$
\Theta_{\mathbf{S}} = \min_{\mathbf{i} \in \mathbf{IS}} \{ \Theta_{\mathbf{i}} \} \tag{3.22}
$$

Y

$$
(5.3) \quad \theta = \min \left\{ \theta_{\mathbf{r}}^{\dagger}, \theta_{\mathbf{S}}^{\dagger} \right\} \tag{3.23}
$$

# (6) Obtenção das novas bases dos blocos:

Para cada bloco k não ótimo (novamente, o subscrito j se re fere às componentes do bloco em questão), obter:

 $J = \{j \; / \; \overline{x}_j^N \neq \hat{x}_j^N \}$ 

(6.1) Se  $\theta = \theta_r$ , resolver o subproblema (3.25):

min  $x^{\hat{B}}_r$  $s$ .a  $x^{B} + \sum_{j \in J} \hat{A}^{j} x_{j}^{N} = \hat{x}^{B}$ <br>0  $\le x_{j}^{B} \le h^{B}$ <br>0  $\le x_{j}^{N} \le h^{N}$ ,  $j \in J$ 

onde  $\hat{A}^J$  é a j-ésima coluna de A ;

(6.2) Se  $\theta = \theta_{S}$ , resolver o subproblema (3.26):

$$
\begin{bmatrix}\n\max x_g^B \\
\sin x_g^B + \sum_{j \in J} \hat{A}^j x_j^N = x_g^S \\
\cos x_g^B \sin x_g^S = x_g^S\n\end{bmatrix}
$$
\n
$$
0 \leq x_g^S \leq h^S, \quad j \in J
$$

Obtidas as novas bases dos blocos, voltar ao passo(1).

### Observações:

- 1) No passo (O) do algoritmo, em geral, aplicamos a fase I do Mé todo Simplex para a obtenção de uma base inicial factivel para os K subproblemas (se algum subproblema for infact{vel, o problema original (1.8) não terá solução). Nas iterações sub sequentes {passo 6), podemos sempre resolver cada subproblema a partir da solução ótima obtida na iteração anterior.
- 2) Quando um bloco k é Ótimo de uma iteração para a. seguinte,não precisamos recalcular, com relação a este bloco, no problema reduzido, os coeficientes da função objetivo,  $c_k^N - c_k^B \hat{A}_k$  , os coeficientes das restrições,  $Q_k^N - Q_k^B$   $A_k$  e a parte relativa a este bloco k no lado direito,  $Q_k^B$   $B_k^{-1}$   $b_k$  , já que a base deste bloco permaneceu inalterada.
- 3) Na resolução do problema reduzido, usamos o Método Simplex Re visado com variáveis canalizadas - aproveitamos a mesma subro tina para resolver este problema e os subproblemas, já que todos possuem variáveis canalizadas. No entanto, para resolvermos o problema reduzido, poderfamos ter utilizado o Método Dual Simplex com variáveis canalizadas, uma vez que algumas componentes do lado direito podem ser negativas, mas os coe ficientes da função objetivo,  $c_k^N$  -  $c_k^B$   $\bar{A}_{\bar{k}}$  , são os próprios coeficientes de custos relativos de cada bloco k em sua solução Ótima, estando, portanto, em suas respectivas condições de otimalidade.

4) Da maneira como foi feito, em toda iteração devemos aplicar

- 83 -

a fase I do Método Simplex para obtermos uma base inicial factível para o problema· reduzido. Isto aumenta o trabalho reali zado pelo método, diminuindo sua eficiência. Lasdon [1970,pp. 291- 296], propÕe uma maneira de utilizarmos a matriz básica do problema reduzido de uma iteração para a seguinte, isto  $\tilde{e}$ , com algumas operações de pivotamento, podemos obter a inversa da matriz básica inicial de um problema reduzido (B $^{-1}_{\star}$ ) a par tir da inversa obtida na solução ótima do problema anterior ( $B_{o}^{-1}$ ), quando o problema reduzido é resolvido reduzido pelo Método Dual Simplex ( $B_0$  e  $B_*$  possuem os mesmos multiplicadores Simplex e  $B_*$  é uma base ótima, mas não factível, para o novo problema reduzido). Este procedimento não foi implementado nos programas que executam o Método de Rosen pelas dificuldades que encontramos em transpÔ-lo para o caso de problemas com variáveis canalizadas.

5) o seguinte teorema se encontra provado em Lasdon [1970, pp. 290 - 291] e em Rosen [1964, pp. 258 - 259] (não incluindo o caso explícito de variáveis canalizadas):

"O algoritmo descrito anteriormente fornece uma sequência de soluções factíveis para o problema dual completo (3.5) com um valor não decrescente para a função objetivo. Se o problema (3.5) tem urna soluÇão Ótima, ela *é* obtida em um número finito de iterações."

# 3.8 - O CASO PARTICULAR DO MÉTODO DE ROSEN APLICADO AO PROBLEMA DA OTIMIZAÇÃO GLOBAL DE RAÇÕES:

O problema da otimização global de rações, descrito no

capítulo 1, foi transformado no problema (1.9) que é:

$$
\min_{k=1}^{K} \sum_{k=1}^{r} (q_{k} \cdot c/0) \left( \frac{y_{k}^{*}}{u_{k}^{*}} \right)
$$
\n  
\ns.a.  
\n
$$
\sum_{k=1}^{K} (q_{k} / 0) \left( \frac{y_{k}^{*}}{u_{k}^{*}} \right) + I u_{k+1}^{*} = b_{0}
$$
\n  
\n
$$
(A / I) \left( \frac{y_{k}^{*}}{u_{k}^{*}} \right) = b_{k}^{*} \cdot k = 1, ..., K
$$
\n  
\n
$$
0 \le u_{k}^{*} \le \beta_{k} - \alpha_{k} \cdot k = 1, ..., K
$$
\n  
\n
$$
0 \le u_{k+1}^{*} \le \ell - g
$$
\n  
\n
$$
0 \le y_{k}^{*} \le \delta_{k} - \gamma_{k} \cdot k = 1, ..., K
$$

Da mesma maneira que ocorreram simplificações quando aplicamos o Método de Dantzig-Wolfe ao problema acima, veremos que a aplicação 'do Método de Rosen a este problema também tarã particularidades:

- 1.) Como no Método de Dantzig-Wolfe, armazenamos apenas uma matriz A e, na resolução dos subproblemas, montamos a matriz  $(A/I)$ .
- $2<sup>a</sup>$ ) O mesmo ocorre quanto aos coeficientes da função objetivo e às matrizes  $Q_k$  - armazenamos apenas um vetor c e K escalares  $q_k$ ,  $k = 1, ..., K$ . Assim, na montagem dos coeficientes da função objetivo para a resolução de cada subproblema (3.2), t<u>e</u> remos:

min 
$$
q_k
$$
 (c - r)  $y_k^*$ ,  $W_k$ .

3<sup>a</sup>) Na montagem das restrições e da função objetivo do problema reduzido ocorrem simplificações, pois não armazenamos os zeros.

A parte referente a cada bloco k nos coeficientes das restrições do problema reduzido é

$$
Q_k^N - Q_k^B \hat{A}_k
$$

COmo a matriz de acoplamento correspondente ao bloco k, agora é

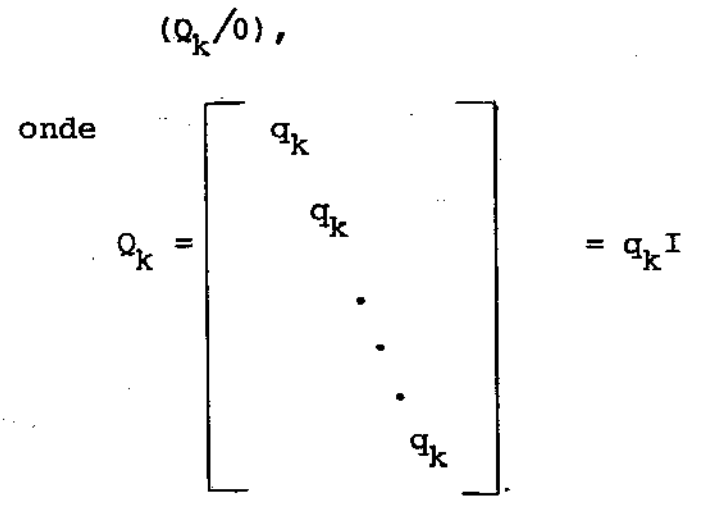

e I é a matriz identidade de ordem n, ao fazermos a multipli e I è a matriz identidade de ordem n, ao fazermos a multipli-<br>cação Q<sub>k</sub> A<sub>k</sub> (note que, agora, A<sub>k</sub> é a parte não básica atualizada de (A/I), sabemos que uma coluna de  $\overline{\textsf{Q}}^{\textsf{B}}_{\textsf{\tiny L}}$  ou é uma coluzada de (A/I), sabemos que uma coluna de  $Q_K^2$  ou é uma colu-<br>na da matriz identidade multiplicada pelo escalar q<sub>k</sub>, ou é uma coluna composta por zeros. o mesmo ocorre quando fazemos a subtração  $Q_k^N - Q_k^B$   $A_k$  — uma coluna de  $Q_k^N$  ou é toda nula o é uma coluna da matriz identidade multiplicada por  $q_k$ . Assim, são efetuadas poucas operaçoes na montagem das restrições do problema reduzido.

- 86 -

Da mesma maneira, a parte referente a cada bloco k nos coeficientes da função objetivo do problema reduzido, em vez de  $(c_k^N - c_k^B \hat{A}_k)$  será

$$
q_k (c_k^N - c_k^B \hat{A}_k)
$$

onde  $c_k^B$  é a parte básica e  $c_k^N$  é a parte não básica de (c/0) correspondentes ao bloco k. Também neste caso, não efetuamos as multiplicações quando os coeficientes da função objetivo do bloco k são nulos.

Simplificações análogas ocorrem na construção do lado direito do problema reduzido  $\pm$  como são envolvidas as matrizes de acoplamento, as operações com elementos nulos também não são efetuadas.

 $4<sup>a</sup>$ ) O tratamento do chamado bloco K+1 também é feito de maneira independente, pela simplicidade deste bloco. Ele não possui coeficientes na função objetivo do problema (1.9), e suas ران<br>ابولا<br>سور restriçÕes são apenas

$$
0 \leq u_{K+1} \leq \ell - g , \text{ ou,}
$$

$$
\begin{cases}\n u_{K+1}^{\prime} \leqslant 2 - g \\
 u_{K+1}^{\prime} \geqslant 0\n\end{cases}
$$

Colocando as folgas  $u_{K+1}$ , as restrições do bloco K+1 ser vistas como: podem

 $\begin{cases} u_{K+1}^* + u_{K+1}^* = \ell - g \\ u_{K+1}^* \ge 0, u_{K+1}^* \ge 0 \end{cases}$ 

Quando resolvemos os K subproblemas (3.2), devemos resolver também o subproblema K+l, que terá como coeficientes em sua função objetivo:

$$
\begin{bmatrix} c_{K+1} - r & 0_{K+1} \end{bmatrix} \ u_{K+1}^* = \begin{bmatrix} (0/0) - r & (1/0) \end{bmatrix} \begin{pmatrix} u_{K+1}^* \\ u_{K+1}^* \end{pmatrix} = \begin{bmatrix} -r u_{K+1}^* \\ -r u_{K+1}^* \end{bmatrix}
$$

O subproblema K+l serã então:

s.a.  $u_{K+1}$ ,  $u_{K+1}$   $\geq 0$ 

e, como no Método de Dantzig-Wolfe, terá uma solução analítica bastante simples: sendo  $r_i$  as componentes de  $r$ ,  $u_{K+1}^i$  as componentes de  $u_{K+1}^{\dagger}$ ,  $u_{K+1}^{\dagger}$  as componentes de i as componentes de  $l - g$ , para i = l, ..., N, temos como solução Ótima para o subproblema K+l:

$$
\begin{array}{ccc}\n\text{se} & r_i & \rightarrow & 0 \implies & \begin{cases}\n u_{K+1}^* & = & i - q_i \\
 u_{K+1}^* & = & 0\n\end{cases}\n\end{array}
$$

se  $r_i \le 0 \implies \left\{ \begin{array}{l} u_{K+1}^* = 0 \\ u_{K+1}^* = \ell_i - g_1 \end{array} \right.$ 

e as componentes básicas são aquelas diferentes de zero. A parte referente ao bloco K+l nos coeficientes das restri - ções do problema reduzido será (a parte referente aos coefi cientes da função objetivo será nula):

$$
\boldsymbol{\Omega}_{K+1}^N \;\text{-}\; \boldsymbol{\Omega}_{K+1}^B\; \; \boldsymbol{\hat{A}}_{K+1}
$$

onde  $\Omega_{K+1}^N$  é a parte não básica e  $\Omega_{K+1}^B$  é a parte básica é de (I/0). Além disso,  $A_{K+1}$  será a matriz identidade de ordem n. Isto ocorre porque  $A_{K+1}$  é a parte não básica atualizada de (I/I) e sabemos que, se uma componente i de  $u_{K+1}^{\prime}$  é básica, a componente i de  $u_{K+1}$  será não básica. Assim, a parte básica do bloco K+1,  $A_{K+1}^B$ , e a parte não básica,  $A_{K+1}^N$ , serão idên ticas e serão compostas pelas colunas da matriz identidade (a ordem destas colunas irá depender dos Índices das variáveis básicas). Temos então,

$$
A_{K+1}^B = A_{K+1}^N \implies A_{K+1} = B_{K+1}^{-1} A_{K+1}^N = B_{K+1}^{-1} A_{K+1}^B = I
$$

 $\sim$ 

onde  $B_{K+1}^{-1}$  é a matriz inversa da base do bloco K+1.

Por este motivo, a correção do bloco K+l também será simples. Este bloco será corrigido quando pelo menos uma componente de

$$
\overline{v}_{K+1}^{B} = B_{K+1}^{-1} ((x - g)^{2} - A_{K+1} \overline{v}_{K+1}^{N})
$$

for negativa  $(u_{K+1}^{\bullet}e u_{K+1}^{\bullet})$  não são canalizadas), onde:

$$
v_{K+1} = (u_{K+1}^{\dagger} / u_{K+1}^{\dagger})^T
$$
;

 $\overline{v}_{K+1}^B$  : parte básica do bloco K+1 corrigida;

 $\nabla_{K+1}^{N}$  : parte da solução do problema reduzido referente ao bloco K+l;

Neste caso, determinamos somente o valor de  $\theta_r$  (conforme 3.19) e a componente r deste bloco sairá da base. Se a r-êsi ma variável básica for uma componente de  $u_{K+1}$ , a componen te correspondente em  $u_{\kappa+1}$  entrará na base deste bloco tomando o lugar da r-ésima variável básica, e vice-versa, já que não podemos ter, simultaneamente, uma componente i de  $u_{K+1}$  e de  $u_{K+1}^{11}$  na base. Em qualquer dos casos, fazemos apenas a mudança das componentes da base - o valor da solução não irá se alterar.

 $5<sup>a</sup>$ .) O mesmo teste de infactibilidade que foi descrito na aplica çao do Método de Dantzig-Wolfe ao problema da otimização global de rações pode ser feito quando aplicamos o Método de Rosen ao problema.

Por estes motivos, fizemos também um programa especial que resolve o problema da otimização global de rações pelo Método de Rosen.

.<br>A<sub>K+1</sub> = I .

## CAPITULO 4

#### EXPERIÊNCIAS COMPUTACIONAIS E CONCLUSÕES

Foram programados, usando o computador PDP-10 da DIGITAL e o compilador FORTRAN IV, o Método de Dantzig - Wolfe , descrito no capítulo 2 e o Método de Rosen, descrito no capítulo 3 e no apêndice B, com versões para problemas gerais e para o caso específico da otimização global de rações. Estes programas sao:

RROSEN. F4 - Método de Rosen para problemas gerais.

- DANWO. F4 Método de Dantzig-Wolfe para problemas gerais, efetuando' apenas um pivotamento no problema por iteração. mestre
- RAROSN. F4 Método de Rosen para o problema da otimização glo bal de rações.

Ζģ.

- RADWl. F4 - Método de Dantzig-Wolfe para o problema da otimiza ção global de rações, efetuando apenas um pivota menta no problema mestre por iteração.
- RADW2. F4 Método de Dantzig-Wolfe para o problema da otimiza ção global de rações, resolvendo o problema mestre restrito em cada iteração.

Todos os programas consideram que cada bloco pode suir ou não variáveis canalizadas e, se uma variável é canalizada, ela está necessariamente entre dois limites. Além disso, os

próprios programas, fazem a transformação nas variáveis canaliza das descrita no capitulo 1, colocando o limite inferior de uma va riãvel canalizada sempre igual a zero.

Estes programas utilizam a subrotina SUBPR.F4, que resolve um problema de Programação Linear pelo Método Simplex Revisado com variáveis canalizadas (é chamada para resolver ou um sub problema ou o problema reduzido do Método de Rosen). O algorítmo utilizado por esta subrotina é, basicamente, o descrito no apêndi ce A, levando-se em conta que as variáveis podem ser canalizadas ou não (neste caso, não negativas), e incluindo a fase I do Método Simplex.

Os programas RROSEN.F4 *e* RAROSN.F4 utilizam as parti ções e a mudança de variáveis descritas no apêndice B. Os progra mas DANWO.F4 e RADWl.F4 fazem apenas um pivotamento no problema mestre em cada iteração , ao passo que RADW2.F4 monta e resolve o problema mestre restrito em cada iteração. Neste caso,estamos siderando que o problema mestre restrito possui as colunas bâsi cas e mais K+l colunas, cada uma gerada por um subproblema.

Os programas para problemas gerais (RROSEN.F4 e DANWO. F4) supÕem que os problemas já se encontram no seguinte formato :

> K min  $\Sigma$   $c_k$   $\mathbf{x}_k$ k=l s.a. <sup>K</sup>  $k=1$   $Q_k$   $x_k = b_0$  $x^{\prime}$  $x_{kj}$  $Y_{kj} \leq X_{kj} \leq Y_{kj}, \; j \in I2_k, \; k = 1,...,K$  $b_0 > 0$ ,  $b_k > 0$ , Vk,  $\gamma_{ki}$ ,  $\delta_{ki} > 0$ , Vk, Vj  $=$  b<sub>k</sub> '  $\mathfrak{o}$ ,  $k = 1, \ldots, K$  $j \in \mathbb{I}_{k}$  ,  $k = 1, ..., K$

Os programas específicos para as rações (RAROSN.F4 RADWl.F4 e RADW2.F4) supÕem que os problemas estão no formato:

'

$$
\begin{array}{ll}\n\text{min} & \sum_{k=1}^{K} q_k \text{ c } x_k \\
\text{s.a.} & \\
\text{A} & \\
\text{s.a.} & \\
\text{A} & \\
\text{B} & \\
\text{C} & \\
\text{D} & \\
\text{E} & \\
\text{E} & \\
\text{A} & \\
\text{B} & \\
\text{C} & \\
\text{D} & \\
\text{D} & \\
\text{E} & \\
\text{E} & \\
\text{E} & \\
\text{E} & \\
\text{E} & \\
\text{E} & \\
\text{E} & \\
\text{E} & \\
\text{E} & \\
\text{E} & \\
\text{E} & \\
\text{E} & \\
\text{E} & \\
\text{E} & \\
\text{E} & \\
\text{E} & \\
\text{E} & \\
\text{E} & \\
\text{E} & \\
\text{E} & \\
\text{E} & \\
\text{E} & \\
\text{E} & \\
\text{E} & \\
\text{E} & \\
\text{E} & \\
\text{E} & \\
\text{E} & \\
\text{E} & \\
\text{E} & \\
\text{E} & \\
\text{E} & \\
\text{E} & \\
\text{E} & \\
\text{E} & \\
\text{E} & \\
\text{E} & \\
\text{E} & \\
\text{E} & \\
\text{E} & \\
\text{E} & \\
\text{E} & \\
\text{E} & \\
\text{E} & \\
\text{E} & \\
\text{E} & \\
\text{E} & \\
\text{E} & \\
\text{E} & \\
\text{E} & \\
\text{E} & \\
\text{E} & \\
\text{E} & \\
\text{E} & \\
\text{E} & \\
\text{E} & \\
\text{E} & \\
\text{E} & \\
\text{E} & \\
\text{E} & \\
\text{E} & \\
\text{E} & \\
\text{E} & \\
\text{E} & \\
\text{E} & \\
\text{E} & \\
\text
$$

4 .1 - TESTES REALIZADOS;

4.1.1 - Alguns testes para os programas RROSEN.F4 e DANWO.F4:

Os programas RRDSEN.F4 e DANWO.F4 foram testados com problemas pequenos, dos quais citaremos alguns exemplos;

min  $z = -x_{11} - 2x_{12}$  $-x_{21} - 3x_{22}$  $\overline{\mathbf{u}}$  $s.a.$  $\mathbf{x}_{11}+\mathbf{x}_{12}$  $+ x_{21} + x_{22}$ 200  $+ x_{31}$  $x_{11}$  +2x<sub>12</sub>  $+x_{21}+3x_{22}$  $+x_{32}$  $= 1400$  $x_{11} + 2x_{12} + x_{13}$ 100 300  $4x_{11} + 6x_{12}$  $+ x_{14}$ 600  $x_{21}$  +6x<sub>22</sub> + x<sub>23</sub> ۔۔۔۔ا 200  $1x_{31}$  $+x_{33}$  $+x_{34}$  = 1400  $\mathbf{x}_{32}$  $x_{kj}$  > 0, Vk, Vj e 20  $\epsilon$   $x_{22}$   $\epsilon$  200  $0 \leq x_{33}$   $\leq$  200  $400 \le x_{34} \le 1000$  $\frac{\text{Solução}}{\text{Solução}}$  $z = -400$  $x_{11}$ = 0  $\mathbf{x}_{12}$ 50  $x_{13}$  $\mathbf{0}$ - 1 Î.  $= 100$  $\mathbf{x}_{21}$  =  $\pmb{0}$ - 0  $x_{22}$  $x_{23}$ Ĵ.  $\cdot$  $x_{31}$   $=$   $\,$  50  $\,$  $x_{32} = 1000$  $x_{33}$  $= 150 j$  $x_{34}$  =400  $\pmb{\cdot}$  $\pmb{\bar{r}}$ 

 $-94 -$ 

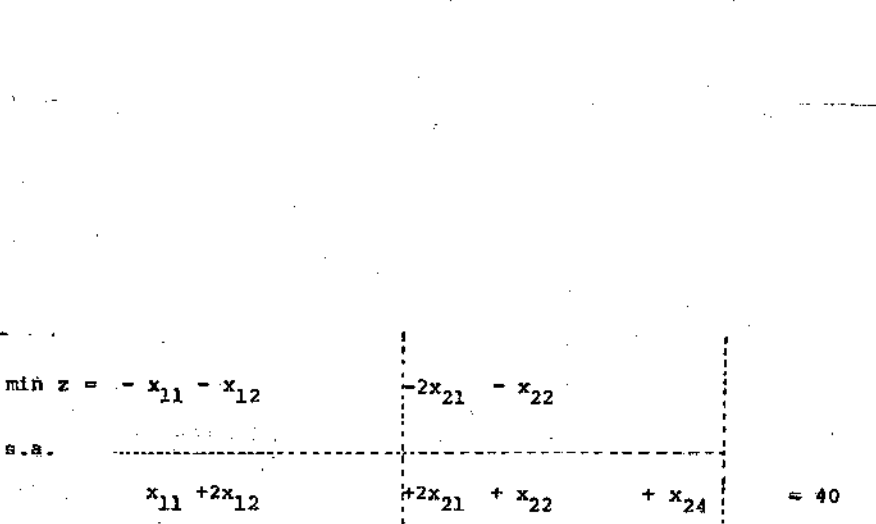

 $2)$ 

95

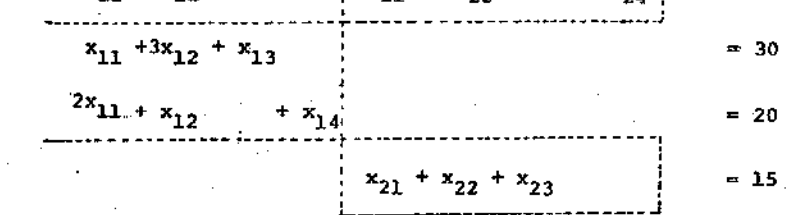

 $x_{kj} \ge 0$  ,  $vx$ ,  $Vj$  e  $x_{21}$   $\le 10$ 0  $\leq x_{22} \leq 10$  . 0

 $\langle x_{24} \rangle \langle 40 \rangle$ 0

Solução:  $z = -36,6666$  $x_{11} = 8,3333 ; x_{12} = 3,3333 ; x_{13} = 11,6666 ; x_{14}$  $= 0$  $x_{21} = 10$  $x_{22} = 5$  $\pmb{\sharp}$  $x_{23} =$ 0  $= 0$ 

ÿ.

min  $z = -2x_{11} - x_{12} - 3x_{13}$  $\frac{1}{2}$  2x<sub>21</sub> = x<sub>22</sub>  $+2x_{21} + 2x_{22}$ + x<sub>31</sub>  $x_{11} + 2x_{12} + 4x_{13}$  $+ x_{14}$  $x_{11} + x_{12}$ 

50  $x_{12} + x_{13} + x_{15}$  $2x_{21} + x_{22} + x_{23}$ 65 60  $x_{21} + x_{22}$ +  $x_{24}$  $1.1.1.1.1.1.1 - 1.1.1$  $= 100$  $x_{31} + x_{32}$  $x_{k,j} \ge 0$ , Vk, Vj e  $0 \le x_{32} \le 100$ <u>Solução</u>:  $z = -140$ 

 $= 100$ 

40

 $x_{11} = 40$ ;  $x_{12} = 0$ ;  $x_{13} = 0$ ;  $x_{14} = 0$ ;  $x_{15}$ 50  $x_{21} = 30$  ;  $x_{22} = 0$  ;  $x_{23} = 5$  ;  $x_{24} = 30$  $\chi^2$  $x_{31} = 0$  ;  $x_{32} = 100$ 

3)

 $\mathbf{s}$  ,  $\mathbf{a}$  ,

 $min z = -3x_{11} - 4x_{12} - x_{13}$  $\Omega$  $-2x_{21} - 2x_{22} - x_{23}$  $+ x_{21}$  $x_{11}$   $-2x_{13}$  $x_{23} + x_{31}$  $= 2,5$  $x_{11} - 2x_{12}$  $+2x_{21} - x_{22} + x_{23}$  $+x_{32}$  $-100,5$  $+x_{14}$  $x_{11} + x_{12}$  $\approx -20$  $x_{12} + x_{13} + x_{15}$  $= 1$  $x_{21} + x_{22} + x_{23}$  $= 1$  $\frac{1}{2}$   $x_{31}$  $+x_{33}$  $\pm 2, 5$  $+x_{34} = 1005$  $x_{32}$  $\mathbf{x_{kj}}$  > 0 , vk, vj  $0 \le x_{33} \le 2.5$  $0.5 \le x_{34} \le 100$ Solução:  $z = -18.5$  $x_{11} = 5.5$ ;  $x_{12} = 0$ ;  $x_{13} = 1$ ;  $x_{14} = 14.5$ ;  $x_{15}$  $x_{21} = 0$  ;  $x_{22} = 0$  ;  $x_{23} = 1$  $x_{31} = 0$   $x_{32} = 94$   $x_{33} = 2.5$   $x_{34} = 6.5$ 

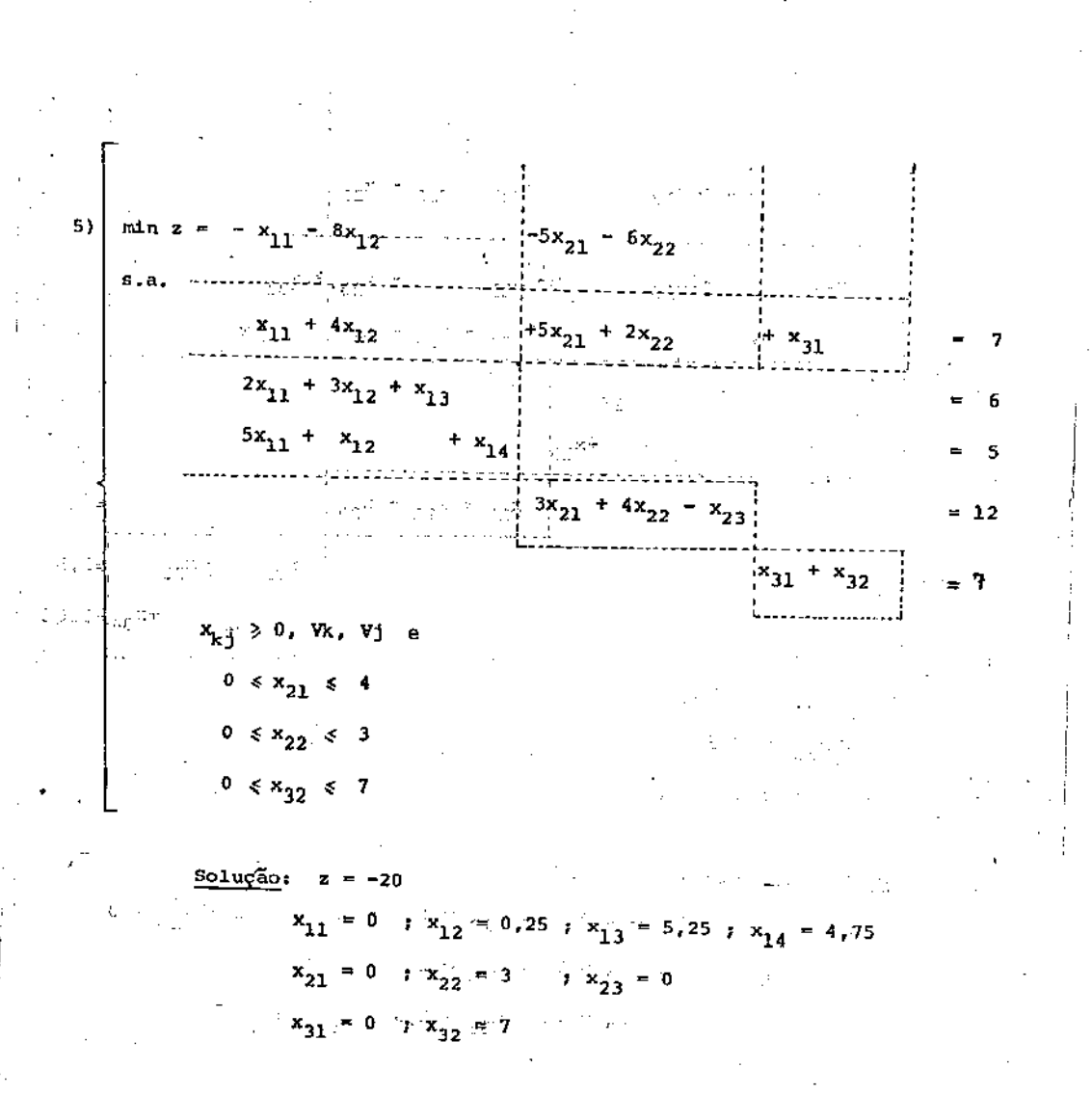

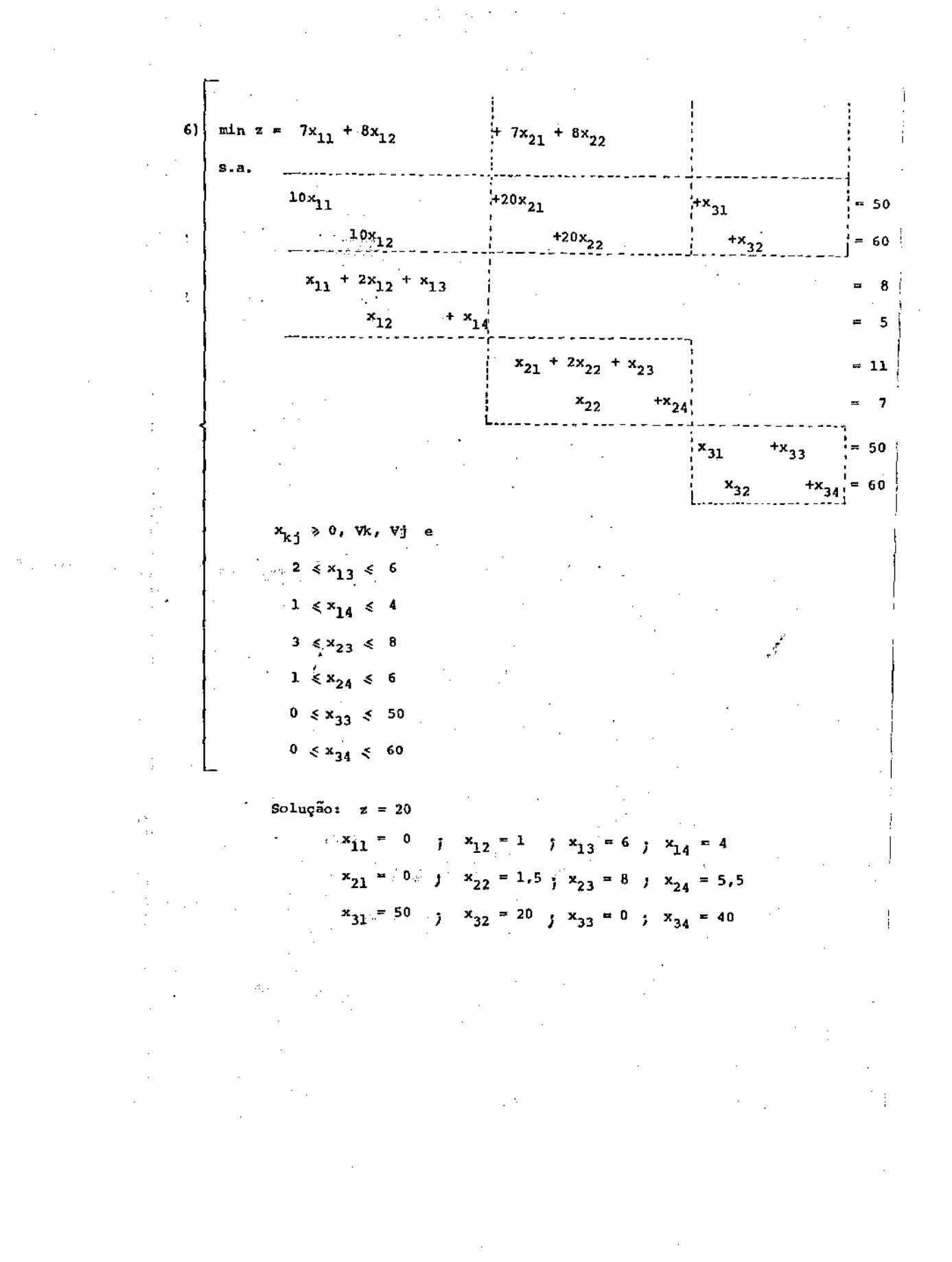
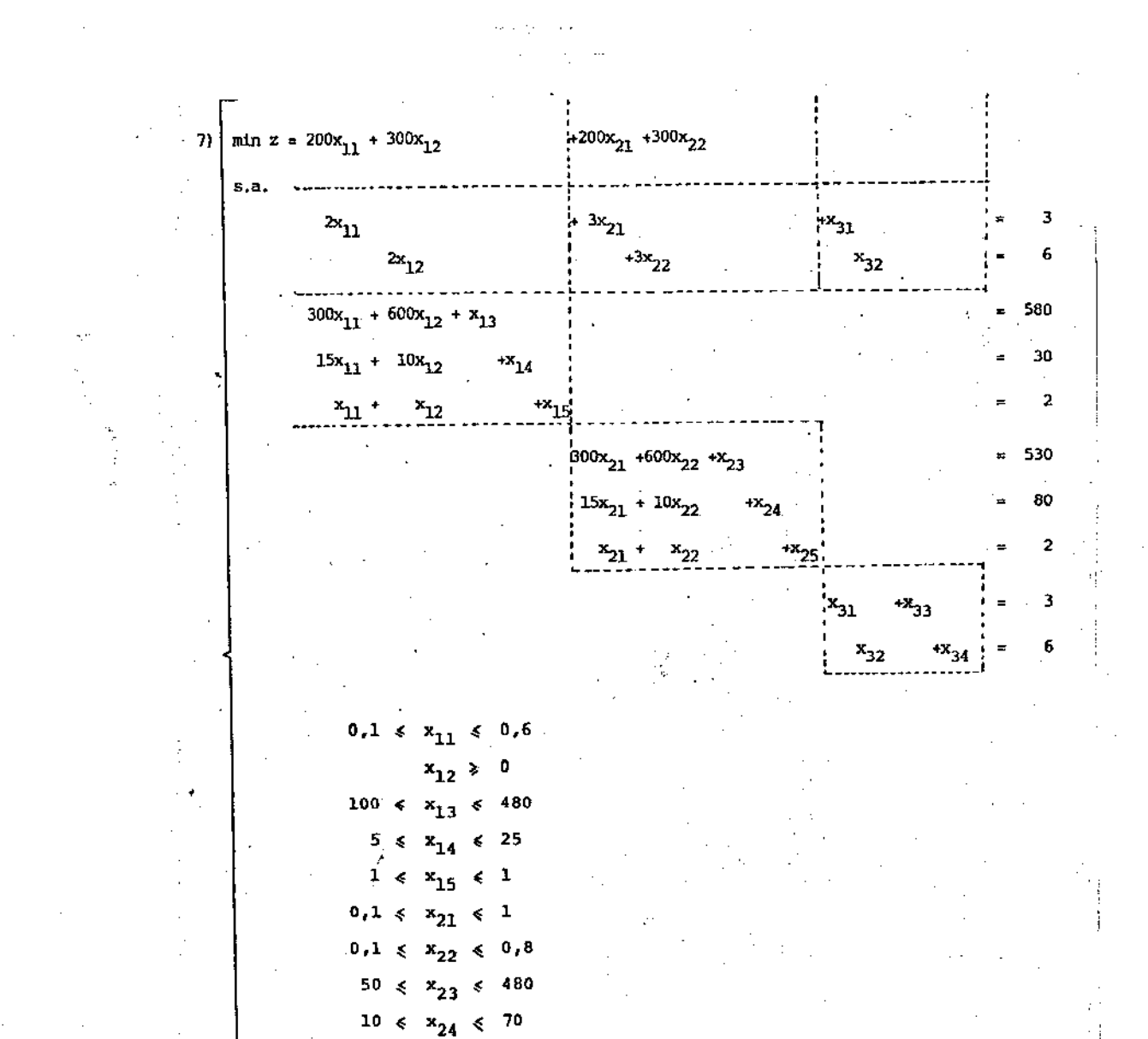

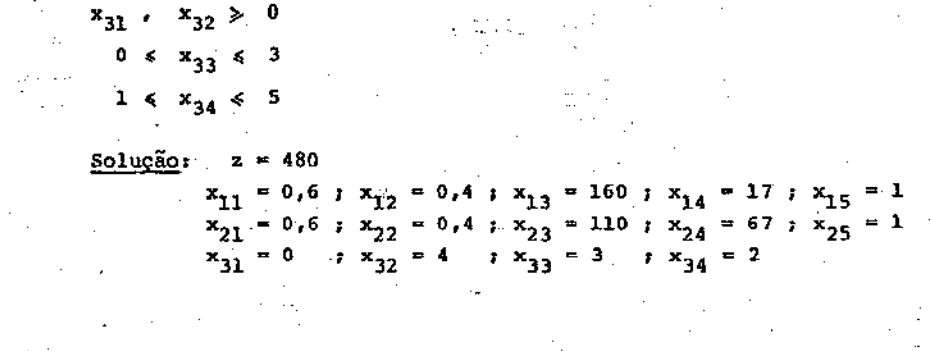

UNICAMP BIRLIOTECA CENTRAL

 $1 \le x_{25} \le 1$ 

ysingi

Ý

 $-100 -$ 

Os programas RAROSN.F4, RADWl.F4 e RADW2.F4 também foram testados com problemas pequenos, isto é, com rações fictícias que criamos para testes preliminares. Posteriormente, conseguimos um exemplo real com duas rações, o qual descreveremos a se guir.

4.1.2 - Um exemplo real com 2 rações:

. , "

são dados 21 ingredientes (n=21) *e* 20 nutrientes (m=20) com os quais desejamos produzir 2 rações  $(K=2)$  com custo mínimo, sendo que a quantidade a ser produzida da ração l é de 10 toneladas (q<sub>1</sub> = 10 Ton) e da ração 2 é de 20 toneladas (q<sub>2</sub> = 20 Ton) Na tabela (4 .1) listamos, para cada ingrediente, seu código, nome, preço por Kg  $(c_j)$  e as quantidades mínima e máxima  $(\gamma_{kj} e^{-\delta_{kj}})$  de alguns ingredientes nas rações 1 e 2. Note que alguns ingredientes não possuem limitantes inferiores nem superiores; outros possuem apenas os limitantes inferiores (neste caso, a variável  $x_{k,j}$ correspondente será canalizada com limite superior igual a 1) ; outros, ainda, possuem apenas os limitantes superiores (neste caso, a variável x<sub>kj</sub> correspondente será canalizada com limite inferior igual a zero). Além disso, quando um ingrediente não está disponível no mercado, ele terá o preço de CR\$ 9999,00.

 $-101 -$ 

 $-102 -$ 

÷

# TABELA 4.1:

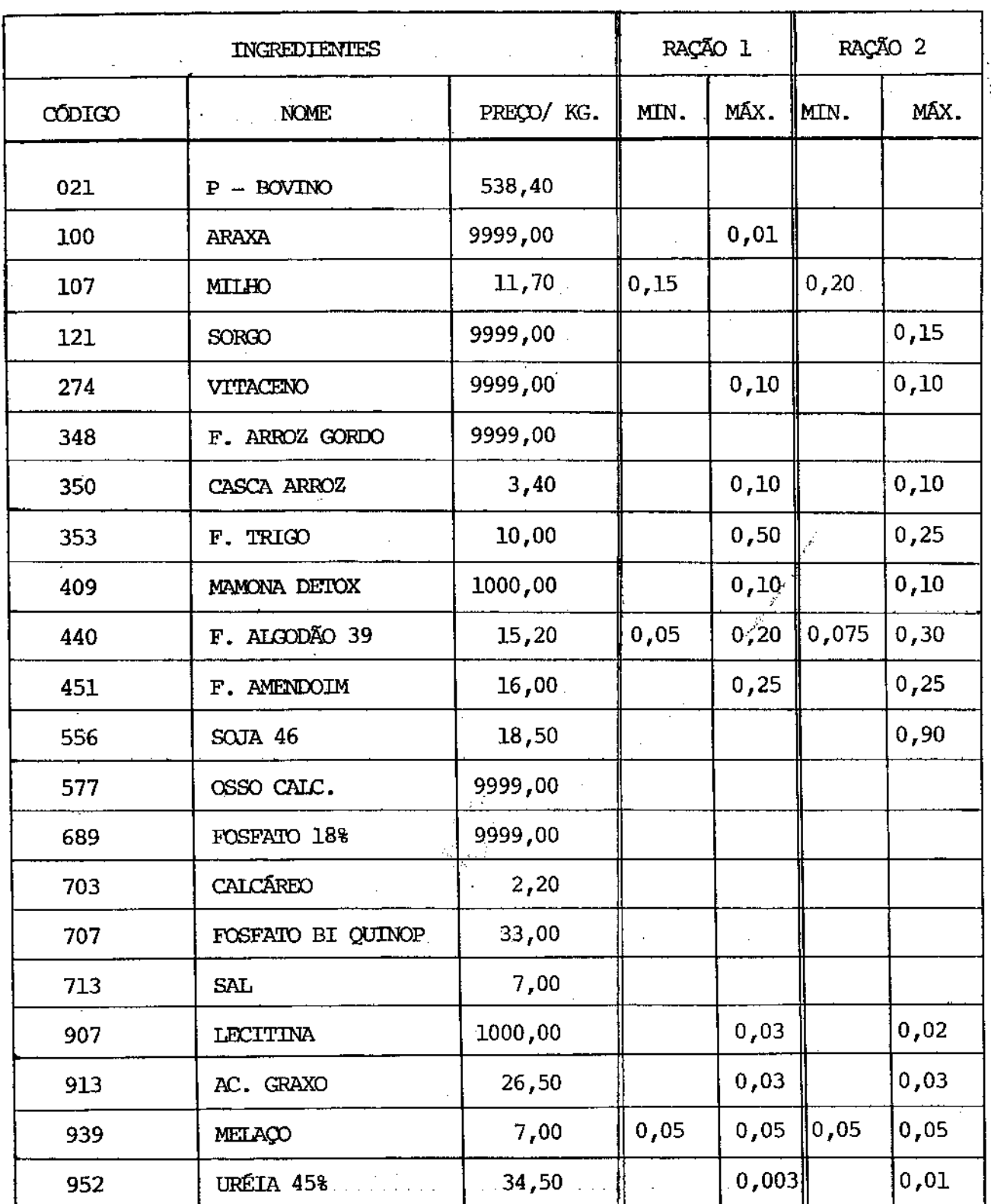

 $\bar{z}$ 

Na tabela (4.2) estão os ingredientes que possuem tidades limitadas inferior e/ou superiormente, quando repartidos entre as 2 rações (componentes dos vetores g e *R.* nas restrições de acoplamento) •

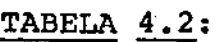

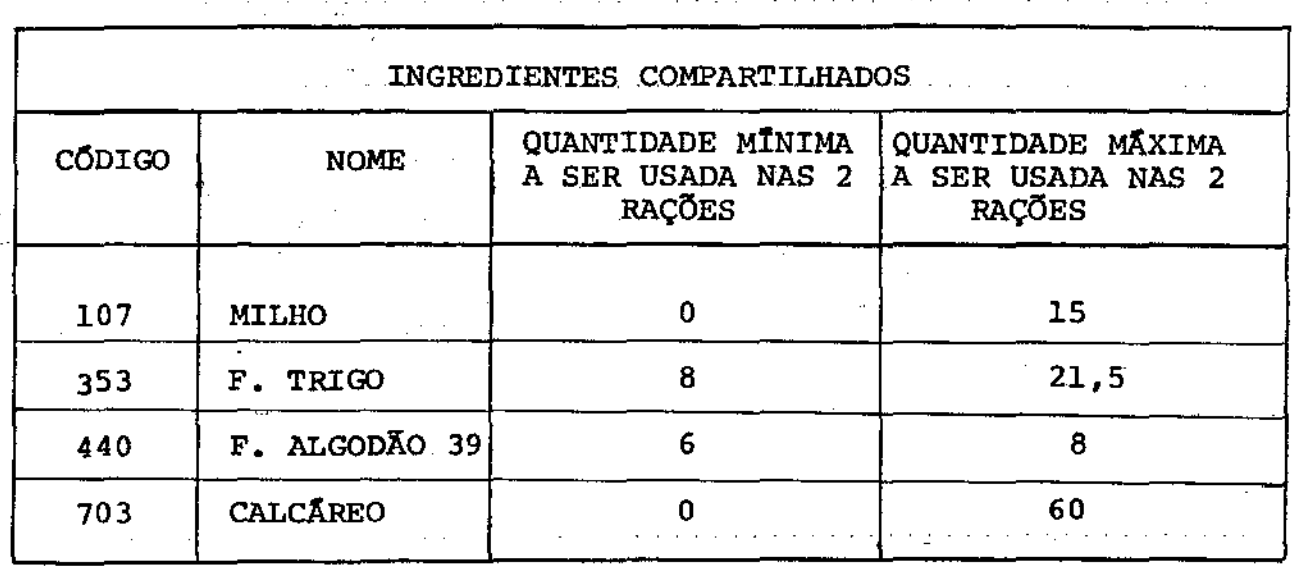

Na tabelá (4.3) listamos, para cada nutriente considerado, seu código, nome, a unidade em que aparece e as quantidades mínima e máxima  $(\alpha_{k,i} e \beta_{k,i})$  destes nutrientes nas rações 1 e 2. Também neste caso, notamos que nem todos os nutrientes possuem li mitações<sup>\*</sup> superiores, isto é, nem todas as restrições dos blocos (rações) são canalizadas, embora os programas considerem canaliza ções em todas as restriçÕes (quando estas não existem explicita mente, consideramos o limite inferior zero e o limite superior in finito). Podemos ver também que, embora tivéssemos definido os nutrientes em frações, eles podem aparecer em outras unidades.

**Na tabela** (4.4). **apresentamos a matriz nutrientes** x in **gredientes** (matriz A). **·Podemos notar, tanto na tabela** ( 4. 3) **quan to na tabela** (4.4), que **ó 'nutriente de código 01, chamado de "peso", é o nutriente i' que está representando a restrição adicio** - 21 na1 *E* Xk·= 1, para k = 1 e k = **2, descrita no capítulo** 1. j=1 <sup>KJ</sup>

# TABELA  $4.3:$

 $\mathcal{F}_{\alpha, \beta}(\cdot)$  .

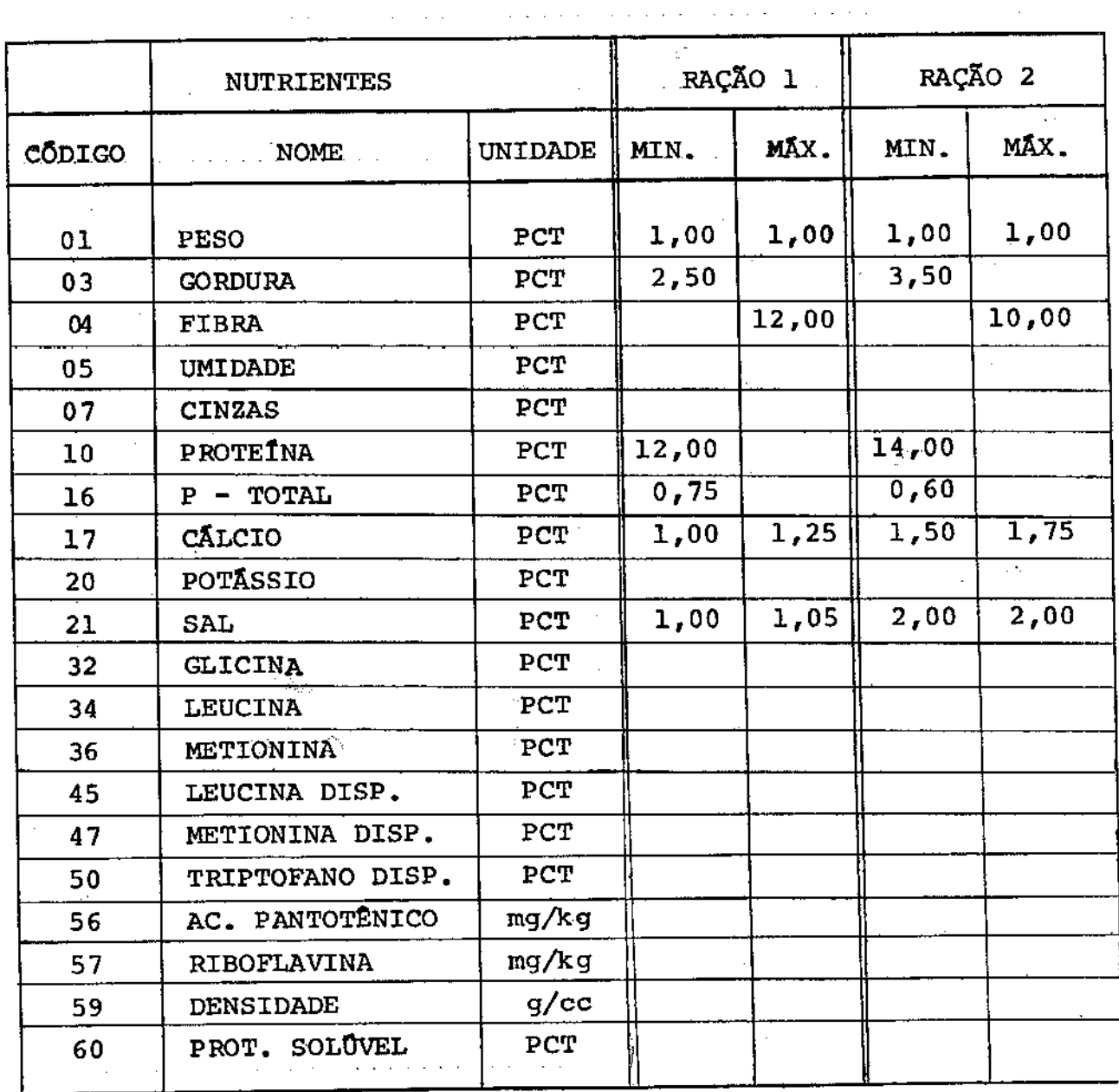

#### $-104 -$

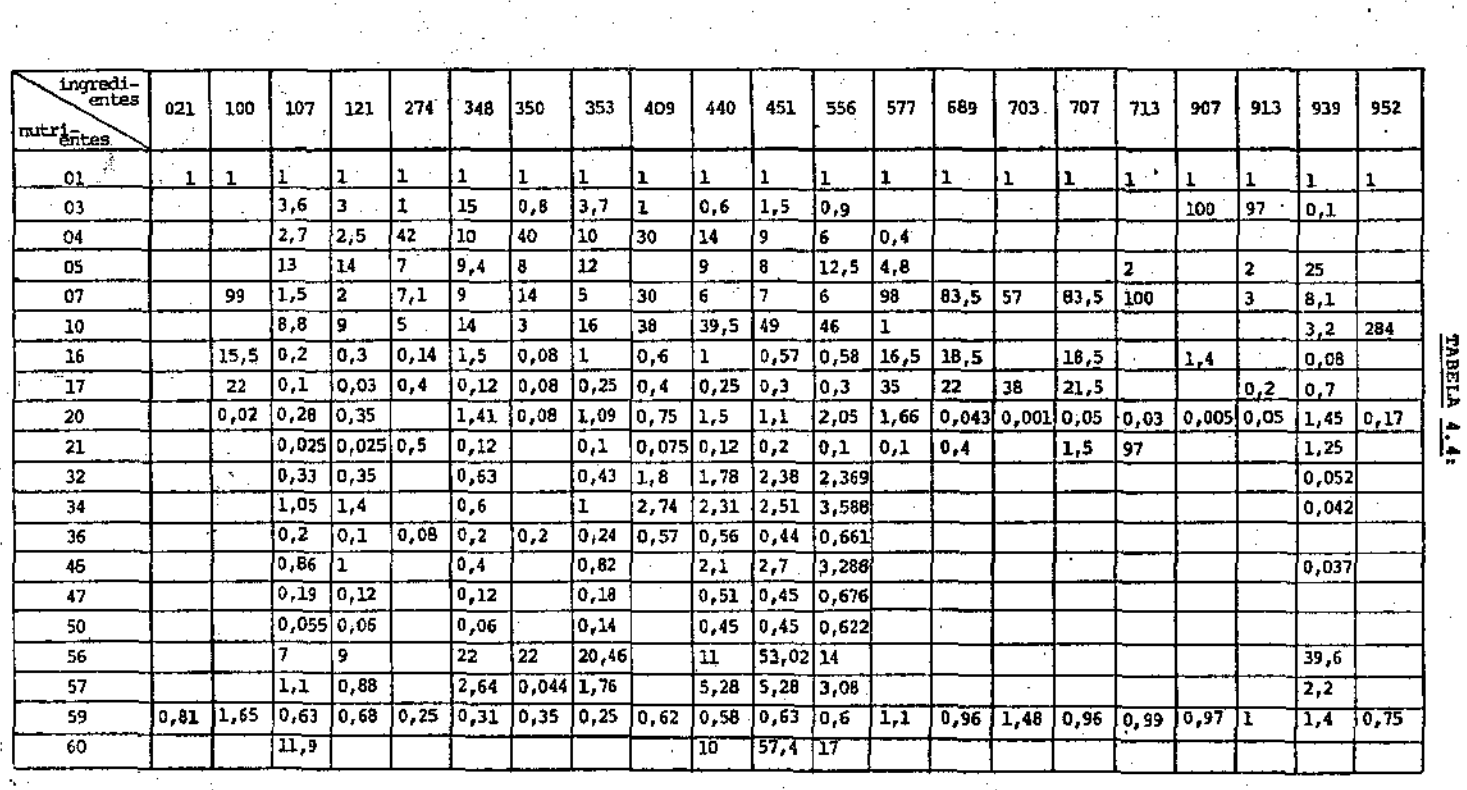

 $\sim$   $\sim$ 

**Advisoring to Stage A** 

 $\sim$   $\sim$   $\sim$   $\sim$ 

 $\sim$   $\sim$ 

 $\sim$ 

Observação: os elementos não preenchidos correspondem a elementos nulos.

-17

ستان کان ای

 $\pm \frac{1}{2}$ 

 $\sim$ 

 $\epsilon\sigma_{\rm cr}$ 

**A solução** ótima **deste problema é a seguinte:** 

I

I

**valor da função objetivo** ( **custo de produção das 2 rações** ) : 318 208,00

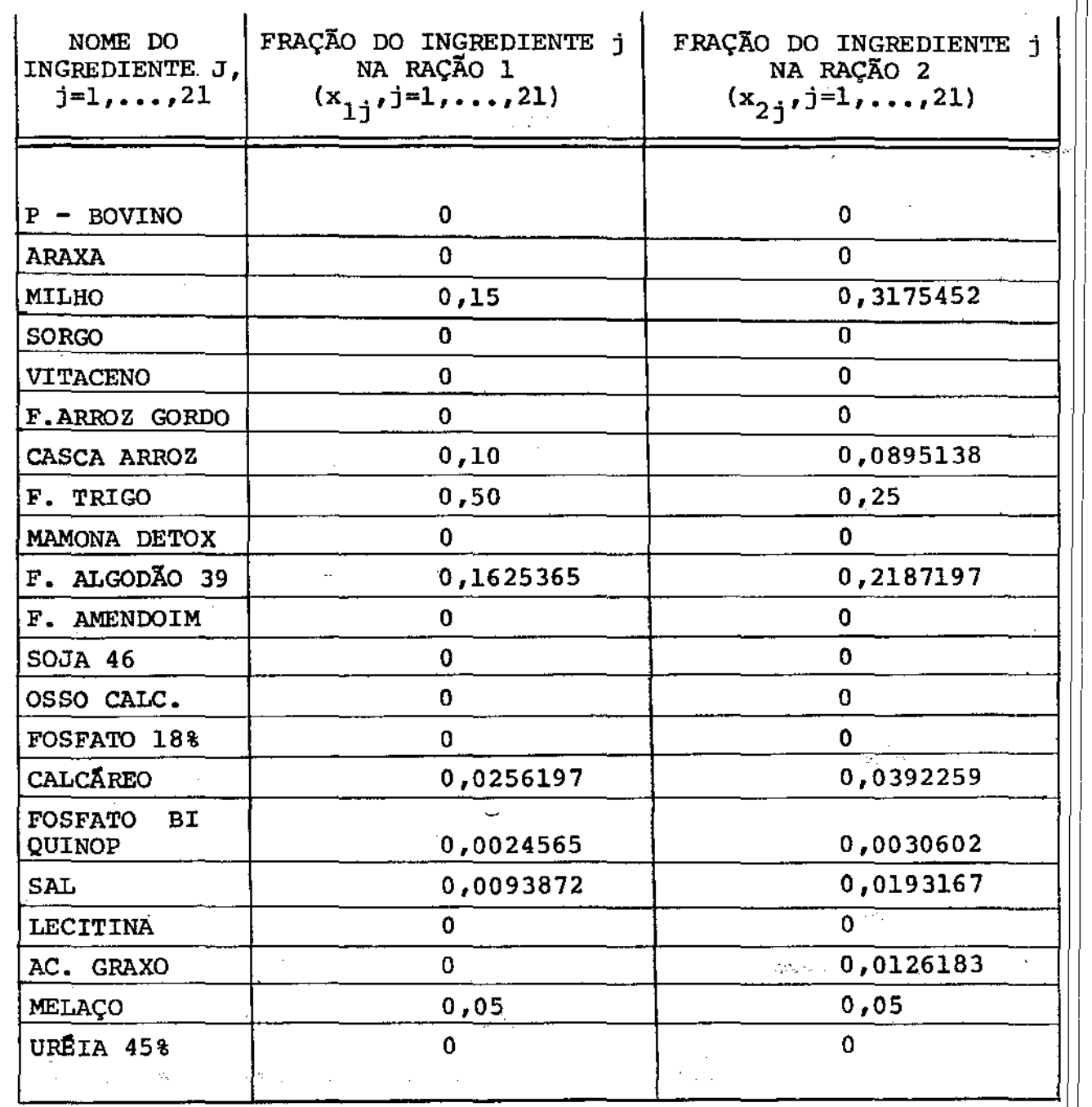

and consumers

 $\sim$ 

 $\frac{1}{2} \left( \frac{1}{2} \frac{a_1}{2} \right)$ 

 $\sim 10^{-10}$ 

 $\langle A_1 \rangle$ 

 $-106 -$ 

#### $4.2$  - RESULTADOS OBTIDOS:

Os programas RROSEN. F4 e DANWO. F4 foram comparados entre si e com o programa SIRECA, que implementa o Método Simplex Revisado com variáveis canalizadas. SIRECA é, basicamente, ್ಡ subrotina SUBPR.F4, mas inclui a entrada de dados por leitura e a impressão dos resultados. Neste caso, o programa despreza a es trutura bloco-angular dos problemas, considerando todos os elemen tos que são nulos. Os resultados obtidos através destes progra mas, para os problemas descritos na seção (4.1.1) e dois outros problemas, estão descritos na tabela (4.5).

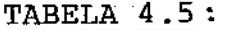

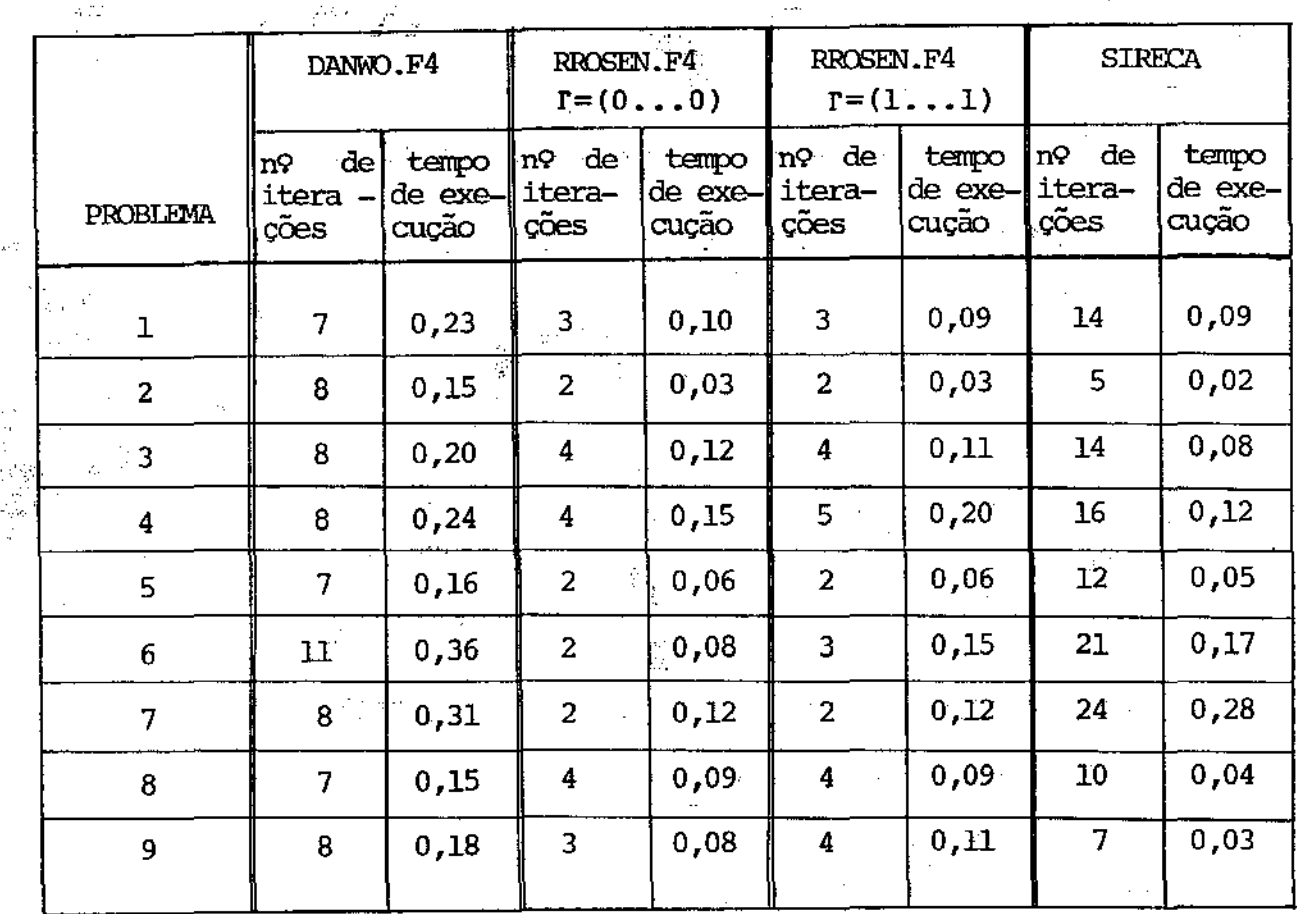

- 107 -

- $1<sup>a</sup>$ ) Os problemas 8 e 9 da tabela (4.5) foram obtidos de modificações feitas nos problemas 3 e 4, respectivamente. Por razão, eles não foram colocados na seção (4.1.1). esta
- $2<sup>a</sup>$ ) Nos problemas que implementam o Método de Rosen, precisamos fornecer o vetor das variáveis duais I, descrito no capítulo 3. Na tabela (4.5), os testes foram realizados considerando  $\Gamma = (0 \dots 0)$  e  $\Gamma = (1 \dots 1)$ . Executamos os mesmos problemas testes para outros valores de r, mas os resultados obtidos (número de iterações e tempo de execução) não se modificam muito.
- $3<sup>a</sup>$ ) Não colocamos os problemas pequenos, criados para testar os programas RAROSN.F4, RADWl,F4 e RADW2,F4, nem a tabela comparativa de seus resultados, por julgarmos que estas ficticias" serviram apenas como testes preliminares. • raçoes
- $4<sup>a</sup>$ ) Os programas RROSEN.F4 e DANWO.F4 requerem, na entrada de dados, o valor da variável "TOL", que é usada como uma tolerância no critério de parada de cada subproblema e do problema reduzido; (ou do problema mestre). Em todos os problemas da tabela  $(4.5)$ , o valor da variável "TOL" foi de  $10^{-5}$ . • O mesmo valor desta tolerancia<sub>.</sub>  $(10^{-5})$  foi usado pelo programa SIRECA.
- 5<sup>a</sup>) O programa RAROSN.F4 requer, na entrada de dados, o valor da variável "TOL" descrita acima. Já os programas RADWl.F4 e RADW2.F4 requerem duas tolerâncias: "TOL", que ê a tolerân

 $\eta_{\rm max} = \eta_{\rm max} \eta_{\rm max}$ 

cia usada no critério de parada dos subproblemas e "TOLM'' , que é a tolerância usada no critério de parada do problema mestre. Quando executamos estes 3 programas com problemas quenos, variamos estas tolerâncias. O programa RAROSN.F4 pre se comportou bem com todas as tolerâncias usadas, ao passo que os programas RADWl.F4 e RADW2.F4 conseguiram soluções não ótimas, em alguns problemas, para certos valores de "TOL" e de "TOLM" (nestes casos, o número de iterações também foi alterado).

# $6<sup>a</sup>$ ) O tempo de execução mostrado na tabela anterior é dado em segundos.

Executamos os programas RAROSN.F4, RADWl.F4 e RADW2.F4 com o problema real das 2- rações, descrito na seção (4.1.2), obtendo como resultados:

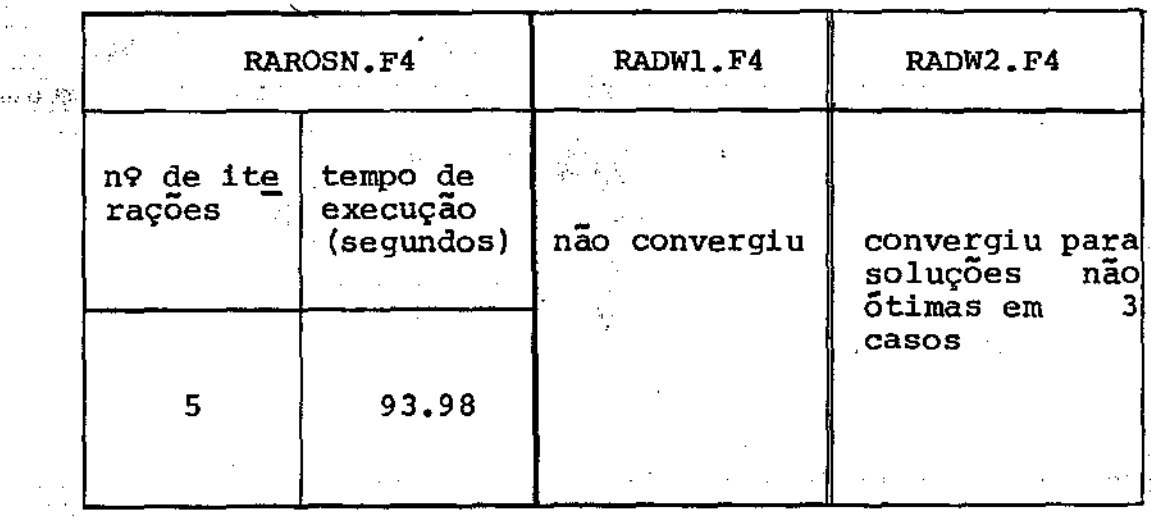

 $- 109 -$ 

RAROSN.F4 foi executado usando  $\Gamma = (0, \ldots, 0)$  e TOL=10<sup>-5</sup>.

RADW1.F4 foi executado com vários valores para as variáveis "TOL" e "TOLM" e, para alguns casos, o tempo limite de CPU foi até 3 horas. Em nenhum dos casos este programa chegou à solução e, em todos os casos, o número de iterações efetuadas até o final da fase I do problema mestre foi bastante alto - entre 344 e 698 iterações.

RADW2.F4 também foi executado com vários valores para as variáveis "TOL" e "TOLM", sendo que, na grande maioria dos casos, o programa não chegou à solução (a execução era interrompida quando o tempo limite de CPU era atingido, estando'este tempo entre 2 e 3 horas). Para 3 valores de "TOL" e de "TOLM", este programa conseguiu chegar à uma solução, embora em nenhum dos casos a solução encontrada fosse a ótima - além do valor da função ob jetivo ser maior, algumas variãveis u<sub>ki</sub>, que são introduzidas para se eliminar as restriçÕes canalizadas, como mostrado no lo 1, excedem seus limites. Estes resultados estão descritos abaixo:

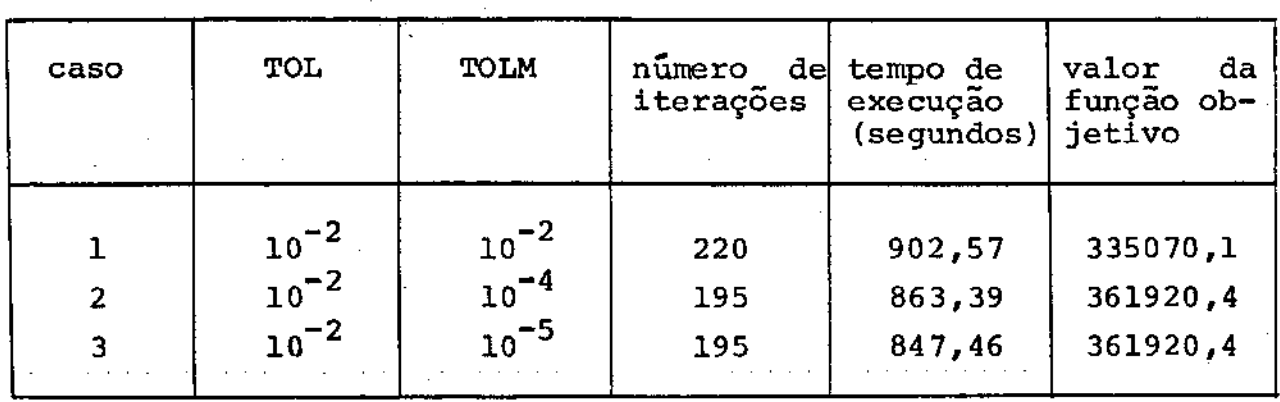

Além disso, os casos 2 e 3 apresentaram a mesma solução.

 $- 110$ 

4.3 CONCLUSÕES:

Na tabela (4.5) estão os resultados dos problemas descritos na seção (4.1.1), obtidos pelos programas RROSEN.F4,DANWO. F4 e SIRECA. Comparando estes resultados, vemos que RROSEN.F4 se mostrou sempre mais eficiente que DANWO.F4 - o número de itera ções e o tempo de execução foram menores em todos os problemas. Quando comparamos os resultados entre os programas RROSEN.F4 e. SIRECA, vemos que o número de iterações apresentado por SIRECA ' em todos os problemas, foi maior, porém o mesmo não ocorreu quanto ao tempo de execução.. Isto se deve ao fato de que uma itera ção eXecutada por SIRECA é bem menos trabalhosa do que uma iteração executada por RROSEN.F4 ou pelos outros programas, pois, enquanto SIRECA faz apenas um pivotamento em cada iteração, os outros programas precisam resolver K subproblemas e ainda o pro plema reduzido, no caso dos programas que implementam o Método de Rosen, ou o problema mestre (ou um pivotamento no problema mes  $$ tre), no caso dos programas que implementam o Mêtodo de Dantzig-Wolfe.

Embora não tenhamos colocado aqui a tabela referente ads problemas pequenos quando executamos os programas RAROSN.F4 , RADWl.F4 e RADW2.F4, fizemos também uma comparação entre eles Corno no caso anterior:,, o número de iterações *e* o tempo de execução obtidos por RAROSN.F4 foram menores que nos outros dois pro gramas (não comparamos os resultados destes programas com o pro grama SIRECA). Fizemos,tambérn, urna comparação entre os programas .... RADWl.F4 e RADW2.F4 separadamente: em todos os problemas peque - $\cdot$ nos, o número de iterações obtido por RADWl.F4 foi maior que em

RADW2.F4, ao passo que o tempo de execução foi bem semelhante Este fato é bem razoável, se considerarmos que em cada iteração de RADW2.F4 é feita a montagem e a resolução do problema mestre restrito, ao passo que RADWl. F4 faz apenas um pivotamento no problema mestre, por iteração. Além disso, pudemos ver também que, no problema real das 2 rações, RADWl.F4 não convergiu em nenhuma  $\sim$ tentativa, enquanto que RADW2. F4 conseguiu encontrar uma solução (embora não ótima) em três casos, como mostramos na seção ante·· rior. O que podemos concluir é que, em todos os testes realiza dos, tanto para problemas gerais pequenos, quanto nas  $rac{1}{2}$ rações ficticias", quanto no problema real das 2 rações, os programas que implementam o Método de Rosen deram melhores resultados.

Encontramos algumas dificuldades em alguns testes nos programas RADWl.F4 *e* RADW2.F4, talvez devido ao fato de que as matrizes nutrientes x ingredientes fossem mal condicionadas, fato este que, ao que parece, ocorre frequentemente quando temos que resolver um problema real de otimização de rações. Além disso, geralmente, a matriz A possui elementos com ordem de grandeza bas tante diferentes entre si. Mesmo quando resolvemos problemas pequenos, obtivemos, em alguns testes com os programas RADWl.F4 e RADW2.F4, soluções não ótimas. Por isso, resolvemos trabalhar com duas tolerâncias distintas nestes programas (TOL e TOLM). Pu demos observar que, para alguns valores de "TOL" e "TOLM", os pro gramas RADWl.F4 e RADW2.F4 encontravam a solução Ótima dos proble mas, e para outros valores, ou a solução encontrada não era ôtima, ou estes programas não conseguiam encontrar nenhuma solução (neste último caso, a execução era interrompida quando o tempo limite

i.

de CPU, já estabelecido, era alcançado). Lembramos aqui que os programas que implementam o Método de Rosen sempré · chegaram às so luções ótimas dos problemas, e com um pequeno número de iterações.

Neste sentido, poderiam ser feitas algumas melhorias nos programas, objetivando a diminuição do acúmulo de erros de arredondamento (que crescem à medida que o número de iterações au menta);

- uso da precisão dupla nos programas em vez da precisão simples, como fizemos;
- escalonamento das matrizes de tecnologia antes da aplicação de qualquer método;
- reinversão das $\hat{\text{\texttt{``max}} }$  reinversão da $\texttt{s}$  da $\texttt{r}$ çÕes, onde "NR" é *.:·um* número estabelecido "a priori".

. Pudemos também comparar os resultados obtidos com to RAROSN.F4, no problema real das 2 rações, com os resultados obtidos pelo programa MINOS (Modular Incore Nonlinear Optimization System). A solução encontrada pelos dois programas foi idêntica; ó \_\_ ·.;número de iterações obtido \_através do MINOS foi de 56 e o tempo de execuçao foi bastante semelhante (infelizmente, não foi anotado o tempo de execução obtido através do MINOS).  $\sim$ 

Analisando todos estes resulta dos *1* acreditamos que o Método de Rosen é um bom método para se resolver prOblemas de Pro gramação. Linear com estrutura bloco-angular. Todas ·as dificuldades que constatamos na obtenção dos resultados de problemas, foram encontradas no Método de Dantzig-Wolfe. Convém lembrarmos que , embora o acréscimo da restrição (3.10) *1* descrita no capitulo 3 ,

não tenha sido implementada nos programas que efetuam o Método de Rosen, em nenhum dos vários testes realizados ocorreu o caso do problema reduzido ser ilimitado quando o problema original pos suia uma solução Ótima finita. Também, como já dissemos no capítulo 3, o problema reduzido não foi resolvido pelo Método Dual Simplex e, em toda iteração, foi feita a fase I do Método Simplex no problema reduzido.

No apêndice C, apresentamos a listagem e uma documentação do programa RAROSN.F4. rápida

VG.

in Sa

 $\mathcal{A}\otimes_{\mathcal{A}}\mathcal{C}$ 

#### **APENDICE A**

115

#### O MÉTODO SIMPLEX REVISADO COM VARIAVEIS CANALIZADAS

Seja o problema:

min c x  $s$ .a.  $Ax = b$  $\leqslant$  X  $\leqslant$ 

 $(A, I)$ 

#### onde:

: vetor linha de dimensão 1 x n com componentes c<sub>i</sub> ;

: vetor de dimensão n x 1 com componentes  $x_1$  ;  $\mathbf x$ 

: matriz de dimensão m x n com componentes a<sub>ii</sub>. Chamaremos  $\mathbf{A}$ de  $A^{\dot{j}}$   $\ddot{a}$   $\dot{j}$  - ésima coluna de A; **大学 大学 大学** 

: vetor de dimensão m x l com componentes  $b_+$ ; b h<sup>3</sup>: vetor de dimensão n x 1 com componentes h<sub>4</sub> ·

Definição: solução básica estendida factível corres pondente ao problema (A.1): é uma solução factível tal que:

m variāveis correspondem a m colunas linearmente independeni) tes de  $A - \text{variăveis bâsicas.}$ 

n-m\*variaveis estão ou no limite inferior (zero) ou no limi- $\mathbf{ii}$ ) te superior  $(h_{\hat{1}})$  - variaveis não basicas.

Definimos ainda:

B : conjunto de Índices que indicam as variáveis básicas; N : conjunto de Índices que indicam as variáveis não básicas.

com estes dois conjuntos, particionamos x, c *e* A da seguinte maneira:

> $_{\mathbf{N}_{\star}}$  T  $_{\rm}$ X )  $c = (c^B / c^N)$  $A = (A^{B} / A^{N})$

e chamaremos de B $^{-1}$  à inversa de A $^{\text{B}}$ .

Os coeficientes de custos relativos são dados por:  $\bar{c}_j = c_j - (c^B B^{-1}) A^j$ ,  $j = 1,...,n$ .

Inicialmente, supomos conhecida uma solução básica estendida factivel para o problema (A.1). Examinamos então as variáveis não básicas como possíveis candidatas a melhorar a solu ção. Uma variável x<sub>j</sub> em seu limite <u>inferior</u> somente poderá crescer, e este acréscimo irá melhorar o valor da função objetivo se o seu custo relativo c<sub>1</sub> for negativo. Da mesma maneira, uma va riãvel x<sub>j</sub> em seu limite superior somente poderá decrescer, e este decréscimo irá melhorar o valor da função objetivo se o seu custo relativo  $c_j$  for positivo. Suponhamos que a variável  $x_j$  foi escolhida para ser alterada, de modo que a solução continue sendo factível. O valor de  $x_j$  poderá ser alterado até que:

i) uma variável básica atinja um de seus limites,

ii) x<sub>j</sub> atinja seu limite oposto.

Se a condição (i) ocorrer primeiro, então aquela varia

vel básica passará a ser não básica e a variável não básica x<sub>i</sub> passará a ser

Se a condição (ii) ocorrer primeiro, então  $x_j$ no seu limite oposto, não havendo alteração na base. ficará

Este processo de alteração de variáveis é repetido até que a condição de otimalidade, expressa no teorema abaixo, seja satisfeita.

#### Teorema da otimalidade:

Uma solução básica estendida factível é ótima para o problema (A.1) se, para as variáveis não básicas x<sub>i,</sub>, temos:

> $\hat{c}_j \ge 0$ , se  $x_j = 0$  $c_j \leftrightarrow 0$ , se  $x_j = h_j$ .

Para escrevermos o algoritmo, faremos a seguinte mudan ça de variáveis:

 $x_j^+ = x_j$  , se a variável  $x_j$  está no limite inferior;  $|$ (A. 2)  $x_j = h_j - x_j$ , se a variável  $x_j$  está no limite superior.

Para indicarmos em que limite está uma variável, usare mos o vetor de sinal *d* [Luenberger, 1973, pp. 48-53] com componen tes  $\sigma_{\dot{1}}$ , da seguinte maneira:

se  $\sigma_j = +$ , a variável x está no limite inferior  $(x_j^+)$ ; se  $\sigma_{\mathbf{i}} = -$ , a variável x<sub>i</sub> está no limite superior  $(x_{\mathbf{i}})$ .

Desta maneira,qualquer variável não básica terá sem pre o valor zero, pois, se x<sub>j</sub> atingir seu limite superior, isto é,

 $x_j = h_j$ , então  $x_j = h_j - x_j = 0$ . Com esta mudança de variáveis, procuraremos sempre crescer o valor de uma variável não básica , isto é, procuraremos coeficientes de custos relativos c<sub>i</sub> negati vos, ficando assim o teste de otimalidade idêntico ao do Método Simplex usual, ou seja, quando todos os  $c_j$  forem não negativos , estaremos na solução Ótima do problema.

### A.1 - ALGORITMO:

(O) Encontrar uma solução básica estendida factível inicial para o problema (se necessário, usar a fase I do Método Simplex) , obtendo os Indices das variáveis básicas (B), os Índices das variáveis não básicas (N),  $B^{-1}$  e  $\bar{b} = B^{-1}$  b.

(1) 
$$
\text{Calculate } \pi = c^B B^{-1}.
$$

(2) Calculator 
$$
c_j = c_j - \pi A^j
$$
, para  $j \in N$ .

(3) Se c<sub>j</sub>  $\geqslant 0$ , Vj E N, então a solução ótima é a solução básica estendida factivel associada  $\bar{a}$  B. Retornar as variáveis  $x_i^+$  e xj para xj, conforme (A.2} *e* parar.

۔<br>Senão, escolher uma variãvel x<sub>i</sub> tal que c<sub>i</sub> < 0. .<br>• الـ أ⊦م

- (4) Obter  $= B^{-1} A^{J}$  e determinar:
	- $(4.1)$  h<sub>j</sub> ; (4 .2) min  $\lim_{i}$   $\left\{\begin{array}{c} \hat{b}_{i} \\ \hline \end{array}\right\}$  , onde  $\hat{a}_{i,j}$   $\in$  a i - ésima

componente da coluna  $\tilde{A}^j$  e  $\tilde{b}_1$  é a i-ésima componente de b,

- 119 -

(4.3) 
$$
\min_{i} \left\{ \frac{b_i - h_j}{a_{ij}} \middle| \begin{array}{ccc} 1 & 1 & 1 \\ 1 & 1 & 1 \\ 1 & 1 & 1 \end{array} \right\}
$$
, onde j<sub>i</sub> é a i-ésima

variável básica.

 $\ddot{\bullet}$ 

Encontrar o índice r que dá o mínimo entre (4.1),(4.2) e (4.3).

- (5) Dependendo da origem do Índice r encontrado no passo (4), temos um procedimento:
	- (5.1) se o Índice r foi dado por  $(4.1)$ , então a variável  $x_j$ atingiu seu limite oposto (mudança de variável). Não há mudança de base, isto é, não há pivotamento.
		- atualizar b: b  $\leftarrow$  b  $-h$ ,  $A^T$ ;
		- trocar o sinal de  $A^j$  ,  $c_{+}$  e  $\sigma_{+}$  ;

- voltar ao passo (2);  $\frac{1}{7}$ 

' (5.2) se o Indice r foi dado por  $(4.2)$ , então: */* 

- pivotear em  $\hat{a}_{rj}$ , atualizando B<sup>-1</sup> e b,

atualizar os indices de B e de N ;  $\sim$  100  $\mu$ 

- voltar ao passo  $(1)$  ;  $(2)$ 

 $(5.3)$  se o Indice r foi dado por  $(4.3)$ , então a r - ésima va- $**$   $\sim$  riāvel bāsica  $\mathbf{x}_4$  atingiu seu limite oposto (mudança de variável).  $\mathbf{p}^{\dagger}$ 

> - atualizar a r - ésima componente de b :  $\hat{b}_r$   $\leftarrow$   $\hat{b}_r$  -  $h_j$ ; trocar o sinal de jr A <sup>1</sup>, c<sub>1</sub> e σ<sub>1</sub> ;

- voltar ao passo  $(1)$ .

 $\frac{\mathcal{R}_{\mathbf{S}^{\prime}}}{\mathcal{R}_{\mathbf{S}^{\prime}}}$ 

#### APENDICE B

#### ALGUNS DETALHES DO METODO DE ROSEN

Descreveremos aqui, com mais detalhes, algumas etapas do Método de Rosen. quando consideramos a partição feita nas variá veis não básicas. Como a subrotina que resolve os subproblemas usa, basicamente, o algorítmo descrito no apêndice  $A$ , a mesma transformação feita nas. variáveis foi estendida aos programas que implementam o Método de Rosen.

#### B.1 - A NOVA PARTIÇÃO:

Uma vez que os subproblemas possuem variáveis canaliza das, num bloco k qualquer, uma componente da solução  $x_k$  que seja não básica pode ser igual ao seu limite inferior (zero) ou igual ao seu limite superior. Desta maneira, cada bloco k será composto de três partes:

i) uma parte básica;

ii) uma parte não básica correspondente às variáveis que estão no limite inferior;

iii) uma parte não básica correspondente às variáveis que estão no limite superior.

Suporemos que as colunas básicas de cada bloco  $k = s \tilde{a}$ o as primeiras m<sub>k</sub> colunas e, dentre as  $n_k - m_k$  colunas não básicas, as qUe correspondem às variáveis que estão no limite inferior estão colocadas em primeiro lugar. Teremos então, na solução Ótima de cada bloco k, para  $k = 1, \ldots, K$ :

$$
x_k = (x_k^B / x_k^N)^T
$$
 e  $x_k^N = (x_k^I / x_k^S)^T$ , once:

- $x_k^I$  : contém as componentes não básicas de  $x_k$  que estão no limite inferior;
- $x_{\nu}^{\rm S}$ : contém as componentes não básicas de x<sub>k</sub> que estão no limite superior.

$$
A_k = (A_k^B / A_k^N) \quad e \quad A_k^N = (A_k^I / A_k^S) \quad \text{onde:}
$$

- $A_k^I$  : contém as colunas não básicas de  $A_k$  correspondentes às va riaveis que estão no limite inferior;
- $A_k^S$  : contém as colunas não básicas de  $A_k$  correspondentes às va riaveis que estão no limite superior.

$$
h_k = (h_k^B / h_k^N)^T
$$
 e  $h_k^N = (h_k^T / h_k^S)^T$ , onde:

- $h_k^I$  : parte de  $h_k^N$  correspondente às variaveis não basicas que estão no limite inferior;
- $h_k^S$  : parte de  $h_k^N$  correspondente as variáveis não basicas que estão no limite superior.

Estendendo esta partição à função objetivo e às restri ções de acoplamento do problema (1.8), temos:

$$
c_k = (c_k^B / c_k^N) e c_k^S = (c_k^T / c_k^S)
$$
, once:

 $\label{eq:2} \frac{1}{\omega^2} \frac{1}{44} \frac{1}{\omega^2} \frac{1}{\omega^2} \frac{1}{$ 

 $c_k^I$  : contém as componentes não básicas de  $c_k$  correspondentes ās variaveis que estão no limite inferior;

 $c_{\nu}^{\rm S}$ 

: contém as componentes não básicas de  $c_k$  correspondentes variáveis que estão no limite superior. as -

$$
Q_k = (Q_k^B / Q_k^N) \neq Q_k^N = (Q_k^T / Q_k^S)
$$
, onde:

- $\Omega_{\rm k}^{\rm I}$  : contém as colunas não básicas de  $\Omega_{\rm k}$  correspondentes às va riaveis que estão no limite inferior;
	- : contém as colunas não básicas de Q<sub>k</sub> correspondentes às va . riáveis que estão no limite superior.

# B.2 - A MUDANÇA DE VARIÂVEIS:

Com o objetivo de deixar todas as variáveis não básicas no limite inferior (zero), faremos a mudança de variáveis de<u>s</u> crita no apêndice A. Assim, dado um subproblema k fixo e, esquecendo o subscrito k que se refere ao subproblema, fazemos:

 $x_j^+ = x_j$ , se a variável  $x_j$  está no limite inferior, (B .1)  $x_j^-$  =  $h_j - x_j$  , se a variável  $x_j$  está no limite superior;

onde, para um bloco k fixo, temos:

- $x_j$  : componente j do vetor  $x_k$ ;
- $h_{\dagger}$  : componente j do vetor  $h_k$ .

Expressando agora as variáveis básicas de cada bloco k, para  $k = 1, \ldots, K$ , em função das variáveis não básicas, temos:

 $x_k^B = B_k^{-1} b_k - B_k^{-1} A_k^N x_k^N$ ,  $k = 1,...,K$ .

Incluindo as partições feitas em  $A_k^N$  e em  $x_k^N$  , temos:

$$
x_{k}^{B} = B_{k}^{-1} b_{k} - B_{k}^{-1} (A_{k}^{I} / A_{k}^{S}) \left(\frac{x_{k}^{I}}{x_{k}^{S}}\right), k = 1,..., K.
$$
\n(B.2)

De (B.l) temos que:

$$
\begin{cases}\nx_k^T = x_k^{T+} \\
x_k^S = h_k^S - x_k^{S-} \n\end{cases}
$$

Substituindo esta última expressão em (B.2), obtemos<sup>2</sup>:  $x_k^B = B_k^{-1} b_k - B_k^{-1} A_k^T x_k^{I+} + B_k^{-1} A_k^S x_k^{S-} - B_k^{-1} A_k^S b_k^S$ ,  $k=1,...,K$  (B.3) onde as componentes de  $x_k^{I+}$  e de  $x_k^{S-}$  são nulas, para Vk.

## B.3 - O NOVO PROBLEMA REDUZIDO:

Sabemos que o problema reduzido será agora formado quando substitufmos a equação (B.3} na função objetivo e nas restrições de acoplamento do problema (1.8).

B.3.1 - Formação das restrições:

As<sup>. de</sup> restrições de acoplamento do problema (1.8) são:

$$
\sum_{k=1}^{K} Q_k x_k = b_0.
$$

 $\mathcal{L}_\mathrm{L}$ 

Incluindo as partições feitas em  $\Omega_{k}$  e em  $x_{k}$ , temos:

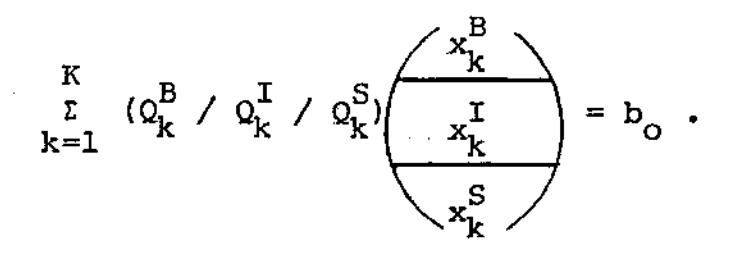

**Substituindo agora a equação (B.3) e a mudança de va riãveis descrita em {B.l) na equação aci.ma, e desenvolvendo a ex-** \_ **pressao,. obtemos:** 

$$
\sum_{k=1}^{K} [\Omega_{k}^{B} (B_{k}^{-1} b_{k} - B_{k}^{-1} A_{k}^{I} x_{k}^{I+} + B_{k}^{-1} A_{k}^{S} x_{k}^{S-} - B_{k}^{-1} A_{k}^{S} b_{k}^{S}] + Q_{k}^{I} x_{k}^{I+} +
$$
  
+  $Q_{k}^{S} (b_{k}^{S} - x_{k}^{S-}) ] = b_{0}$   
  

$$
\sum_{k=1}^{K} [\Omega_{k}^{B} B_{k}^{-1} b_{k} - Q_{k}^{B} B_{k}^{-1} A_{k}^{I} x_{k}^{I+} + Q_{k}^{B} B_{k}^{-1} A_{k}^{S} x_{k}^{S-} - Q_{k}^{B} B_{k}^{-1} A_{k}^{S} b_{k}^{S} +
$$
  
+  $Q_{k}^{I} x_{k}^{I+} + Q_{k}^{S} b_{k}^{S} - Q_{k}^{S} x_{k}^{S-} ] = b_{0}$   
  

$$
\sum_{k=1}^{K} [\Omega_{k}^{I} - Q_{k}^{B} B_{k}^{-1} A_{k}^{I}] x_{k}^{I+} - \sum_{k=1}^{K} [\Omega_{k}^{S} - Q_{k}^{B} B_{k}^{-1} A_{k}^{S}] x_{k}^{S-} =
$$
  
=  $b_{0} - \sum_{k=1}^{K} Q_{k}^{S} b_{k}^{S} - \sum_{k=1}^{K} [\Omega_{k}^{B} (B_{k}^{-1} b_{k} - B_{k}^{-1} A_{k}^{S} b_{k}^{S})] (B.4)$ 

Notemos que o termo  $(B_k^{-1} b_k - B_k^{-1} A_k^S h_k^S)$  da igualda **de acima é a própria parte básica da solução Ótima obtida pelo subproblema k-- basta compararmos este termo com a equaçao (B.3** ) **e** lembrarmos que nela,  $x_{k}^{T+} = x_{k}^{S-} = 0$ .  $\mathbf{B}_{k}^{\text{O}} = \mathbf{B}_{k}^{-1}$   $\mathbf{b}_{k} - \mathbf{B}_{k}^{-1}$   $\mathbf{A}_{k}^{\text{S}}$   $\mathbf{h}_{k}^{\text{S}}$  ,  $k = 1, ..., K$ , e substituindo  $\mathbf{B}_{k}^{\text{O}}$ 

**em (B.4), temos:** 

$$
\sum_{k=1}^{K} [Q_{k}^{T} / Q_{k}^{S}] - Q_{k}^{B} B_{k}^{-1} (A_{k}^{T} / A_{k}^{S})] \left( \frac{x_{k}^{T+1}}{x_{k}^{S-1}} \right) = b_{o} - \sum_{k=1}^{K} Q_{k}^{S} B_{k}^{-1} - \sum_{k=1}^{K} Q_{k}^{B} B_{k}^{S}.
$$

que são as restrições do problema reduzido.

Convém notar que, para cada bloco k, as colunas rela tivas às variáveis não básicas no limite superior, aparecem mul tiplicadas por -1, tanto nas matrizes  $Q_k$  quanto nas matrizes  $A_k$ , devido à transformação de variaveis definidas em (B.1).

B.3.2 - Formação da função objetivo:

A função objetivo do problema (1.8) é:

$$
\min z = \sum_{k=1}^{K} c_k x_k
$$

Incluindo as partições feitas em c<sub>k</sub> e em x<sub>k</sub>, temos

$$
\min z = \sum_{k=1}^{K} (c_k^B / c_k^I / c_k^S) \left( \frac{x_k^B}{x_k^I} \right)
$$

Substituindo agora a equação (B.3) e a mudança de va riáveis descrita em (B.1) na equação acima e desenvolvendo a ex pressão, obtemos:

min 
$$
z = \sum_{k=1}^{K} [c_k^B (B_k^{-1} b_k - B_k^{-1} A_k^I x_k^{I+} + B_k^{-1} A_k^S x_k^{S-} - B_k^{-1} A_k^S b_k^{S}]
$$
 +  
+  $c_k^I x_k^{I+} + c_k^S (B_k^S - x_k^{S-}) =$   
=  $\sum_{k=1}^{K} [c_k^B B_k^{-1} b_k - c_k^B B_k^{-1} A_k^I x_k^{I+} + c_k^B B_k^{-1} A_k^S x_k^{S-} - c_k^B B_k^{-1} A_k^S b_k^{S+}$ 

$$
+ c_{k}^{T} x_{k}^{T+} + c_{k}^{S} h_{k}^{S} - c_{k}^{S} x_{k}^{S-} \] =
$$
\n
$$
= \sum_{k=1}^{K} [c_{k}^{T} - c_{k}^{B} B_{k}^{-1} A_{k}^{T}] x_{k}^{T+} - \sum_{k=1}^{K} [c_{k}^{S} - c_{k}^{B} B_{k}^{-1} A_{k}^{S}] x_{k}^{S-} +
$$
\n
$$
+ \sum_{k=1}^{K} c_{k}^{S} h_{k}^{S} + \sum_{k=1}^{K} c_{k}^{B} (B_{k}^{-1} b_{k} - B_{k}^{-1} A_{k}^{S} h_{k}^{S})
$$
\ne como jā foi visto que  $B_{k}^{-1} b_{k} - B_{k}^{-1} A_{k}^{S} h_{k}^{S} = x_{k}^{B}$ , temos que :  
\nmin z - \sum\_{k=1}^{K} c\_{k}^{B} x\_{k}^{B} - \sum\_{k=1}^{K} c\_{k}^{S} h\_{k}^{S} = \sum\_{k=1}^{K} (c\_{k}^{T} - c\_{k}^{B} B\_{k}^{-1} A\_{k}^{T}) x\_{k}^{T+}\n
$$
- \sum_{k=1}^{K} (c_{k}^{S} - c_{k}^{B} B_{k}^{-1} A_{k}^{S}) x_{k}^{S-}
$$
\n
$$
0s \text{ termos } \sum_{k=1}^{K} c_{k}^{B} x_{k}^{S} = \sum_{k=1}^{K} c_{k}^{S} h_{k}^{S} \text{ são constantes } e,
$$
\n10g0, podem ser dispensados da minimização. Assim, a função ob -

**jetivo do problema reduzido pode ser vista como:** 

min 
$$
\sum_{k=1}^{K}
$$
  $[(c_k^T / -c_k^S) - c_k^B B_k^{-1} (A_k^T / -A_k^S)] \left(\frac{x_k^{T+1}}{x_k^S}\right)$ 

**Como nas restrições do problema reduzido, as componentes de ck relativas às variáveis não básicas· no limite superior** , também aparecem multiplicadas por  $-1$ .

**O problema reduzido é então:** 

 $f_{\rm s} \ell \geq 2$ 

l,

$$
\begin{bmatrix}\n\min \sum_{k=1}^{K} \left[ (c_{k}^{T} / c_{k}^{S}) - c_{k}^{B} B_{k}^{-1} (A_{k}^{T} / - A_{k}^{S}) \right] \left( \frac{x_{k}^{T+}}{x_{k}^{S-}} \right) \\
\text{s.a.} \\
\sum_{k=1}^{K} \left[ (Q_{k}^{T} / - Q_{k}^{S}) - Q_{k}^{B} B_{k}^{-1} (A_{k}^{T} / - A_{k}^{S}) \right] \left( \frac{x_{k}^{T+}}{x_{k}^{S-}} \right) \\
\end{bmatrix}
$$
\n
$$
= b_{0} - \sum_{k=1}^{K} Q_{k}^{S} B_{k}^{S} - \sum_{k=1}^{K} Q_{k}^{B} B_{k}^{B}
$$
\n
$$
0 \le x_{k}^{T+} \le h_{k}^{T}, \quad k = 1, ..., K
$$
\n
$$
0 \le x_{k}^{S-} \le h_{k}^{S}, \quad k = 1, ..., K
$$
\n
$$
\text{Sendo:}
$$
\n
$$
A = (c^{T} / - c^{S}) \qquad \text{Vk}:
$$

 $\begin{bmatrix} \frac{\partial \mathbf{q}}{\partial \mathbf{q}} & \mathbf{q}^{\dagger} & \mathbf{q}^{\dagger} \\ \frac{\partial \mathbf{q}}{\partial \mathbf{q}} & \mathbf{q}^{\dagger} & \mathbf{q}^{\dagger} \\ \mathbf{q}^{\dagger} & \mathbf{q}^{\dagger} & \mathbf{q}^{\dagger} \end{bmatrix}$ 

$$
E_{k} = (Q_{k}^{I} / - Q_{k}^{S}) , \quad \text{Wk} ;
$$
  

$$
P_{k} = B_{k}^{-1} (A_{k}^{I} / - A_{k}^{S}) , \quad \text{Wk} ;
$$

 $\begin{bmatrix} \mathbf{u}(a) & \mathbf{u} \\ \mathbf{v}(a) & \mathbf{v} \end{bmatrix}$ 

$$
v_k = \left(\frac{x_k^{T+}}{x_k^{S-}}\right)^{-1}, \quad vk \quad ;
$$

$$
b' = b_o - \sum_{k=1}^{K} Q_k^S h_k^S - \sum_{k=1}^{K} Q_k^B X_k^B
$$

o problema reduzido se transforma em:<br>  $\mathbb{R}$ 

 $\sim$   $\sim$ ()<br>義 ()

 $\equiv$ 

$$
\begin{array}{c}\n\text{min} \quad \sum_{k=1}^{K} \quad (d_k - c_k^B \, P_k) \quad v_k \\
\text{s.a.} \\
\sum_{k=1}^{K} \quad (E_k - Q_k^B \, P_k) \quad v_k = b' \\
0 \le v_k \le h_k^N, \quad k = 1, ..., K.\n\end{array}
$$
\n(8.5)

## B.4 - VERIFICAÇÃO DA OTIMALIDADE E CORREÇÃO DOS BLOCOS NÃO OTIMOS:

Na verificação da otimalidade dos blocos, substituímos a solução do problema reduzido, digamos  $\overline{v}_k$ , k = 1,...,K, na equa ção (B.3), que também pode ser escrita como:

$$
x_{k}^{B} = B_{k}^{-1} b_{k} - B_{k}^{-1} (A_{k}^{I} / - A_{k}^{S}) \left( \frac{x_{k}^{I+}}{x_{k}^{S-}} \right) - B_{k}^{-1} A_{k}^{S} b_{k}^{S} =
$$
  
=  $B_{k}^{-1} b_{k} - B_{k}^{-1} A_{k}^{S} b_{k}^{S} - P_{k} v_{k} =$   
=  $\frac{9B}{x_{k}} - P_{k} v_{k}$ ,  $k = 1,...,K$ ,

ou seja, verificamos se

$$
\overline{x}_{k}^{B} = \overline{x}_{k}^{B} - P_{k} \overline{v}_{k} , \quad \forall k ,
$$
\n
$$
0 \leq \overline{x}_{k}^{B} \leq h_{k}^{B} , \quad \forall k .
$$
\n(B.6)

satisfaz

tin pol

ŵ.

Q.

Se  $0 \leq \frac{\pi}{k}$   $\leq h_k^B$  for satisfeita para  $k = 1, ..., K$ , então o teste de otimalidade está verificado e a solução ótima do pro -₹È. blema (1.8) será:

$$
\overline{x}_{k} = \left[\begin{array}{c} \overline{x}_{k}^{B} / \overline{v}_{k}^{I} / h_{k}^{S} - \overline{v}_{k}^{S} \end{array}\right]^{T} \cdot k = 1, ..., K,
$$

onde  $\bar{v}_k^I$  é a parte da solução ótima do problema reduzido, referente ao bloco k, correspondente às variáveis que estavam no limite inferior deste bloco, e  $\overline{\mathrm{v}}_{\mathrm{k}}^{\mathrm{S}}$  é a parte correspondente às variáveis que estavam no limite superior.

Senão, encontramos  $\Theta_r$  e  $\Theta_s$  como mostrado no teorema (3.2). Convém notar que, agora, o conjunto J será definido como

$$
\mathbf{J} = \{ \mathbf{j} \ / \ \overline{\mathbf{v}}_1 \ > \ 0 \} \tag{B.7}
$$

(estamos omitindo o subscrito k relativo ao bloco; o subscrito <sup>j</sup> se refere às componentes de um bloco k especifico). A definição do conjunto J é agora mais simples, pois, uma vez que todas as va riãveis não básicas valiam zero, elas retornam com valores distin tos dos que possufam nos blocos quando elas são básicas no ma reduzido ou não básicas no limite superior.

Para cada bloco k não õtimo, resolvemos um dos seguintes subproblemas (equivalentes aos subproblemas (3.25) e (3.26) do capitulo 3) :

min 
$$
x_r^B
$$
  
\ns.a.  
\n $x^B + \sum_{j \in J} P^j x_j^N = x^B$   
\n $0 \le x^B \le h^B$   
\n $0 \le x_j^N \le h^N$ ,  $j \in J$  (B.8)

ou:

$$
\begin{bmatrix}\n\max x_{s}^{B} \\
\vdots \\
x^{B} + \sum_{j \in J} p^{j} x_{j}^{N} = \sum_{s}^{0} p^{j} \\
0 < x^{B} < h^{B} \\
0 < x_{j}^{N} < h_{j}^{N} , \quad j \in J\n\end{bmatrix}
$$
\n(B.

onde:

أورد

价

: j-ésima coluna da matriz P =  $B^{-1}$  ( $A^{T}/-A^{S}$ );  $\mathbf{p}^{\mathbf{j}}$ 

alak dik

 $\mathbf{R}^{\mathbf{0}}$ : parte basica da solução otima encontrada pelo subproblema k na iteração anterior.

Os programas que implementam o Método de Rosen utili zam o algoritmo descrito no capitulo 3, mas incluindo as novas partições nas variaveis não basicas descritas neste apêndice, bem como a mudança de variaveis definida por (B.1). Por este motivo, o problema reduzido utilizado é o (B.5) ao invés do (3.9); a ve rificação da otimalidade dos blocos é feita com base na equação  $(B.6)$ ; o conjunto J considerado é o  $(B.7)$  e os novos subproblemas são os (B.8) e (B.9), ao invês dos subproblemas (3.25) e (3.26).

.9)

- 132 -

#### **APÉNDICE C**

#### PROGRAMA RAROSN.F4

#### $C.1 - DESCRIC<sub>A</sub>O SUM<sub>ARIA</sub>$ :

 $\sum_{i=1}^n$ 

C.l.l - Propósito:

Resolver o problema da otimização global de rações pelo Método de Rosen.

#### $C.1.2$  - Entrada de dados:

Para a entrada de dados, deve ser criado um arquivo com um nome qualquer dado pelo usuário e com a extensão "DAT". Se o nome dado for "FOR20.DAT",, o programa será executado sem que nada seja dito ao usuário. Se o nome do arquivo for outro qualquer, este nome será pedido ao usuário. De qualquer maneira, este arquivo deve conter as seguintes informações (em formato li vre, inteiro ou real), nesta ordem:

M, N, K : variāveis inteiras, contidas na mesma linha do arquivo de dados e separadas por, pelo menos, um espaço em bran \_co, onde:

M: número total de nutrientes;

N: nÚrnéro total de ingredientes;

K: número de rações a serem produzidas.

<sup>L</sup>: vetor real que contém as quantidades mínimas a serem utilizadas de cada um dos N ingredientes, distribu{dos entre as K rações (limites inferiores das restrições

de acoplamento) - formato: SOF.

LL

: vetor real que contém as quantidades máximas a seremutilizadas de cada um dos N ingredientes, distribuidos entre as K raçoes (limites superiores das de acoplamento} - formato: SOF. restrições

- : vetor real que contém os custos dos N ingredientes formato: SOF.
- -AM : matriz real que contém as porcentagens dos. nutrientes nos ingredientes (matriz de tecnologia, nutrientes x  $ingredientes$ , dada por linhas (M linhas e N colunas). formato:  $50F$ .

Para cada ração k,  $k = 1, \ldots, K$ , devem ser dados: Q(k) : variável real que· contém a quantidade a ser produzida da ração k.

 $(k)$ : variável inteira que contém o número de ingredientes que possuem quantidades limitadas inferior e/ou supe<sup>-</sup>riormente na ração k (número de variáveis canalizadas. da ração k). Um Lngrediente não será considerado como uma variável canalizada apenas quando ele possuir so mente o limite inferior igual a zero (isto será assumi do pelo programa). Em qualquer outro caso (o ingre diente possui apenas-o limite inferior diferente de ze ro, ou apenas o limite superior, ou os dois limites), este ingrediente será considerado canalizado, e os dois limites deverão ser fornecidos.

c

- $I2(k)$ : vetor inteiro que contém os Índices dos N2 ingredientes que possuem quantidades limitadas inferior e/ou superiormente na ração k (Indices das variáveis canalizadas da ração k) - formato: 50I.
- ALFA(k) : vetor real que contém os limites inferiores dos N2 ingredientes limitados da ração k - formato: SOF. Se um ingrediente possuir apenas o limite superior, deve ser fornecido o valor zero como limite inferior deste ingrediente.
- BETA(k) : vetor real que contém os limites superiores dos N2 in gredientes limitados da ração  $k$  - formato: 50F. Se um ingrediente possuir apenas o limite inferior (dife rente de zero), deverá ser fornecido o valor 1, como limite superior deste ingrediente.

Se N2(k) = 0, isto é, se a ração k não possui ingre dientes com quantidades limitadas, não serão fornecidos os valores de I2, ALFA e BETA anteriores para esta ração.

- ALFA(k) : vetor real que contém as quantidades mínimas dos M nu trientes usados na ração k (limites inferiores das restrições da ração k) - formato: 30F.
- BETA(k) : vetor real que contém as quantidades máximas dos <sup>M</sup> nutrientes usados na ração k (limites superiores das restrições da ração k) - formato: 30F.

Observação:  $Q(k)$ , N2(k), I2(k), ALFA(k) e BETA(k) de vem ser fornecidos para toda ração k, k=l, ••• ,K.

MMAX, MII, NDl, IMPR, TOL: variáveis que devem estar na mesma *li*nha do arquivo de dados, separadas por, pelo menos, um espaço em branco, onde:

- MMAX: variável inteira, usada no dimensionamento de matrizes e que contém uma superestimativa para o valor de M.
- MII : variável inteira, usada no dimensionamento de ma trizes e que contém o valor max {MMAX, NMAX} onde NMAX é uma superestimativa para o valor N. ' de
- NDl : variável inteira, usada no dimensionamento de trizes e vetores e que contém o valor max'{MMAX, NMAX, KMAX}, onde KMAX é uma superestimativa para o valor de K.
- IMPR: variável inteira\_que controla as impressões: se  $IMPR = 0$ , são impressos apenas os resultados finais\_ {FI, X, XKl, IT e TEMP);

se IMPR  $\neq 0$ . são impressos os resultados interme diários a cada iteração (BC, CI, F, X, XK1, BASE, IB, Rl, Ql, BASEM) e também os resultados finais.

TOL *:* variável real que contém a tolerância usada no critério de parada de cada um dos subproblemas e também do problema· reduzido.

SIG : vetor real de N componentes que contém uma apro--
ximação inicial para as variáveis duais r •

# C.l.3 - Variáveis de saída:

Para qualquer valor de "IMPR", são impressas as seguin tes variáveis (se o problema tem solução Ótima e limitada):

- 136 -

X

: matriz real que contém, em cada coluna k, a solução ótima da ração k,  $k = 1, ..., K$ , na iteração corrente Para cada ração k, uma coluna de X é da forma  $(x_k/u_k)^T$ , onde  $u_k$  são as variáveis introduzidas para se elimi nar as canalizações das restrições. No final, X con terá a solução ótima do problema, ração por raçao.

XKl : vetor real que contém, em cada iteração, a solução Óti ma da "ração K+l". XKl é da forma  $(u_{K+1}^{\dagger}/u_{K+1}^{\dagger})^{\text{T}}$  , como foi mostrado na seção  $(3.8)$  do capítulo 3. No final , XKl conterá a solução Ótima do subproblerna K+l.

FI : variável real que contém o custo total Ótimo das K rações.

IT : variável inteira que contém o número total de litera çoes.

TEMP : variável real que mede o tempo de execução do proqra ma.

Se IMPR<sup>4</sup> 0, são impressas, a cada iteração, as seguintes variáveis:

Para os subproblemas (rações k,  $k = 1, ..., K$ ): BC : coeficientes do lado direito do subproblema k.

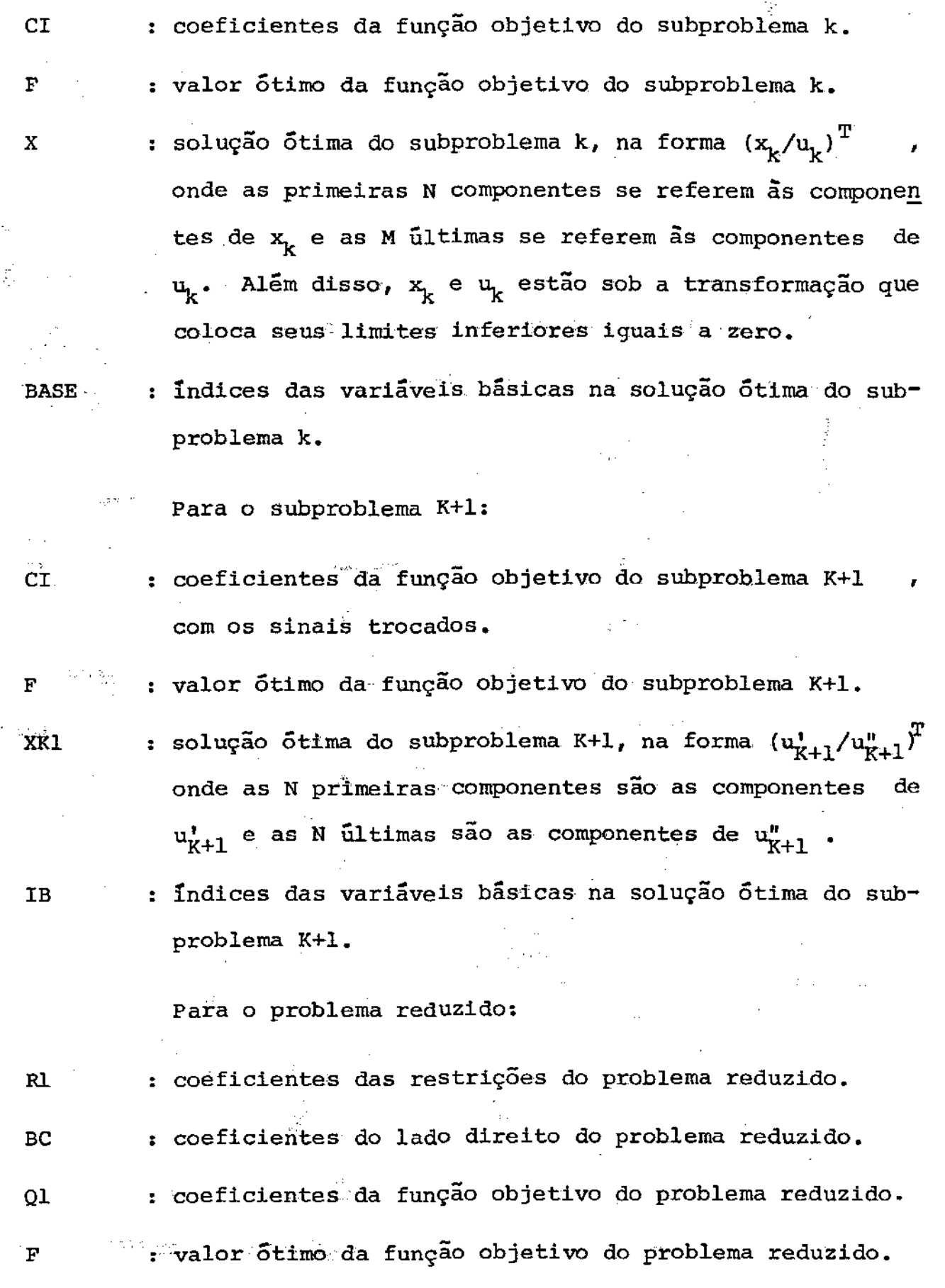

v

: solução Ótima do problema reduzido. As componentes de V estão sob a transformação que coloca seus limites *in*  feriores iguais a zero.

**BASEM** *:* 1ndices das variáveis básicas na solução Ótima do problerna reduzido.

São também impressos a nova solução de um subproble ma quando se substitui os valores das variáveis v, vindas do problema reduzido, neste subproblema; o número da iteração corrente *e* se um bloco é Ótimo ou não.

O arquivo de sa1da criado pelo programa tem o nome de "FOR03.DAT".

# C.l.4 - Dimensionamento de matrizes e vetores usados pelo programa:

As variãveis abaixo são usadas no dimensionamento de matrizes e vetores de RAROSN.F4:

KMAX *:* superestimativa para o valor de K.

MMAX : superestimativa para o valor de M.

NMAX : superestimativa para o valor de N.

NDL : max {NMAX, NMAX, KMAX} .

ND2 : N2MAX + MMAX, onde N2MAX  $\frac{1}{k}$  max  $\frac{1}{k}$  {N2  $(k)$  } e pode ser superestimada.

 $NDV$  :  $NMAX$  ( $KMAX + 1$ ) .

MII : max {MMAX, NMAX}.

NII : NMAX + MMAX .

O programa está dimensionado, atualmente, com os seguintes valores: KMAX = 5, MMAX = 30, NMAX = 40, ND1 = 40, ND2 = 70, NDV = 240, MII = 40 e NII = 70. Qualquer mudança a ser efetuada nas dimensões deve ser feita apenas no programa principal. Para isso, citamos a seguir, as dimensões das matrizes e dos vetores utilizados.

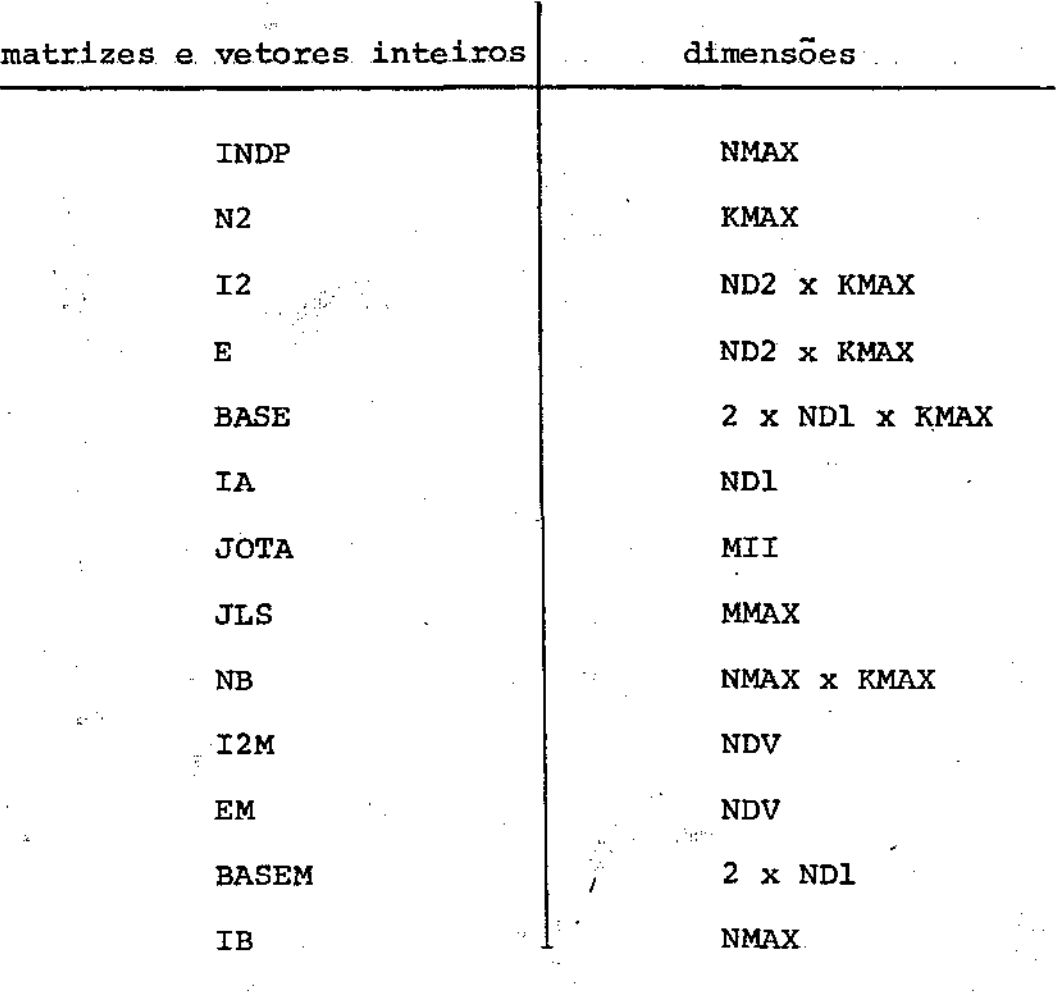

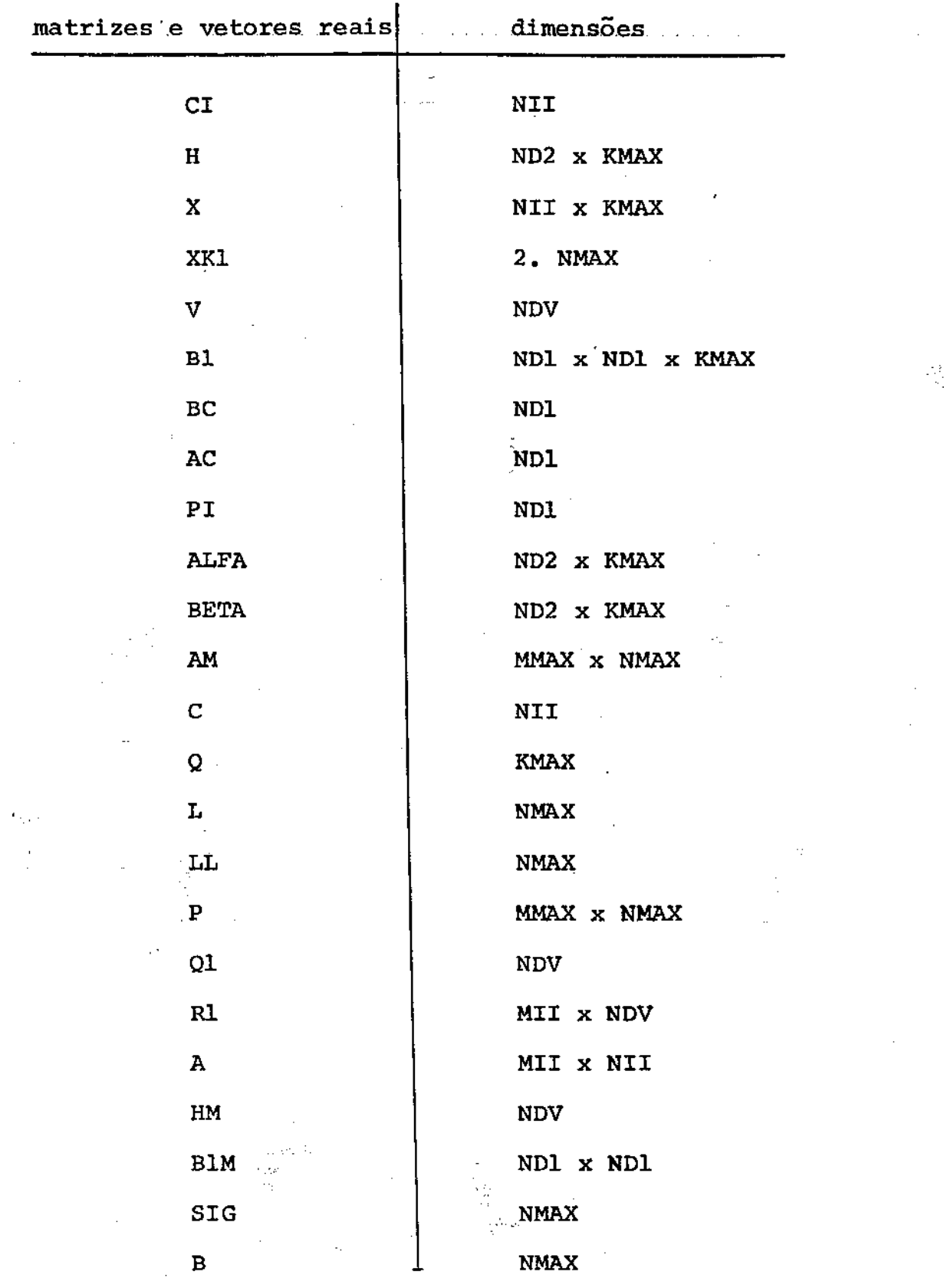

 $\hat{g}_1^{\rm c}$  .

# C.1.5 - Subrotinas usadas pelo programa:

 $-141$ 

O programa RAROSN.F4 utiliza 4 subrotinas: KALKP, SUBPR, SAIDA e PIVOTA. A subrotina KALKP, incluida no arquivo RAROSN.F4, atualiza a parte não básica da matriz de tecnologia (A/I) de cada ração. As outras 3 subrotinas estão no arquivo SUBPR.F4, que resolve os subproblernas e o problema reduzido pelo Mêtodo Simplex Revisado com variáveis canalizadas.

SUBPR é a subrotina principal do Método Simplex canalizado: controla as fases I e II, escolhe a variavel de entrada na base, monta a solução final e faz todas as impressões.

A subrotina SAIDA, chamada por SUBPR, faz o critério, de salda da base do Método Simplex canalizado.

PIVOTA faz o pivotamento sobre o elemento pivô, atualizando a matriz inversa da base e o lado direito do problema. É chamada por SAIDA e por SUBPR.

도 준비

# C.2 - LISTAGEM DO PROGRAMA:

 $\sim$  7

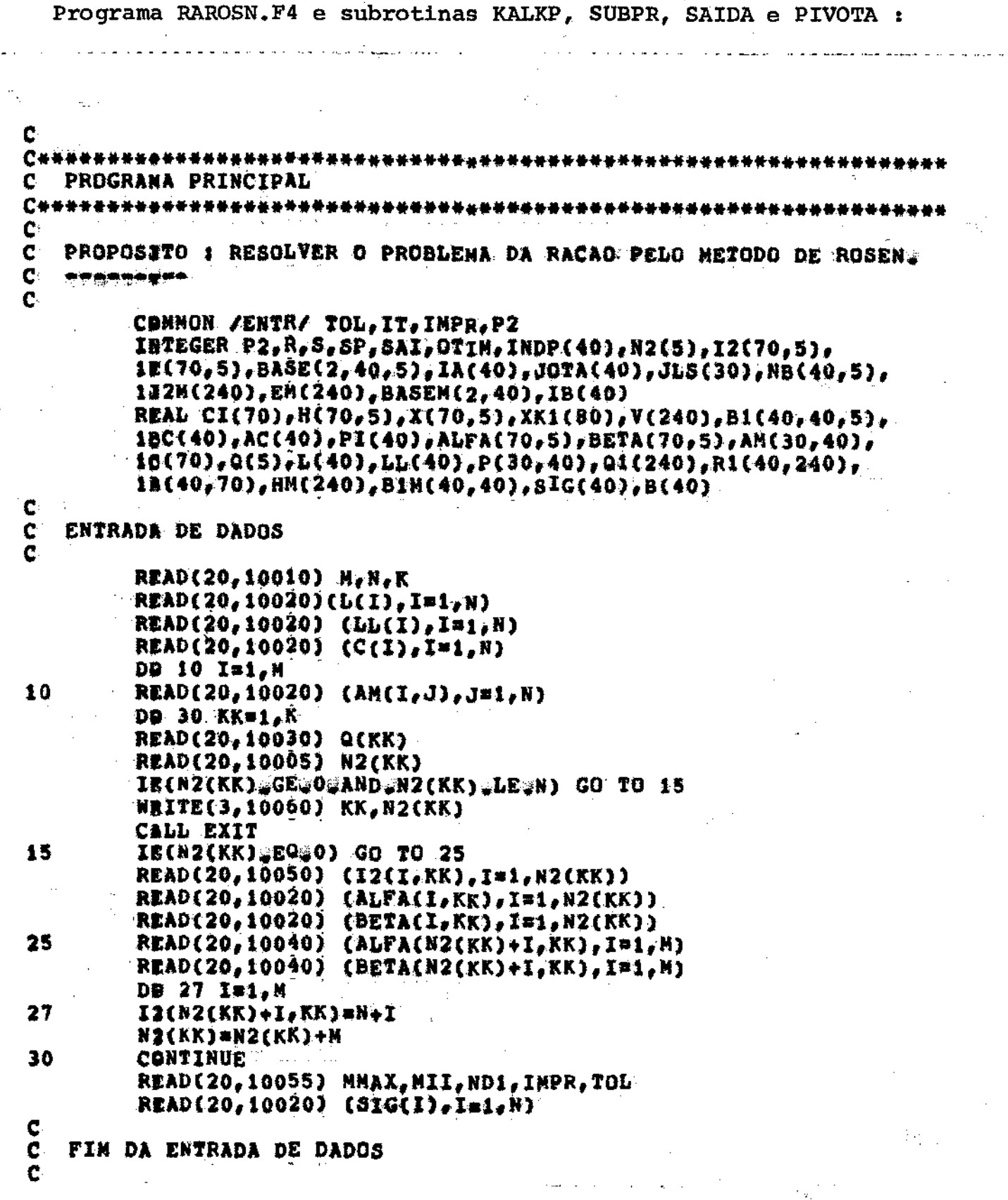

 $- 142 -$ 

CALL SETRUN(0) IERR=0  $\frac{c}{c}$ TRANSFORMA AS CANALIZACOES PARA ZERO E H, ONDE H=BETA=ALFA  $\tilde{\mathbf{c}}$ DB 40 KK=1,K  $\mathbb{P}_{\mathcal{C}}$ DO 35 I=1, N2(KK) HII, KK) #BETA(I, KK) #ALFA(I, KK) 35  $-40$ CONTINUE  $\frac{c}{c}$ SUBTRAI DE LL A PARTE CORRESPONDENTE AOS LIMITES INFERIORES DAS VARIAVEIS CANALIZADAS ( Q(K) \* ALFA(K) )  $\tilde{c}$ DO 42 I=1,N

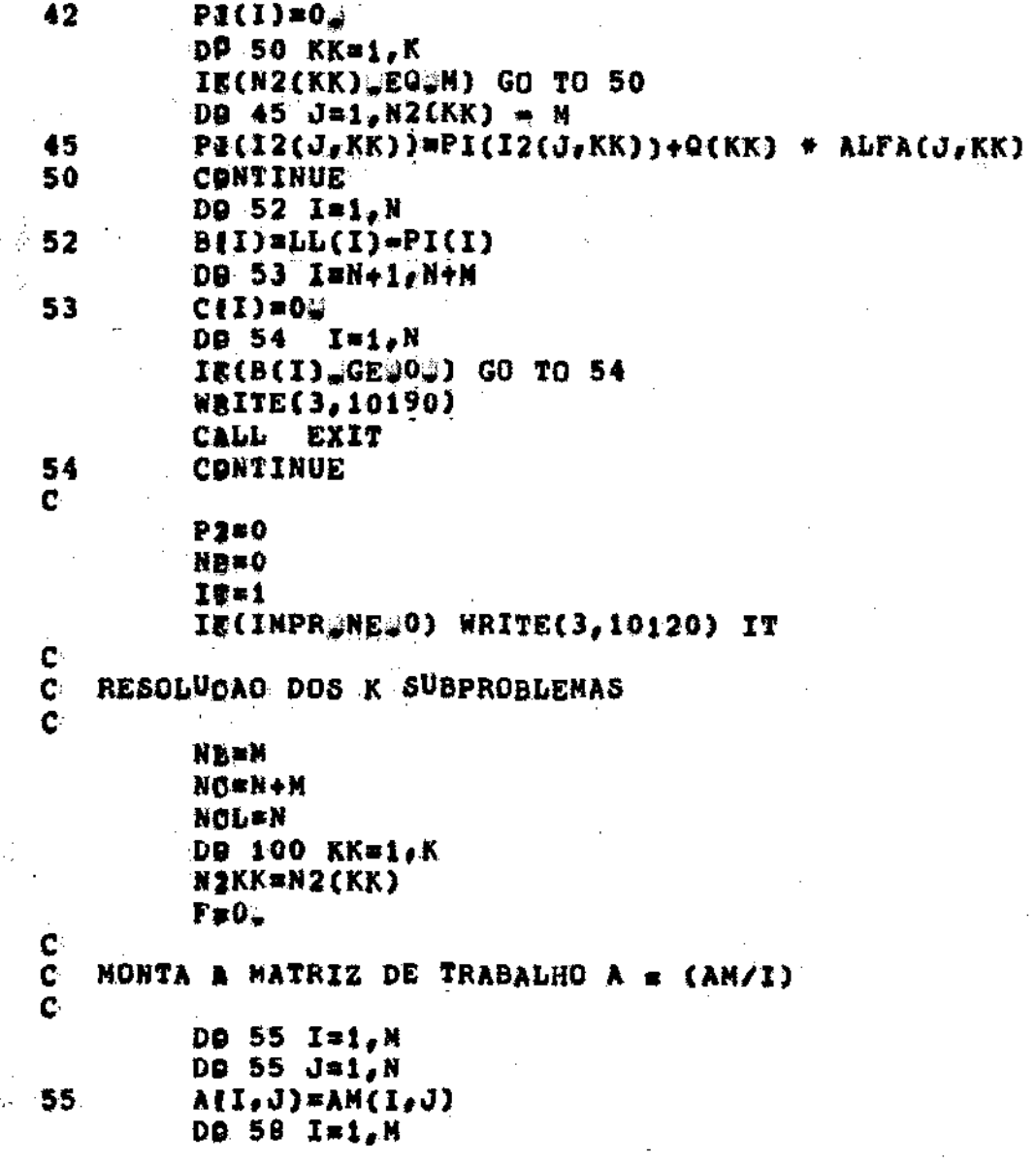

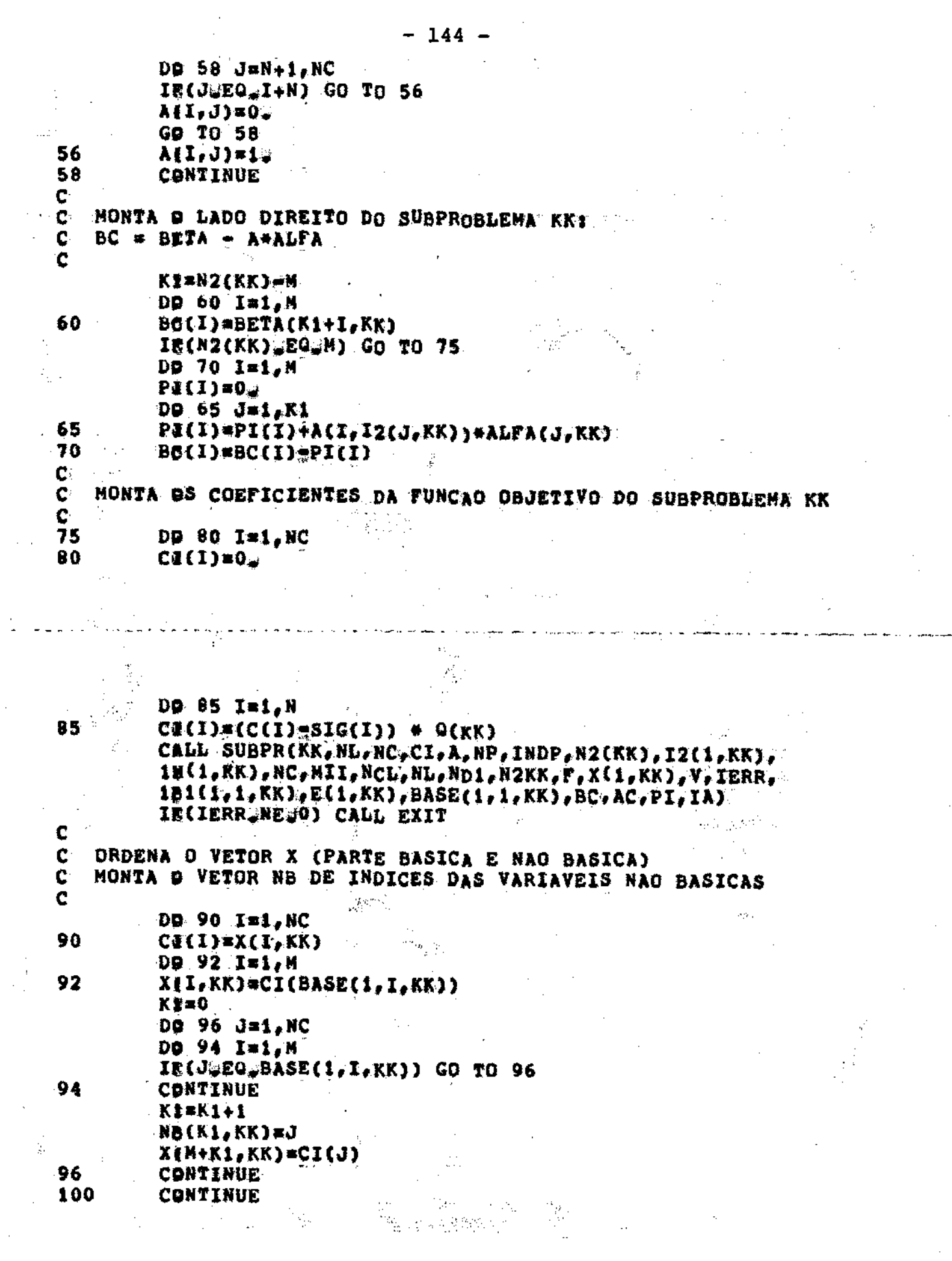

 $\frac{1}{\sigma}$ 

 $\mathcal{L}_{\mathcal{A}}$ 

 $\sim 10^{-1}$ 

 $\label{eq:2.1} \frac{1}{\sqrt{2}}\left(\frac{1}{\sqrt{2}}\right)^{2} \left(\frac{1}{\sqrt{2}}\right)^{2} \left(\frac{1}{\sqrt{2}}\right)^{2} \left(\frac{1}{\sqrt{2}}\right)^{2} \left(\frac{1}{\sqrt{2}}\right)^{2} \left(\frac{1}{\sqrt{2}}\right)^{2} \left(\frac{1}{\sqrt{2}}\right)^{2} \left(\frac{1}{\sqrt{2}}\right)^{2} \left(\frac{1}{\sqrt{2}}\right)^{2} \left(\frac{1}{\sqrt{2}}\right)^{2} \left(\frac{1}{\sqrt{2}}\right)^{2} \left(\$ 

C Ć RESOLVE O SUBPROBLEMA (K+1) c  $KK = K + 1$  $F = 0$ .  $K2=2*N$ DQ 102 1=1,K2 102  $XK1$  (1)=0. DO 106 I=1,N IR(SIG(1), GT.0.) GD TO 104  $XK1(I+3)=LL(I)-L(I)$  $IB(1) = N+1$  $G0'$ TO 106 104  $XK1(I)=LL(I)-L(I)$  $IB(I)=I$  $F = F - SIG(I) + XK1(I)$ CONTINUE 106 IE(IMPR.EQ.0) GO TO 110 WRITE(3,10070) KK WRITE(3,10080) (SIG(I), I=1,N) WRITE(3,100<sup>9</sup>0) F WRITE(3,10100) WRITE(3,10110) KK, (XK1(I), I=1, K2)  $W\&ITE(3,10115)$  (IB(I), I=1, N)  $\mathbf C$ LOOP PARA MONTAGEM DO PROBLEMA MESTRE E CORRECAO DOS SUBPROBLEMAS. C  $\mathbf{C}^{(1)}$ in Brunslin  $I^{T=1T+1}$ 110  $\in$  TE(1MPR.NE.0) WRITE(3,10120) IT  $\sim$  Dg iii I=1,N  $BC(1)=0.$  $P_4(1)=0$ . 111  $KZ=0$ NL=M  $\mathbb{P}_{\mathbb{P}^1}$  $NC = N + M$ **NCL=N** DD 170 KK=1, K N2KK=N2(KK) C  $\mathbf C$ TESTA SE O SUBPROBLEMA KK ERA OTIMO NA ITERACAO ANTERIOR.  $\mathbf C$ IE(IA(KK) EQ.KK) GO TO 162 ¢  $\mathbf C$ SUBPROBLEMA KK NAO ERA OTIMO C CALCULA A MATRIZ  $P = B1+A(NB)$ C  $\mathbb{R}^2$ المدارين المدارين  $\ddotsc$ 

 $145 -$ 

```
\frac{a^2}{2}CRLL RALKP(M,N,B1(1,1,KK),AM,NB(1,KK),N2(KK),I2(1,KK),E(1,KK),
         1801, N2KK, MMAX, P)
 C
    HONTA A FUNCAO OBJETIVO DO PROBLEMA NESTRE (01)
 \mathbf{c}Ċ
    REFERENTE AO SUBPROBLEMA KK, Q1 = CNB = CB+P
 Ċ
         DB 120 I=1.N
         Q1(I+K2)=00
         DO 115 J=1.M
         01(I+K2)=01(I+K2)+P(J,I)+C(BASE(1,J,KK))
 115
         DQ = 116 J=1.92 (KK)
         IS(NB(I,KK) GO 12(J,KK)) GO TO 117
         CONTINUE
 116
         GO TO 119
 117
         IE(E[J,KK)@EQ@1) GO TO 119
         01(1+K2) = (-C(NB(1,KK)) - Q1(1+K2)) + Q(KK)GO TO 120
 119
         Q&CI+K2}#CCCNBCI,KK)}#Q1cI+K2}} # QCKK3
 120
         CONTINUE
 C
    MONTA A MATRIZ DE RESTRICOES DO PROBLEMA MESTRE (R1)
 C
 ¢
    REFERENTE AO SUBPROBLEMA KK. R1 = OB + P
 c
         DD 125 I=1,N
         DD 125 J=1,N
 125
         R1(I.J+K2)=04
         DD 140 I=1.N
         DG 135 J=1.H
         IS(BASE(1, J, KK) NEWI) GO TO 135
         DO 130 Kimi.N
 130
         R$(I,K1+K2)#Q(KK)#P(J,K1)
         GB TO 140
 135
         CONTINUE
 140
         CONTINUE
 C
GC RIEMER – RI
 C.
         DO 161 I=1,N
         IE(NB(I,KK) GT N) GO TO 155
         DD 142 J=1,N2(KK)
         IE(NB(I,KK) EQ 12(J,KK)) GO TO 143
 142
         CONTINUE
         GO TO 146
 143
         IE(E(J,KK)#EQ#1) GO TO 146
         DD 145 Kimi,N
         IE(Ki@EQwNB(I,KK)) GO TO 144
         RI(Ki,I+K2) = -R1(K1,I+K2)
         GO TO 145
```
 $144$  $RI(K1, I+K2) = -Q(KK)-RI(K1, I+K2)$ 145 CONTINUE GO TO 161 146 DO 148 K1=1,N IB(K1WEQWAB(I,KK)) GO TO 147  $Rf(K1, I+K2)$  =  $-R1(K1, I+K2)$ GO TO 148 147  $RZ(X1_e1+K2) = Q(KK) + R1(K1_e1+K2)$ CONTINUE 148 G9 TO 161 155 DO 160 J=1,N 160  $R2(0,1+K2) = R1(0,1+K2)$ 161 **CBNTINUE** C  $\mathbf{C}$ MONTA O LADO DIREITO DO PROBLEMA MESTRE: ¢ C BC = SOMAT(OB +XB) PARA OS K SUBPROBLEMAS ¢ 162 DO 164 I=1.N DD 163 J=1,H IB(BASE(1,J,KK)@NE@I) GO TO 163  $BO(I)*BC(I)*Q(KK)*X(J,KK)$ **GO TO 164** 163 CONTINUE CONTINUE 164 ٠C. PI = SOMAT(OK(NB) # HK), PARA AS VARIAVEIS CANALIZADAS ¢ C. NAO BASICAS NO LIMITE SUPERIOR C DB 168 I=1,N IM(NB(I.KK) GTON) GO TO 168 DO 165 Ki=1, N2(KK)  $IR(NB(I, KK), EQ, IZ(KI, KK))$  GO TO 167 165 CONTINUE **GO TO 168** 167 IB(E(K1,KK)@EQ@1) GO TO 168 PJ(NB(I,KK))=PI(NB(I,KK))+Q(KK)+H(K1,KK) CONTINUE 168  $K2=K2+N$ Yaleysi 170 CONTINUE C C MONTA A MATRIZ DE RESTRICOES DO PROBLEMA MESTRE (R1) C REFERENTE AO SUBPROBLEMA (K+1) C  $R1 = QBB - QB$ C KIZN\*K DB 175 I=1,N 175 01(I+K2)=02 DO 180  $I = 1.8$ D9 180 J=1,N 180  $R_{1}I_{2}J_{2}K_{2}J_{3}O_{4}$ 

De 190 I=1,N  $IR(1B(1)_{\bullet}GT_{\bullet}N)$  GO TO 185 R:(IB(I), I+K2)==1; GB TO 190 185 Ri(IB(I)-N.I+K2)=12 190 **CONTINUE**  $\mathbf{c}$  $\mathbf{c}$ AUMENTA BC NA PARTE REFERENTE AO SUBPROBLEMA (K+1) C BC = BC + QB(K+1) + XB(K+1)  $\mathbf c$ DO 200 I=1.N De 195 J=1,N IN(IB(J) WE I) GO TO 195  $BG(I)=BC(I)+XK1(I)$ GB TO 200 195 CONTINUE 200 CONTINUE C  $\mathbf{A}$ C LADO DEREITO CONPLETO DO PROBLEMA MESTRE:  $\mathbf{C}$ **BC**  $B = BC + BC$  $\mathbf{C}$ DB 210 I=1.N 80(I)=B(I)=BC(I)=PI(I) 210 Pa(I)#02  $\mathbf{C}$  $\mathbf{C}$ NONTA NN. 12N. N2N PARA O PROBLEMA MESTRE Ċ N2M#0 Ki=0 DO 250 KK=1.K DO 250 I=1.N **K1=K1+1** De 225 J=1, N2(KK) IR(NB(I,KK),EQ.12(J,KK)) GO TO 230 225 CONTINUE GO TO 250 C VARIAVEL NAG BASICA DO SUBPROBLENA KK E\* CANALIZADA ¢  $\mathbf c$ 230 N2M=N2M+1 I2M(N2M) #K1 HM(N2M)=BETA(J,KK)=ALFA(J,KK)  $250 -$ CONTINUE C  $\tilde{\mathbf{c}}$ RESOLVE O PROBLEMA NESTRE  $\mathbf{c}$  $P2=2$ NEEN

 $-148 -$ 

$$
- 149 - 149
$$
\n
$$
00 = 0.0418
$$
\n
$$
00 = 0.0114
$$
\n
$$
0.0414
$$
\n
$$
0.0414
$$
\n
$$
0.0414
$$
\n
$$
0.0414
$$
\n
$$
0.0414
$$
\n
$$
0.0414
$$
\n
$$
0.0414
$$
\n
$$
0.0414
$$
\n
$$
0.0414
$$
\n
$$
0.0414
$$
\n
$$
0.0414
$$
\n
$$
0.0414
$$
\n
$$
0.0414
$$
\n
$$
0.0414
$$
\n
$$
0.0414
$$
\n
$$
0.0414
$$
\n
$$
0.0414
$$
\n
$$
0.0414
$$
\n
$$
0.0414
$$
\n
$$
0.0414
$$
\n
$$
0.0414
$$
\n
$$
0.0414
$$
\n
$$
0.0414
$$
\n
$$
0.0414
$$
\n
$$
0.0414
$$
\n
$$
0.0414
$$
\n
$$
0.0414
$$
\n
$$
0.0414
$$
\n
$$
0.0414
$$
\n
$$
0.0414
$$
\n
$$
0.0414
$$
\n
$$
0.0414
$$
\n
$$
0.0414
$$
\n
$$
0.0414
$$
\n
$$
0.0414
$$
\n
$$
0.0414
$$
\n
$$
0.0414
$$
\n
$$
0.0414
$$
\n
$$
0.0414
$$
\n
$$
0.0414
$$
\n
$$
0.0414
$$
\n
$$
0.0414
$$
\n
$$
0.0414
$$
\n
$$
0.0414
$$
\n<

 $\frac{1}{3}$ 

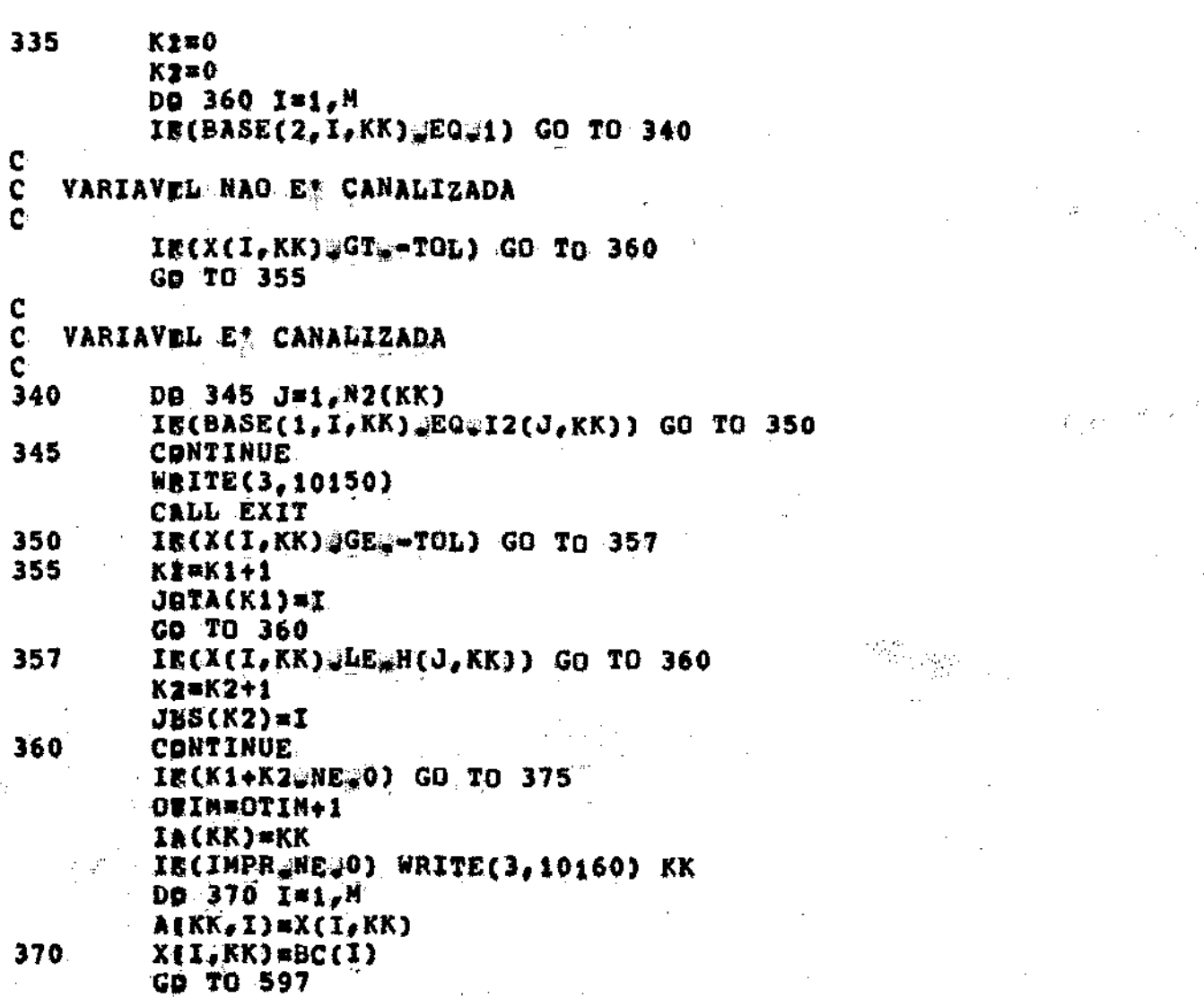

 $-150 -$ 

c<br>c<br>c<br>c CALCULO DE TETA (DETERNINAÇÃO DA VARIAVEL DE SAIDA DO BLOCO KK) TETA(R) = MIN ( TETA(J) = X(J) / (X(J)-X+(J) )  $rac{c}{375}$ IR(IMPR\_NE#0) WRITE(3,10180) KK IA(KK)=0  $25.2\%$ TETAR=1.E30  $\ddot{\cdot}$  $R = 0$ IE(K12EQ40) GO TO 395 Dg 390 I=1, K1

لمجمع<br>المجمع

وللأنجاش

AUX=BC(JOTA(I))=X(JOTA(I),KK)

 $\sum_{i=1}^k$ 

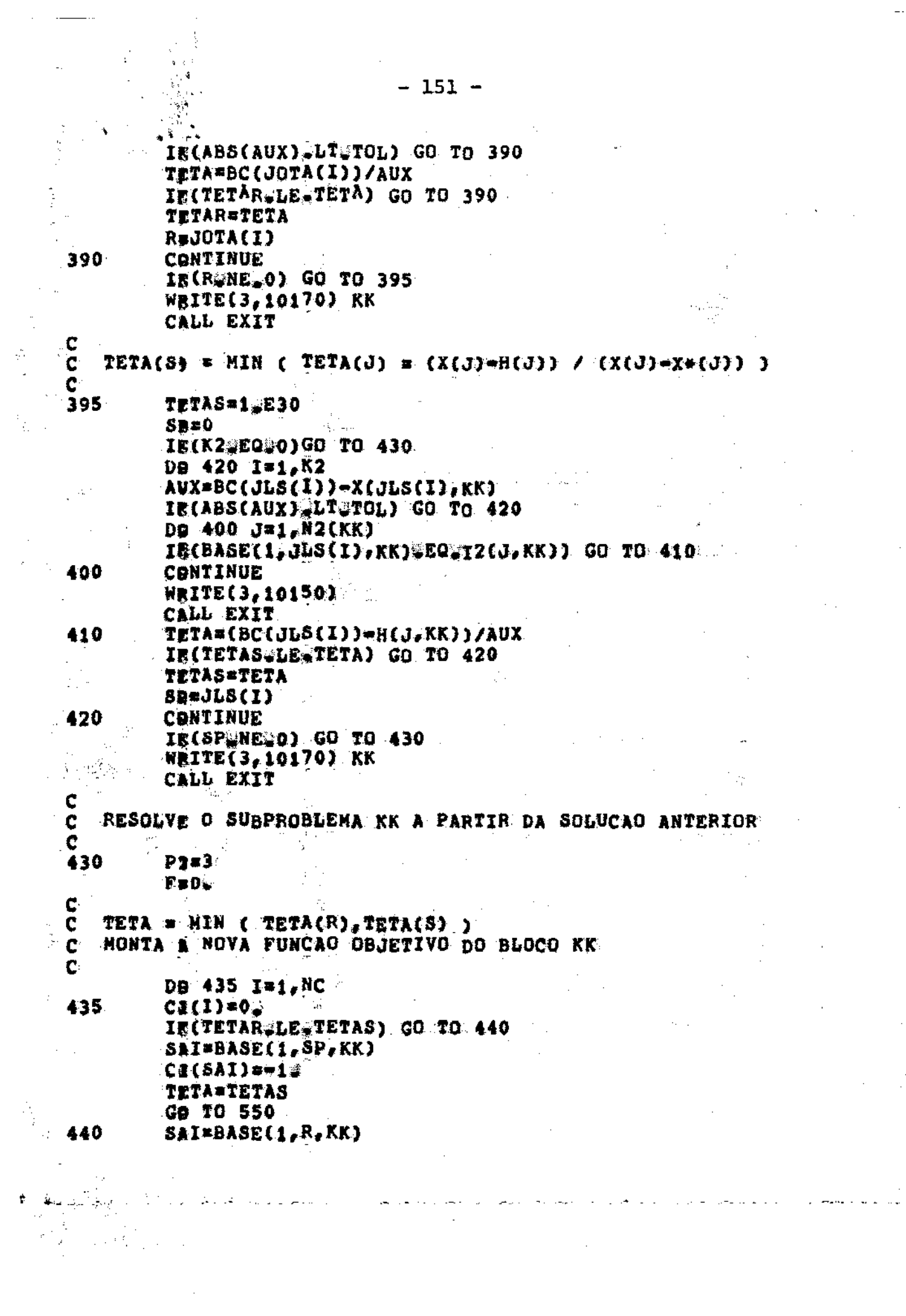

 $\sim 20$ 

# $CJ(SAI)=1$ **TETA=TETAR**

 $\bar{\mathcal{A}}^{\mathcal{A}}$ 

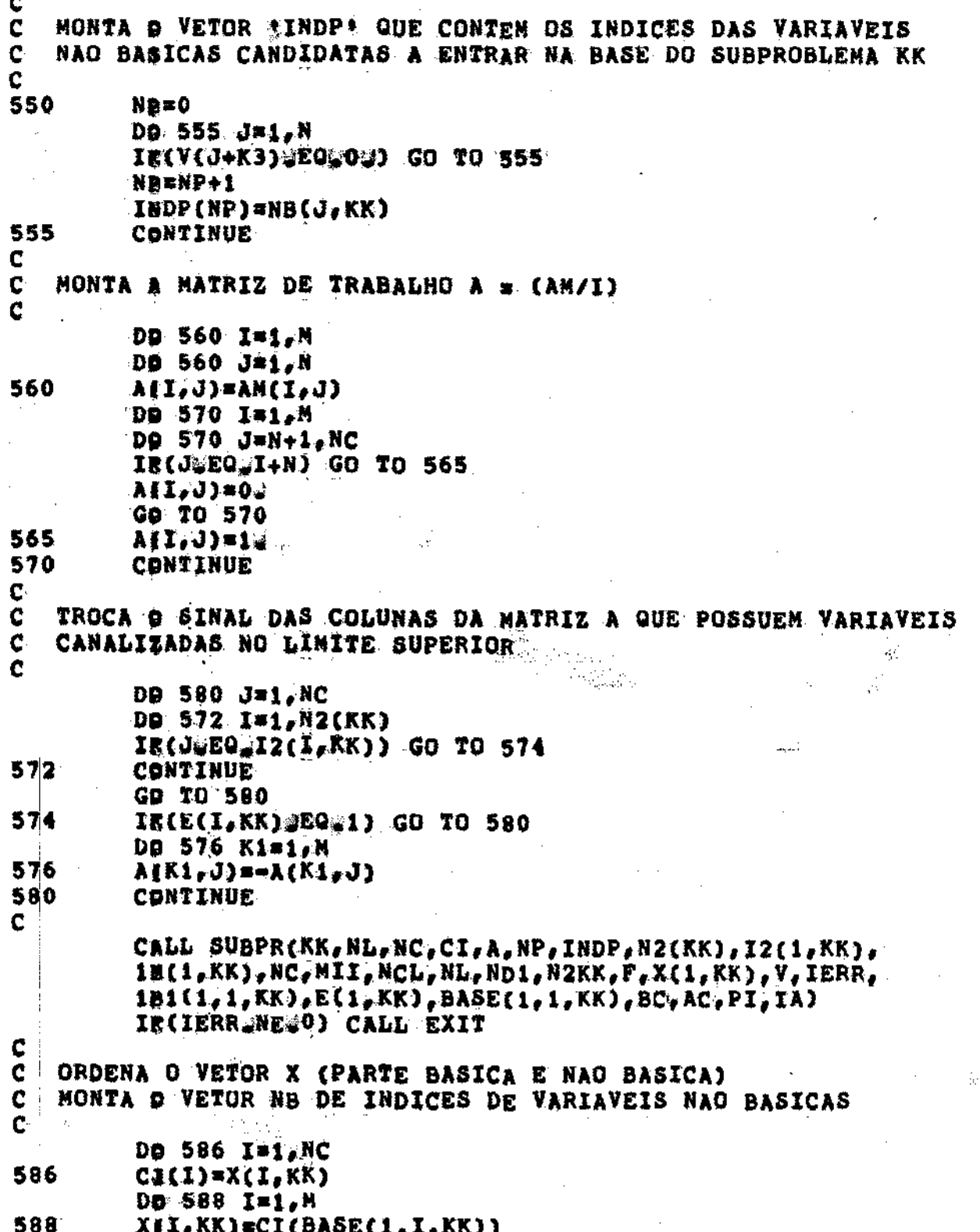

 $\hat{\mathbf{c}}_i$ 

 $\bar{1}$ 

 $\overline{\phantom{a}}$ 

 $\ddot{\phantom{a}}$ 

 $\mathcal{L}$ 

 $\frac{1}{2}$ 

 $\mathbf{A}_{\mathbf{q}}$ 

 $\frac{1}{2}$ 

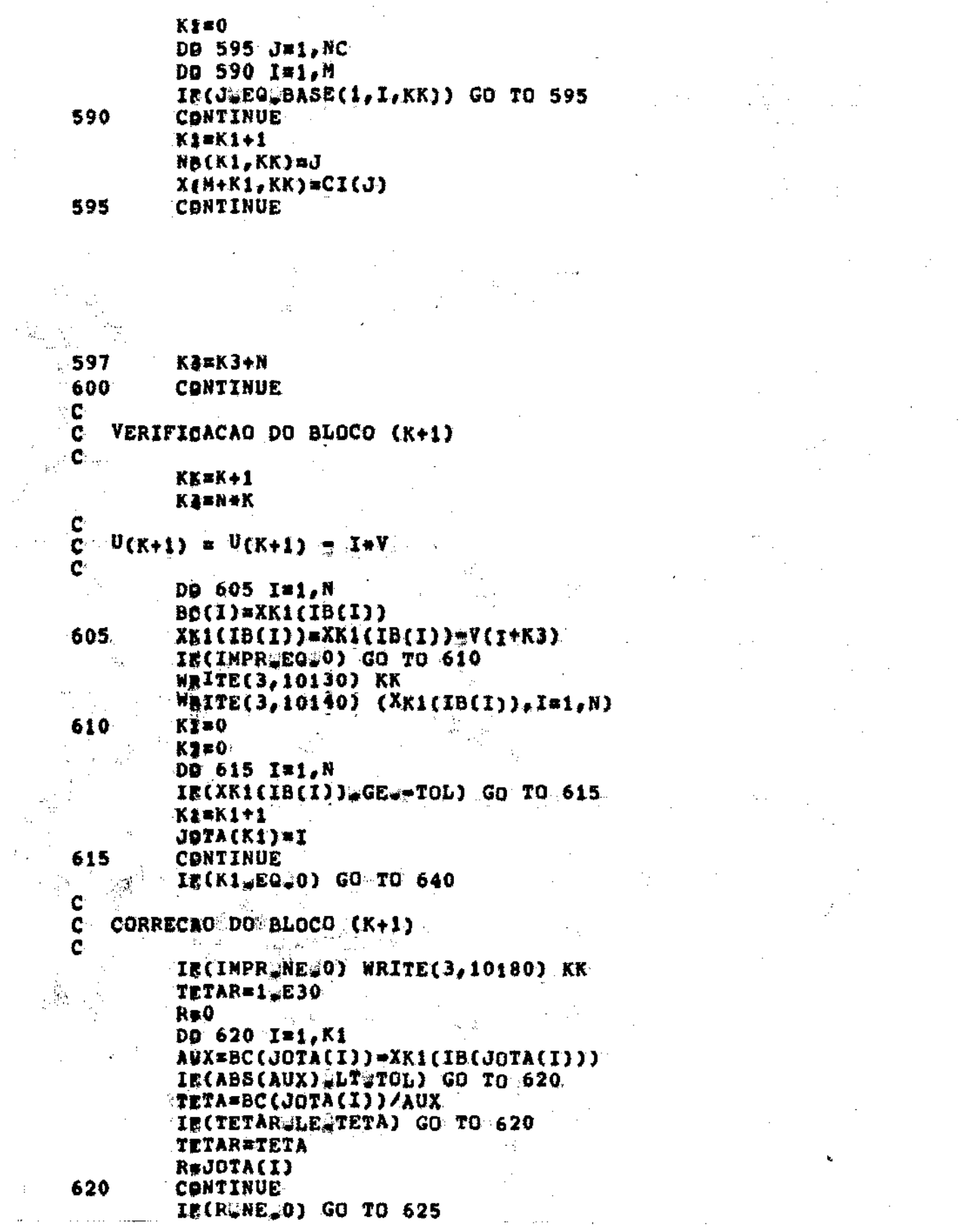

 $\bar{\beta}$ 

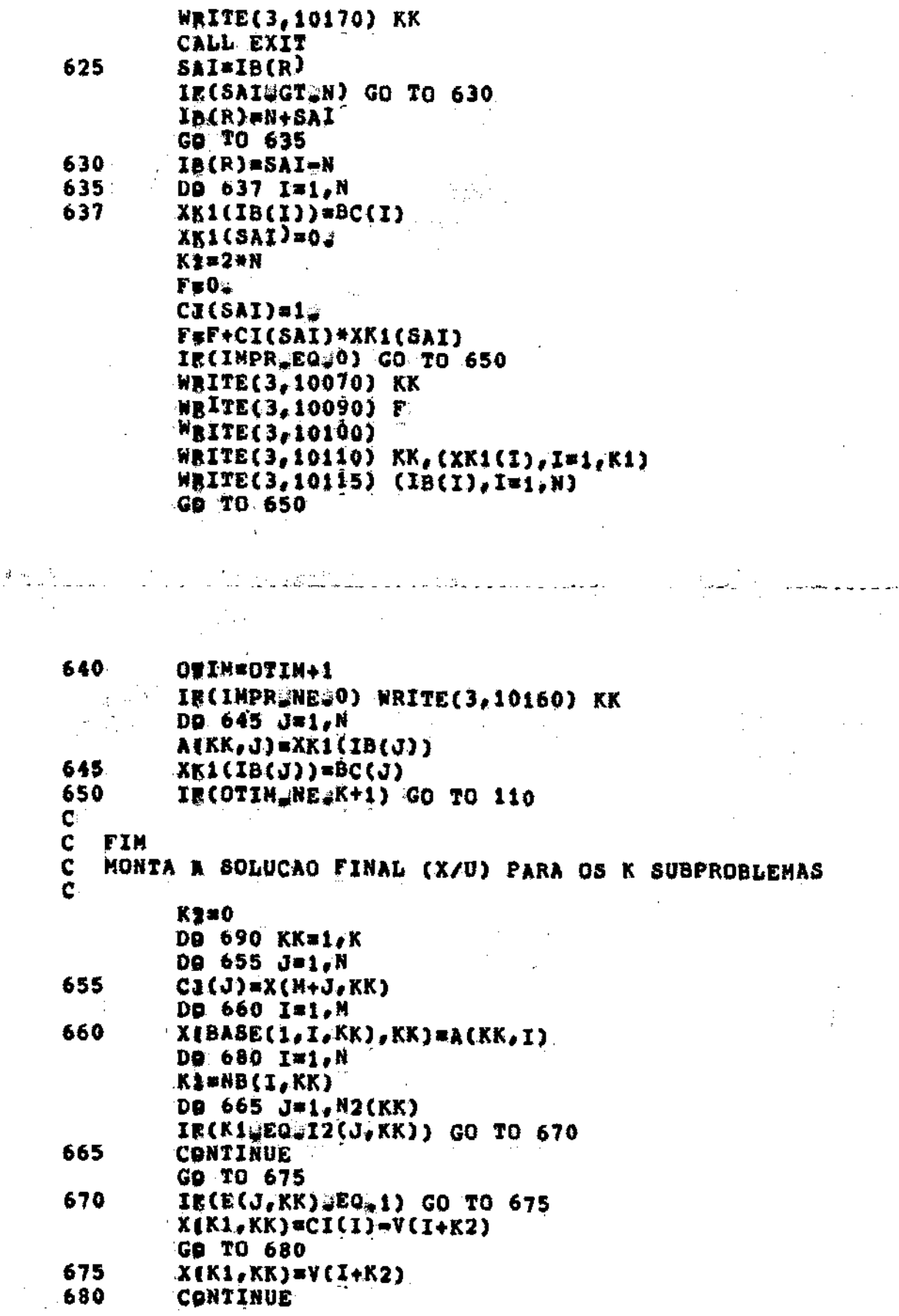

ś,  $\bar{z}$ 

÷

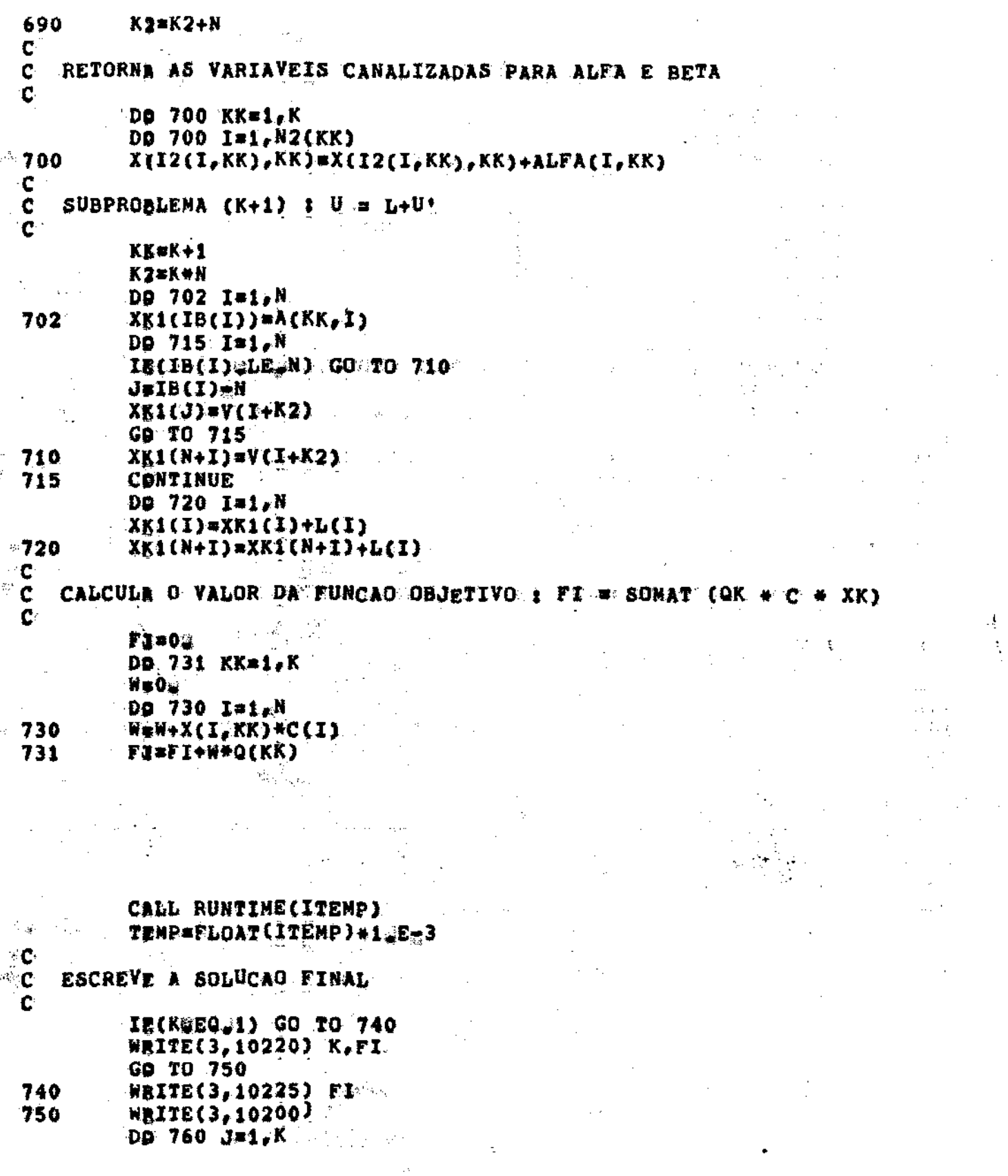

 $\langle \cdot, \cdot \rangle$ 

 $\epsilon_{\rm gas}$ 

 $\sim 10^{10}$  MeV  $-155 -$ 

 $\mathbb{R}^2$ 

 $\frac{1}{2} \sum_{i=1}^{n} \frac{1}{2} \sum_{i=1}^{n} \frac{1}{2} \sum_{i=1}^{n} \frac{1}{2} \sum_{i=1}^{n} \frac{1}{2} \sum_{i=1}^{n} \frac{1}{2} \sum_{i=1}^{n} \frac{1}{2} \sum_{i=1}^{n} \frac{1}{2} \sum_{i=1}^{n} \frac{1}{2} \sum_{i=1}^{n} \frac{1}{2} \sum_{i=1}^{n} \frac{1}{2} \sum_{i=1}^{n} \frac{1}{2} \sum_{i=1}^{n} \frac{1}{2} \sum_{i=1}^{n$ 

 $\frac{1}{\sqrt{2}}$  .

 $\ddot{\phantom{0}}$ 

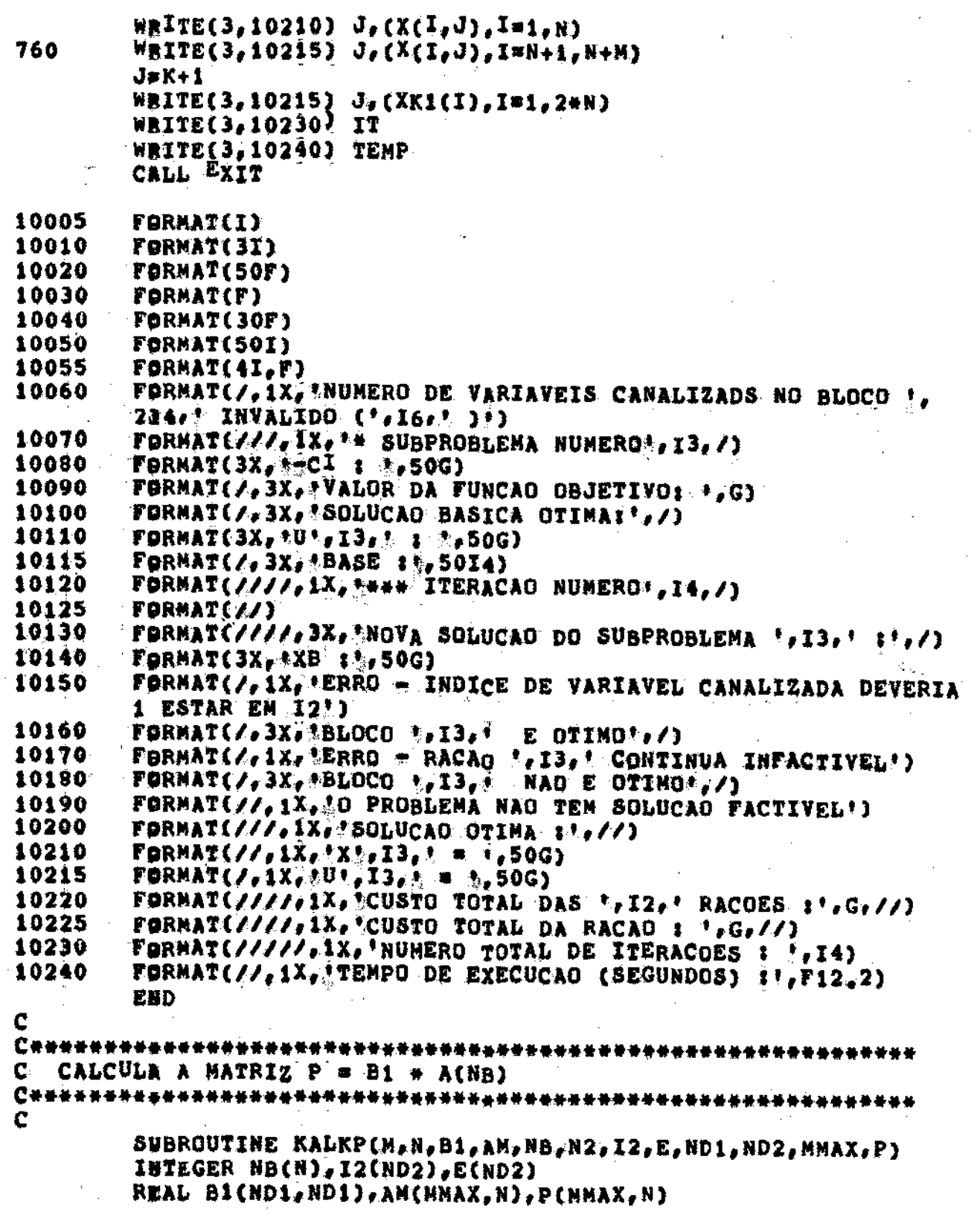

99

 $\frac{1}{2}$ 

Ŧ

 $\begin{array}{c} \frac{1}{2} \times \mathbb{R}^2 \times \mathbb{R}^2 \times \mathbb{$ 

 $\mathbb{R}^2$  of<br>2

 $156 -$ 

DO 10 J=1,N P(I,J)=O¥  $10$ DO 40 I=1.M DO 40 K1=1.N IE(NB(K1)\_GT@N) GO TO 20 DO 15 J=1, M PEI.K1)#P(I;K1)+B1(I;J)#AN(J,NB(K1)) 15 Go. TO 25 P(I,K1)=B1(I,NB(K1)=N) 20  $DQ$  30  $J=1, N2$ 25 IR(NB(K1) BQ@I2(J)) GO TO 35 CONTINUE 30 GD: TO 40 IE(E(J)@NE@1) P(I,K1)##P(I,K1) 35 CONTINUE 40 **RETURN**  $\mathbf{E}$ ъЪ.,

C 'Ca \*\*\*\*\*\*\*\*\*\*\*\*\*\*\*\*\*\*\*\*\*\*\*\*\* RESOLVE OS K SUBPROBLEMAS E O PROBLEMA MESTRE c  $\mathbf c$ 

> SUBROUTINE SUBPR(KK, NL, NC, CI, A, NP, INDP, N2, I2, H, NII, MII, 1NH, NDV, ND1, ND2, F, X, V, IERR, B1, E, BASE, BC, AC, PI, IA) COMMON /ENTR/ TOL, IT.IMPR.P2 INTEGER R, S, P2, INDP(NM), N2, I2(ND2), E(ND2), BASE(2, ND1), IA(ND1) REAL CI(NII), A(MII, NII), H(ND2), X(NII), V(NDV), B1(ND1, ND1), 1BC(ND1), AC(ND1), PI(ND1)

IECINPREDEQUO) GO TO 30 IE(P2\_EQ.2) GO TO 10 WRITE(3,10070) KK. GO TO 25 WRITE(3,10075) NBITE(3,10100) DO 20 I=1,NL  $\sim 1000$ WBITE(3,10110) (A(I,J),J=1,NC) WRITE(3,10030) (BC(I),I=1,NL) IE(IT@EQ@1@OR@P2@EQ@2) GO TO 40 GD TO 300

TESTA #E BC(I) >= 0

10

20

25

-30

eji ta C ic.

 $\mathbf{c}$  $\bar{\mathcal{A}}$ 

DO 10 I=1,N.

 $-157 -$ 

40 DO 45 J=1, NL 45 Vell=18 DA 60 I=1, NL  $IE(BC(I)\vee GE_N O_W)$ **GO TO 60** DØ 50 J=1.NC 50 All, J) ==A(I,J)  $-B0(I)*=BC(I)$ VII)==1. وفيون ن کې<br>دون 60 CONTINUE ¢ ¢ **FASE 1**  $\mathbf c$ INICIABIZACAO DE BI(COM VARIAVEIS ARTIFICIAIS) E.BASE INICIAL  $\mathbf{c}$ DD 100 I=1, NL  $\mathcal{L}_{\text{in}}$ D9 100 J=1.NL GO TO 90 **IE(IWEQUJ)**  $B_{2}(1,J)=0$ GO TO 100 90  $B_4(I, I) = 1$ 100 **CONTINUE** DR 130 I=1, NL  $IA(1)=0$  $\frac{1}{2} \left( \frac{N}{2} \right)$  is BASE(1.I) \*NC+I 130  $BASE(2,1)=0$  $\mathcal{L}_{\rm{max}}$ LE(N22EQ00) GO TO 140 DB 135 I=1, N2 135 EII)=1  $\mathbf{C}$  $\mathcal{C}_j$ C PI=DB\*B1  $\ddot{\textbf{g}}$  $\mathbf c$ 140 DO 150 I=1, NL  $P_{4}(1) = 0$ DO 150 J#1, NL IS(BASE(1,J)GLESNC) GO TO 150 in a and a complete production  $\sim 10^{-1}$ and a straight الفاعل والمسابق الفارق والمتعمرات PE(I)=PI(I)+Bi(J,I) 150 **CONTINUE** C C DC(J)\*B(J)\*PI\*AJ, J NAO PERTENCENTE A BASE, DC(J)<0  $\mathbf{C}$ ( D SERIA O VETOR DOS COEFICIENTES DA F202 ARTIFICIAL) ESCOLHA DA VARIAVEL DE ENTRADA X(S) C Ċ 160 DB 190 J=1, NC+NL DO 170 KisisHL IE(JUEQ\_BASE(1,K1)) GO TO 190  $\sim 10^{-11}$ 170 **CONTINUE** 

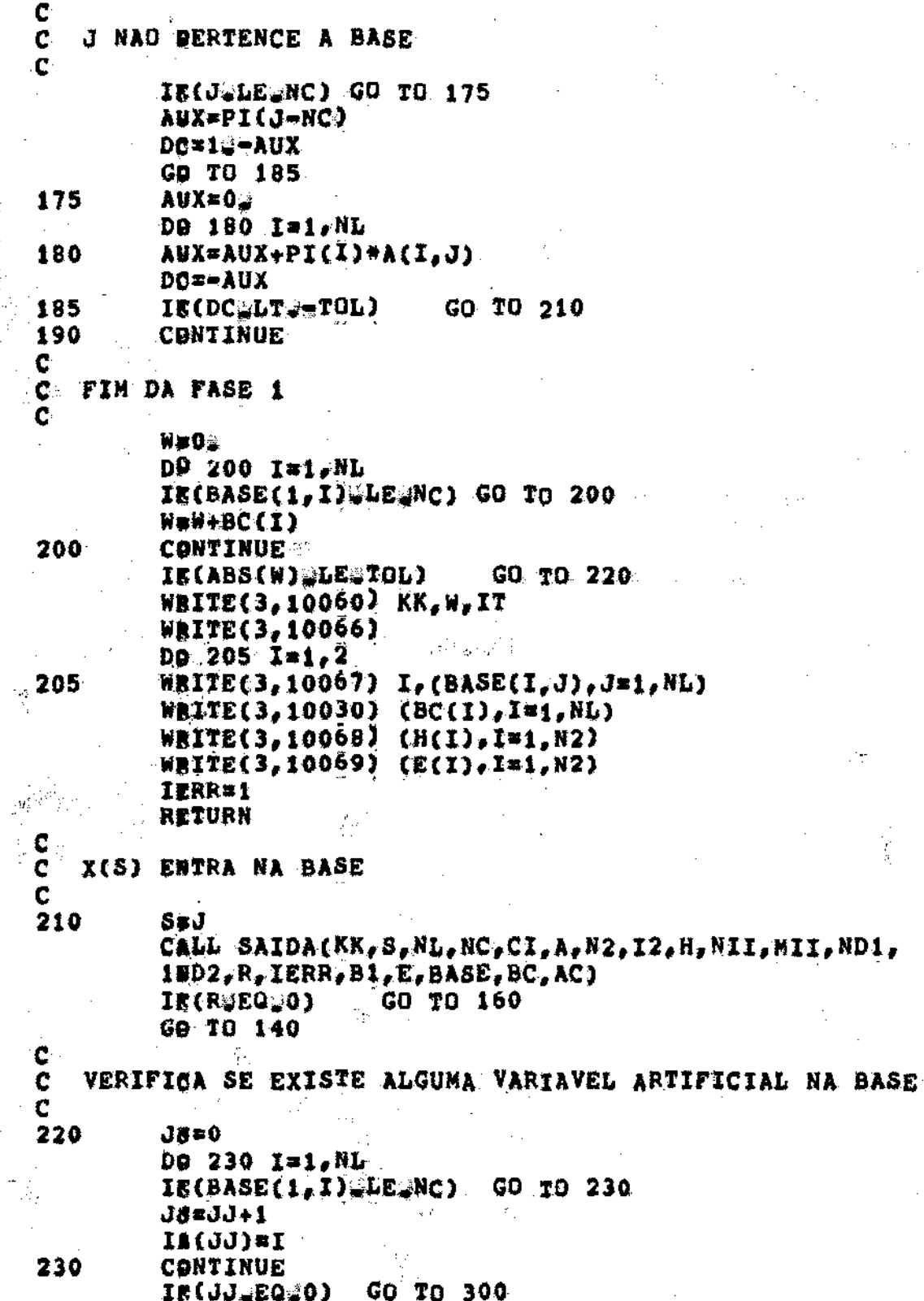

 $\ddot{\phantom{a}}$ 

DB 290 I=1.JJ DO 260 S=1.NC DB 240 J\*1, NL IE(SYEQ\_BASE(1,J)) GO TO 260 240 CONTINUE DB 250 K1=1, NL  $AG(K1)=0.4$ Dp 250 J=1, NL 250 AC(K1)=AC(K1)+B1(K1,J)\*A(J,S) R#IA(I) IE(AC(R) NE  $0$  = ) GO TO 270 260 CONTINUE WEITE(3,10060) KK,W.IT **WRITE(3,10065) WRITE(3,10066)** DO 265 Ki=1,2 265 WEITE(3,10067) K1,(BASE(K1,J),J=1,NL) WRITE(3,10030) (BC(K1),K1=1,NL) WRITE(3,10068) (H(K1),Kimi,N2) WRITE(3,10059) (E(K1),Kim1,N2) IERR#1 RETURN 270 CALL PIVOTA(ND1, NL, R, AC, B1, BC)  $BASE(1,R)=S$ IE(N22EQ90) GO TO 277 DD 275 K1=1, N2 IS(SWEQ\_I2(K1)) GO TO 280 CONTINUE 275 277 **BASE(2,R)=0** GO TO 290 280  $BASE(2, R)=1$ 290 CONTINUE ¢ C FASE 2 C PI=CB\*M1 C 300 DO 310 I=1, NL  $P_{4}(1)$   $R_{0}$  $DQ = 310$  J=1, NL 310  $P\mathbb{E}(1) = \{P1(1) + CI(BASE(1, J)) + B1(J, I)\}$ c ¢ CC(J)=DI(J)=PI\*AJ, J NAD PERTENCENTE A BASE,  $CC(J)<sub>0</sub>$ C ESCOLHA DA VARIAVEL DE ENTRADA X(S) Ċ DO 350 J=1, NC 320 DD 330 Ki=1, NL IE(JUEQ\_BASE(1,K1)) GO TO 350 330 CONTINUE C  $\mathbf c$ J NAO BERTENCE A BASE Ċ

 $-160$  -

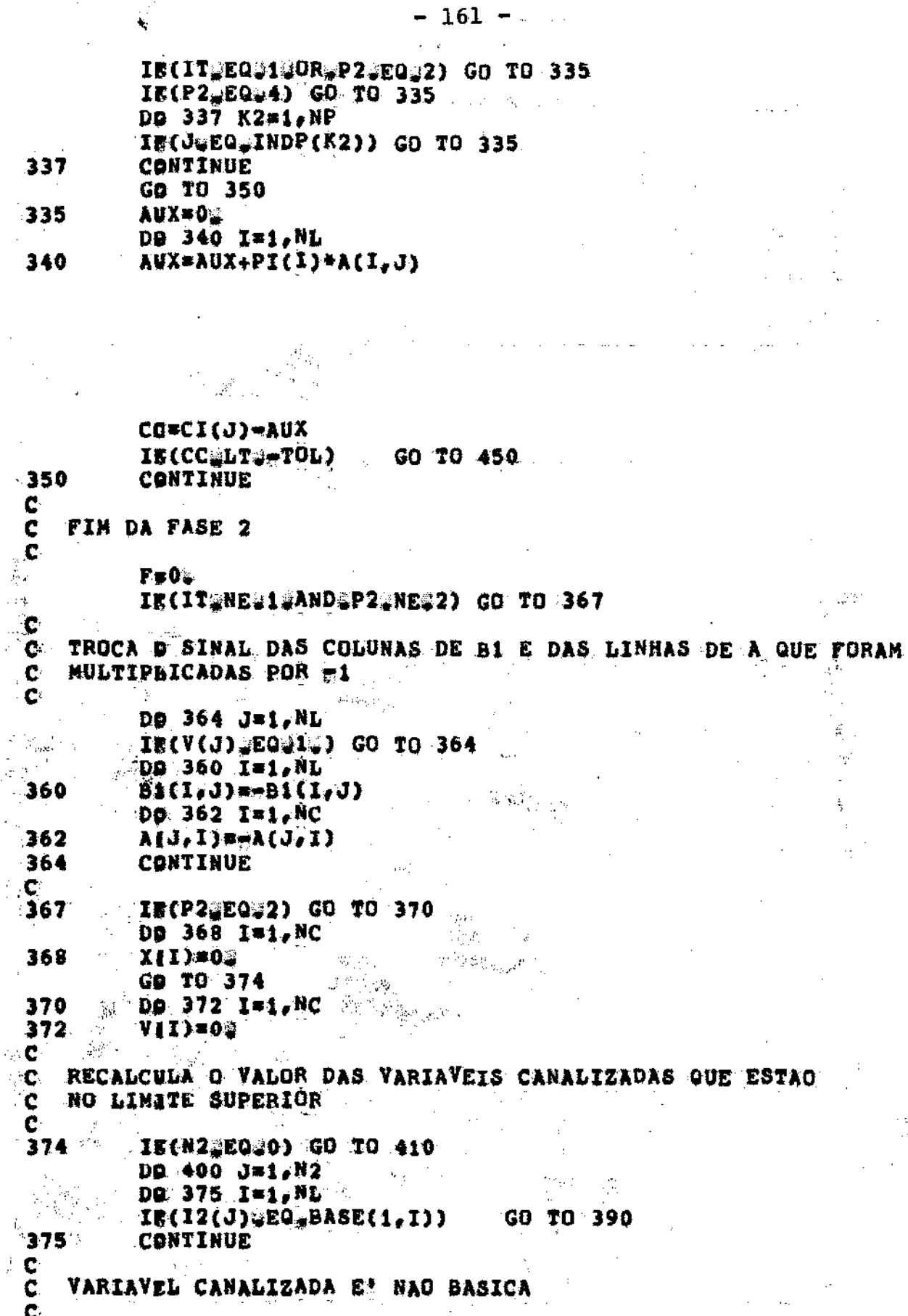

 $\mathcal{Q}(\mathcal{C})$ 

 $\tilde{\tilde{\pi}}$ 

 $\gamma_{\rm p}$ 

ţ

 $\frac{\partial}{\partial x}$ 

 $\epsilon_{\rm{eff}}$ 

i<br>S

 $\mathbb{R}^2$ 

 $\overline{\phantom{a}}$ 

GO TO 400 (IB(E(J) (NEV=1)

 $\frac{c}{c}$ VARIAVEL CANALIZADA NAO BASICA ESTA! NO LIMITE SUPERIOR  $\mathbf c$  $J8 = 12(J)$ a. IR(P2#NE#2) GO TO 380  $V(JJ)$  and  $(J)$ Ca(JJ)=mCI(JJ) F=F+CI(JJ)+V(JJ) **GD TO 400** 380  $X[JJ] = H(J)$  $C4(72)$  =  $C1(73)$  $F = F + C I(JJ)$  \*  $X(JJ)$ GO TO 400 C ¢ VARIAVEL CANALIZADA E\* BASICA  $\mathbf{C}$ 390 IE(E(J)\_EQ31) **GO TO 400** B6(I)=H(J)=BC(I)  $C_{4}(12(3))$  =  $C_{1}(12(3))$  $E(J) = E(J)$ DO 395 KimisNL  $\mathcal{L}_{\mathcal{A}}(\mathcal{A})$ AEK1,I2(J))weA(K1,I2(J)) 395 B2(I,K1)=#B1(I,K1) 400 CONTINUE 410 IE(P2WEQW2) GO TO 441 C. CALCULA O VALOR DA FUNCAD OBJETIVO (F) C. Ċ DO 420 I=1, NL XIBASE(1,1))=BC(I) 420 F#F+CI(BASE(1,I))#BC(I) IE(IMPR\_EQ\_0) RETURN WBITE(3,10010) (CI(I),I#1,NC)<br>WBITE(3,10080) F WBITE(3,10090) WBITE(3,10020) KK, (X(I), I=1, NC) WRITE(3,10040) (BASE(1,I),I=1,NL) RETURN  $\mathbf c$ c SOLUCAS E FUNCAO OBJETIVO DO PROBLEMA MESTRE C 441 DD 442 I=1, NL VIBASE(1.I))=BC(I) 442 FuF+CI(BASE(1,I))+BC(I) C  $\mathbf C$ TROCA D SINAL DAS COLUNAS DE A PARA A CONTINUACAO DO PROBLEMA MESTRE  $\mathbf c$ 

 $-162 -$ 

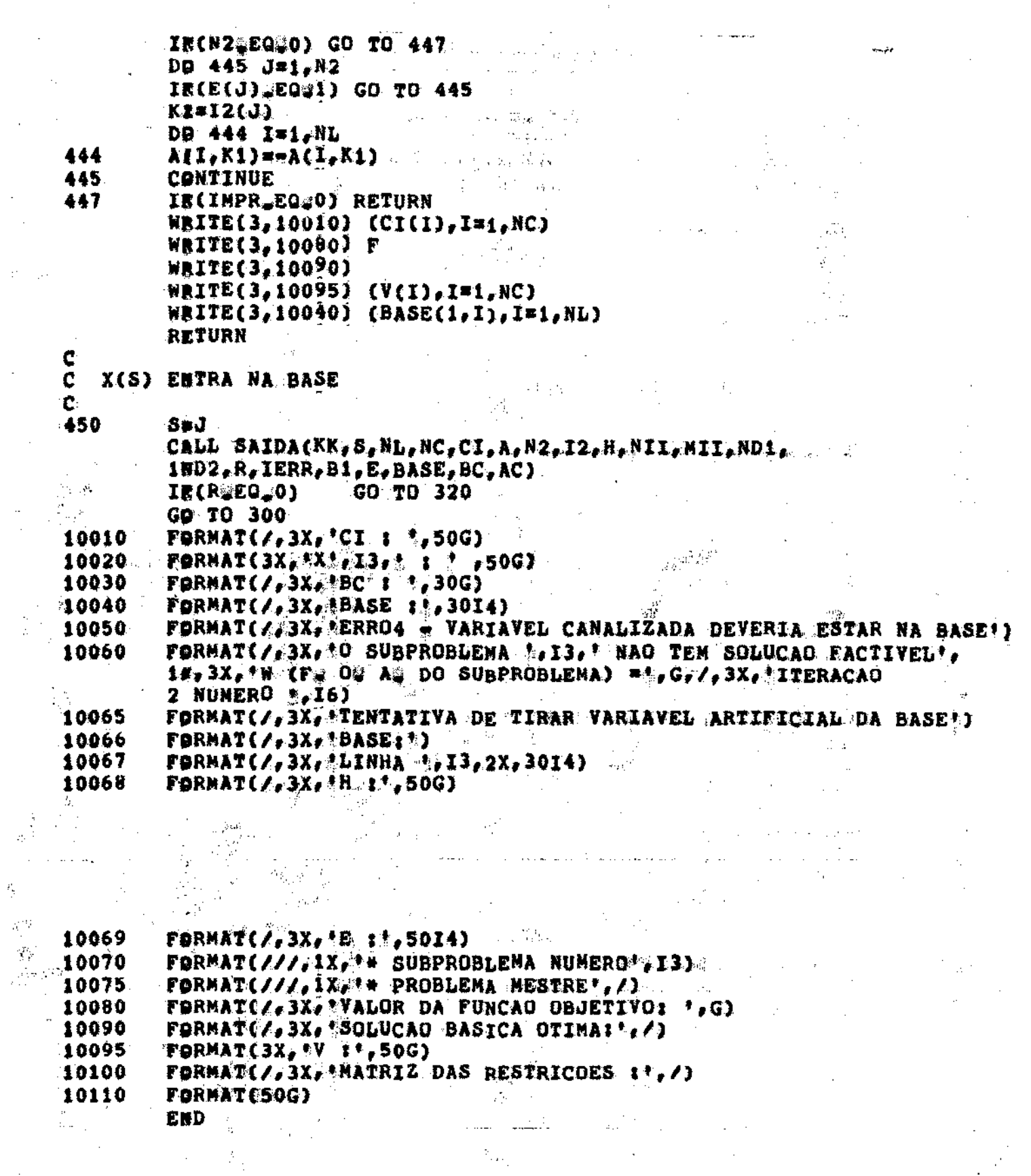

 $\ddot{\phantom{0}}$ 

 $\frac{1}{2}$ 

 $\mathcal{L}_\mathcal{C}$ 

 $-163 \frac{1}{2}$ 

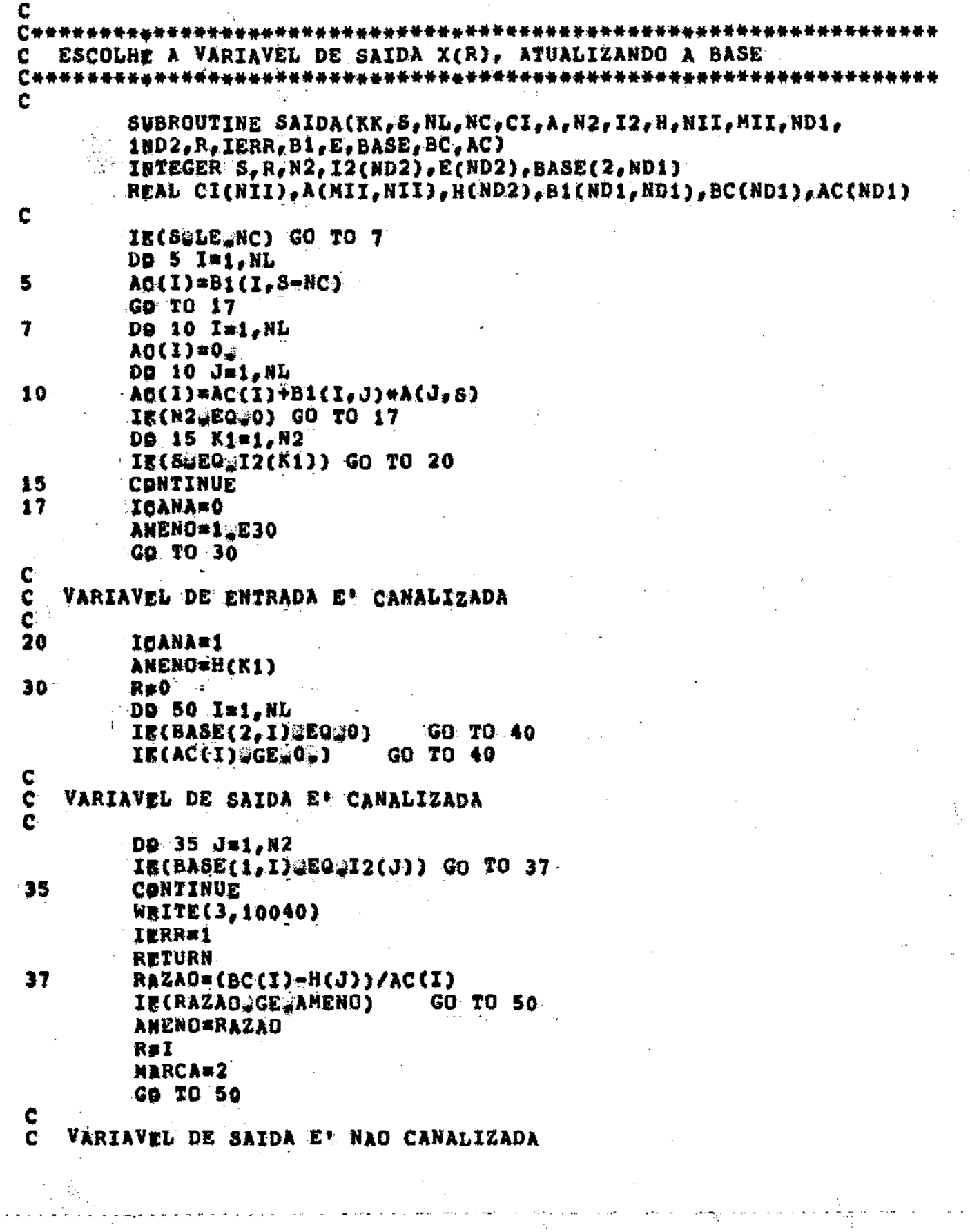

# $-165 -$

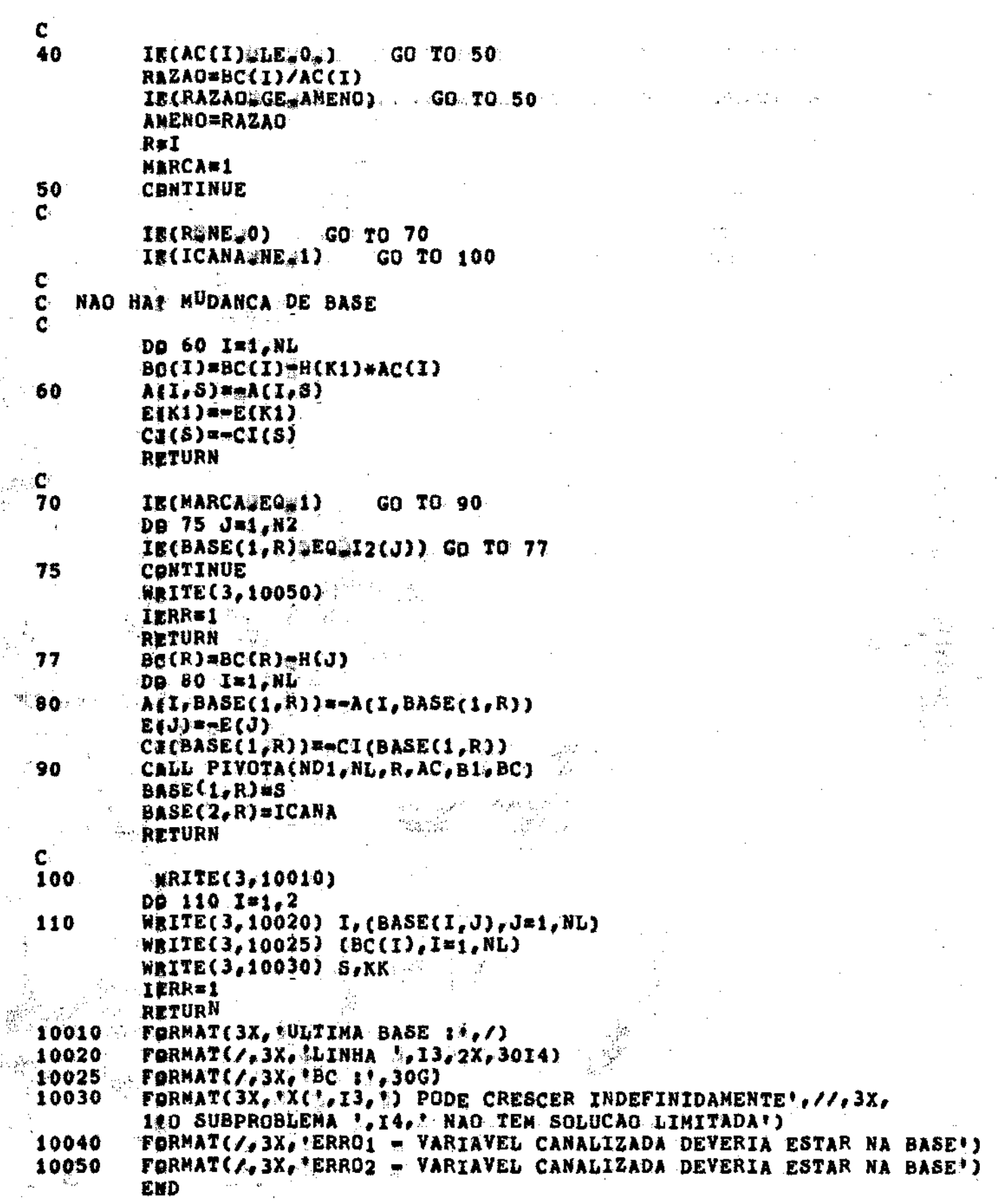

 $\ddot{\bullet}$ 

C  $C$  # #  $t$ C FAZ O RIVOTAMENTO EM AC(R), QUE E\* O ELEMENTO A(R,S)  $\mathbf c$ ATUALIZADO **C\*\*\*\*\*\*\*\*\*\*\*\*\*** \*\*\*\*\*\*\*\*\*\*\*\*\*\*\*\*\*\*\*\*\*\*\* Ċ SUBROUTINE PIVOTA(ND1, M1, R.AC.B1.BC) Ŵ, INTEGER R.M1 REAL AC(ND1), B1(ND1, ND1), BC(ND1) PIVO=AC(R) IE(PIVO\_EQUIe) **GO TO 20** c<br>c<br>c DIVIDE A LINHA R PELO PIVO (ERO1) DD 10 J=1, M1  $\frac{1}{2}$ 10 B1(R,J)=B1(R,J)/PIVO BC<sup>(R)</sup>\*BC<sup>(R)</sup>/PIVO  $\mathbf C$ Č LINHA # - LINHA R + X(1, S)/PIVO (ERO2) Ć 20 D9 40 I=1, N1 IE(ISEQ\_R) GO TO 40 Dg 30  $0 = 1, N1$  $\overline{B1}(1,0)$ =B1(I,J)=B1(R,J)+AC(I) 30 BO(I)#BC(I)#BC(R)#AC(I) 40 **CONTINUE** RETURN END:

Ÿ

 $\mathcal{S}_{\mathcal{F}}$  , where

 $-166 -$ 

ंग

 $\cdot$ .

Ţ

### BIBLIOGRAFIA:

- [ 1 ] Arenales, M.N., "Programação Linear com Restrições Canalizadas", Tese de Mestrado, Departamento de Matemática Aplicada, UNICAMP, 1979.
- [ 2 1 Bazaraa, Mokhtar S., "Linear Programming and Network Flows", John Wiley & Sons, 1977.
	- Dantzig, G.B., "Linear Programming and Extensions", Prin - $\begin{bmatrix} 3 \end{bmatrix}$ ceton, New Jersey, 1963.
	- $[4]$ Hadley, G. (1), "Linear Algebra", Addison-Wesley Publishing Company, Inc., 1969.
	- Hadley, G. (2), "Linear Programming", Addison Wesley  $51$ Publishing Company, Inc., 1969. W.
	- [ 6 ] Ho, James K. e Loute, E., "An Advanced Implementation оf the Dantzig-Wolfe Decomposition Algorithm for Linear Pro gramming", Mathematical Programming, 20, 1981, pp.  $303 -$ 326.
	- Kreko, Béla, "Linear Programming", American Elsevier  $\begin{bmatrix} 7 & 1 \end{bmatrix}$ Publishing Company, Inc., New York, 1968. ं हरी
- Lasdon, Leon S., "Optmization Theory for Large Systems",  $\sim$  1  $\,$  [,  $\sim$  8  $\,$  ] The Macmillan Company, London, 1970. 2. 数点
	- [ 9 ] Luenberger, David G., "Introduction to Linear and Non  $$ linear Programming", Addison - Wesley Publishing Company, 1973.
- [ 10 ] Murty, Katta G., "Linear and Combinatorial Programming" John Wiley -& Sons, 1976.
- [ 11 ] Rosen, J.B., "Primal Partition Programming for Block Dia gonal Matrices", Numerische Mathematik, 6, 1964, pp.250-260.
- ['12 ] Sakarovitch, M., "Notes on Linear Programming", Van Nos trand Reinhold Company, 1971.
- [ 13 ] Simonnard, M., "Programacion Lineal" , Paraninfo, Madrid, 1972.
- [ 14 ] Taha, H.A., "Operations Research: An Introduction", Macmillan, New York, 1971.
- [ 15 ] Zoutendijk, G., "Mathematical Programming Methods" North-Hoiland Publishing Company, 1976.

23  $\neg \beta C$ Unidude . Pros